# **UNIVERSIDADE DE CAXIAS DO SUL ÁREA DO CONHECIMENTO DE CIÊNCIAS EXATAS E ENGENHARIAS**

**PATRICIA ZEMBRUSKI**

# **DESENVOLVIMENTO DE** *SOFTWARE* **EDUCACIONAL PARA DIMENSIONAMENTO E ANÁLISE DE SAPATAS ISOLADAS COM CARGA CENTRADA EM CONCRETO ARMADO**

**CAXIAS DO SUL 2022**

# **PATRICIA ZEMBRUSKI**

# **DESENVOLVIMENTO DE** *SOFTWARE* **EDUCACIONAL PARA DIMENSIONAMENTO E ANÁLISE DE SAPATAS ISOLADAS COM CARGA CENTRADA EM CONCRETO ARMADO**

Trabalho de Conclusão de Curso apresentado ao curso de Engenharia Civil da Universidade de Caxias do Sul, como requisito parcial à obtenção do grau de Bacharel em Engenharia Civil.

Orientador Prof. Dr. Gustavo Ribeiro da Silva

# **PATRICIA ZEMBRUSKI**

# **DESENVOLVIMENTO DE** *SOFTWARE* **EDUCACIONAL PARA DIMENSIONAMENTO E ANÁLISE DE SAPATAS ISOLADAS COM CARGA CENTRADA EM CONCRETO ARMADO**

Trabalho de Conclusão de Curso apresentado ao curso de Engenharia Civil da Universidade de Caxias do Sul, como requisito parcial à obtenção do grau de Bacharel em Engenharia Civil.

Orientador Prof. Dr. Gustavo Ribeiro da Silva

**Aprovado em**

**Banca Examinadora**

Prof. Dr. Gustavo Ribeiro da Silva Universidade de Caxias do Sul – UCS

Prof. Me. Luciano Zatti Universidade de Caxias do Sul – UCS

Prof.ª. Me. Jéssica Flesch Novaes ATITUS Educação

#### **RESUMO**

O presente trabalho consistiu no desenvolvimento de um *software* educacional com a capacidade de dimensionar sapatas isoladas com carga centrada do tipo rígidas e flexíveis em concreto armado, a fim de ser implementado em meio educacional acadêmico com o intuito de ser utilizado como ferramenta de apoio para auxiliar no processo de ensino-aprendizagem dos estudantes do curso de Engenharia Civil. O programa computacional foi elaborado em ambiente integrado de desenvolvimento e programação do Visual Studio, disponibilizado gratuitamente pela Microsoft, através da linguagem de programação C-Sharp (C#) para codificar o códigofonte e criação da sua interface gráfica através de telas. Para isso, foram implementadas as prescrições normativas da ABNT NBR 6118 (2014), da ABNT NBR 6122 (2019) e do CEB-70, e das bibliografias consultadas através deste projeto. A fim de avaliar a funcionalidade e relevância do *software* educacional em meio acadêmico, foi realizada uma pesquisa qualiquantitativa com estudantes do curso de Engenharia Civil da Universidade de Caxias do Sul-UCS. O resultado deste estudo confirmou que é possível de se desenvolver um *software* livre, gratuito e eficaz para o dimensionamento de sapatas isoladas com carga centrada, e que atenda aos objetivos descritos nessa pesquisa. Além disso, com a pesquisa realizada com estudantes da disciplina de Fundações, foi possível de se verificar que estes acreditam que a utilização do *software* pode vir a contribuir no seu processo de ensino-aprendizagem na disciplina e que concordam com a sua implementação em meio acadêmico. Por fim, conclui-se que o *software*  desenvolvido traz de maneira intuitiva e lúdica a resolução de problemas complexos, a fim de poder despertar nos estudantes do ensino superior a busca pelo conhecimento mais aprofundado acerca do tema de estudo, e desta forma, tornar o curso de Engenharia Civil mais dinâmico e atraente. Além de que, a inserção de novas tecnologias na metodologia de ensino tradicional pode ser uma forma de incentivar os estudantes a terem novas experiencias e relações com o conteúdo desenvolvido em sala de aula, o que motiva a aprender, tornando-os assim profissionais mais inovadores e dinâmicos.

**Palavras-chave:** fundações; sapatas isoladas; ABNT NBR 6118 (2014); CEB-70; *software*  educacional.

## **ABSTRACT**

The present work consists of the development of an educational software with the capacity to design isolated footings with centered load of the rigid and flexible type in reinforced concrete, in order to be implemented in an academic educational environment in order to be used as a support tool to assist in the teaching-learning process of Civil Engineering students. The computational program was elaborated in an integrated Visual Studio development and programming environment, freely available from Microsoft, through the C-Sharp (C#) programming language to encode the source code and create its graphical interface through screens. For this, the normative prescriptions of ABNT NBR 6118 (2014), ABNT NBR 6122 (2019) and CEB-70, and the bibliographies consulted through this project, were implemented. In order to evaluate the functionality and relevance of educational software in the academic environment, a qualitative and quantitative research was carried out with students of the discipline of Foundations at the University of Caxias do Sul - UCS. The result of this study confirmed that it is possible to develop a free, free and effective software for the design of insulated shoes with centered load, and that meets the objectives described in this research. In addition, with the research carried out with students of the Foundations discipline, it was possible to verify that they believe that the use of the software could contribute to their teachinglearning process in the discipline and that they agree with its implementation in the academic environment. Finally, it is concluded that the developed software brings, in an intuitive and playful way, the resolution of complex problems, in order to awaken in higher education students the search for deeper knowledge about the subject of study, and in this way, make the more dynamic and attractive Civil Engineering course. In addition, the insertion of new technologies in the traditional teaching methodology can be a way to encourage students to have new experiences and relationships with the content developed in the classroom, which motivates them to learn, thus making them more innovative professionals. and dynamic.

**Keywords:** foundations; insulated shoes; ABNT NBR 6118 (2014); CEB-70; educational software.

# **LISTA DE FIGURAS**

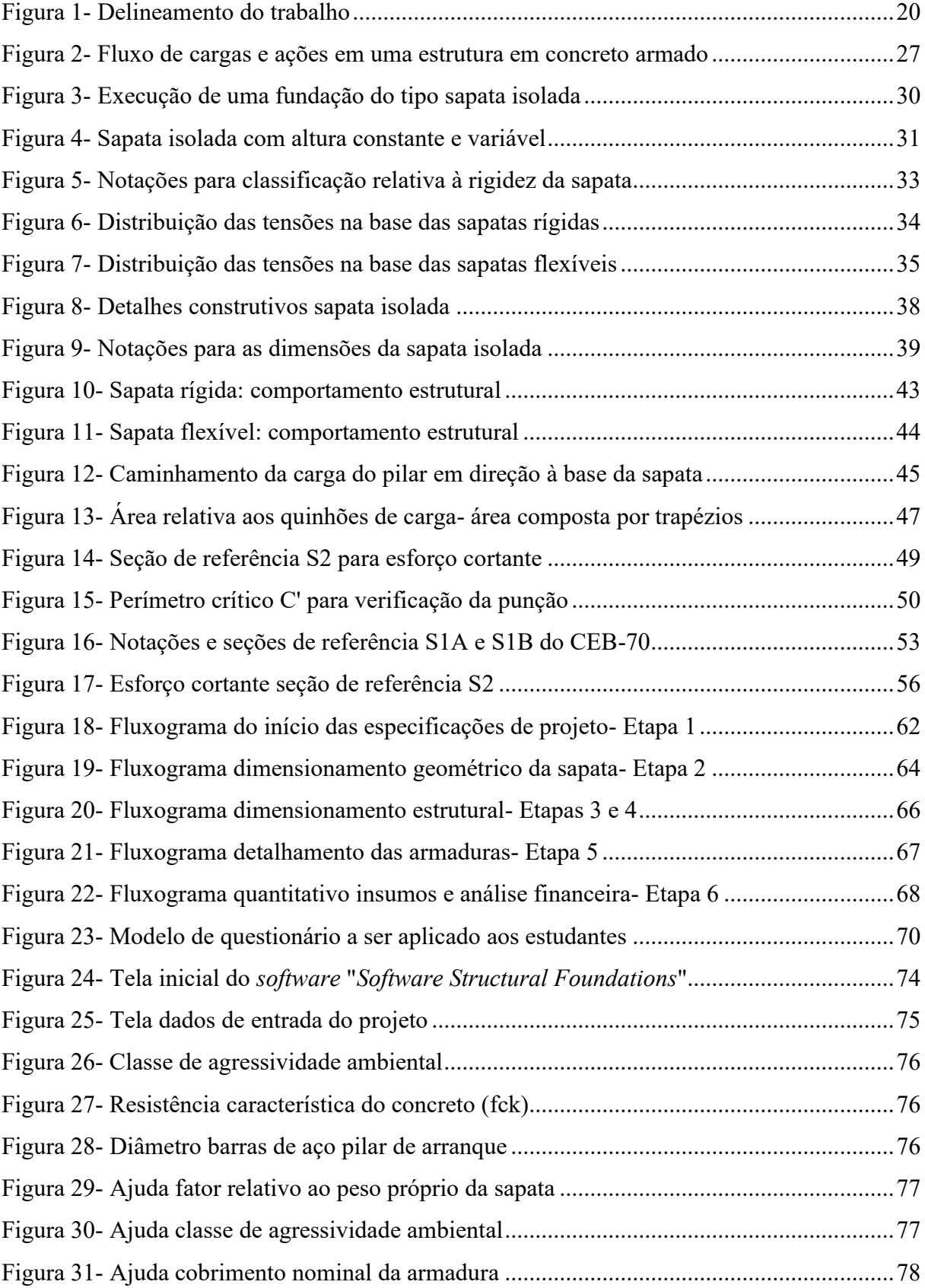

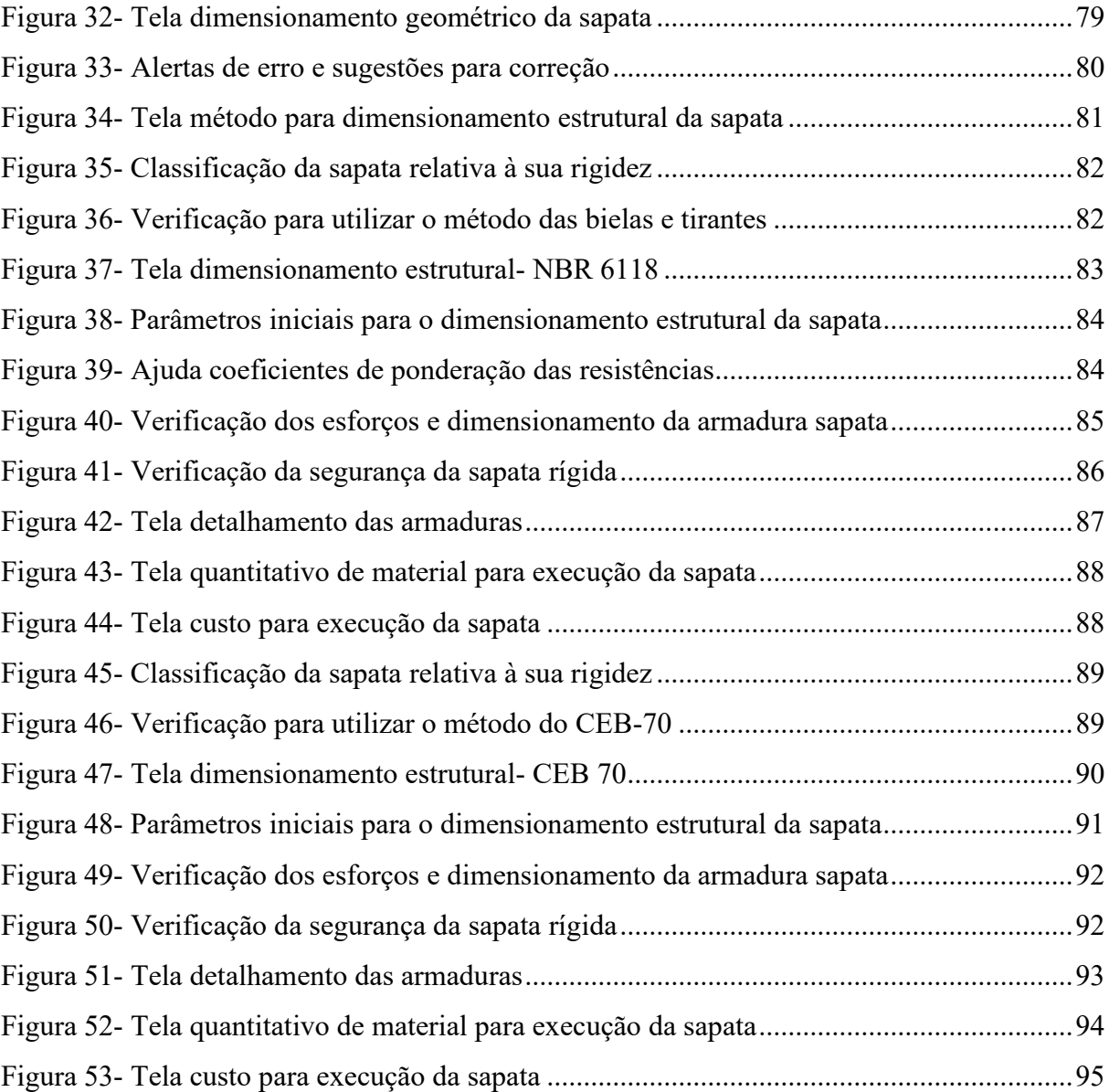

# **LISTA DE GRÁFICOS**

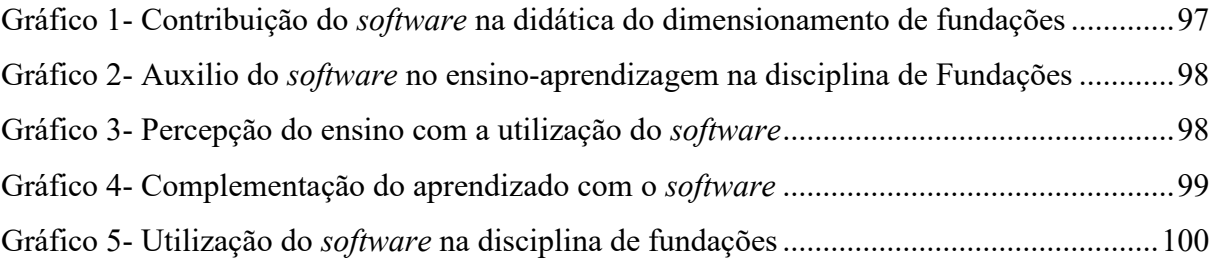

# **LISTA DE TABELAS**

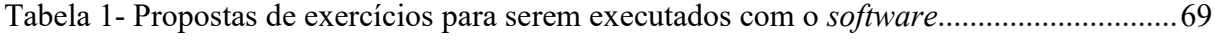

# **LISTA DE ABREVIATURAS E SIGLAS**

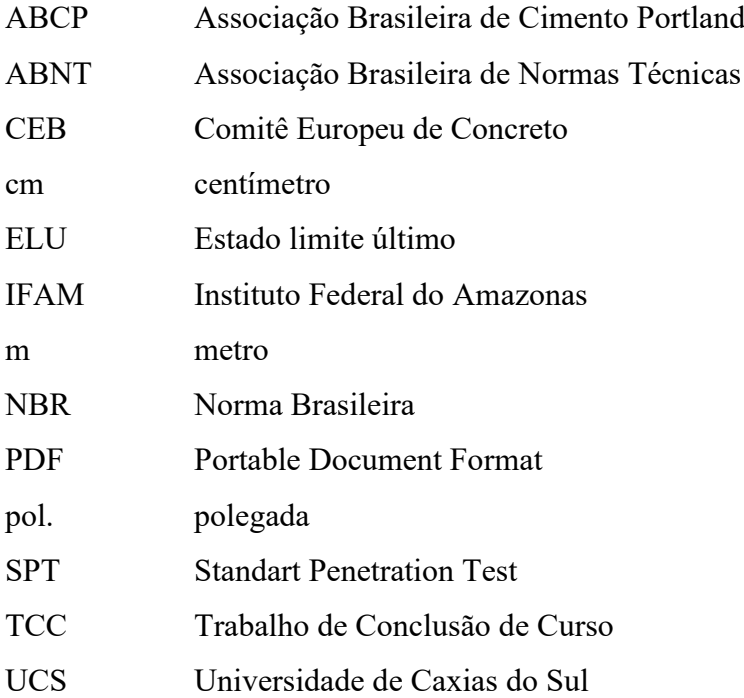

# **LISTA DE SÍMBOLOS**

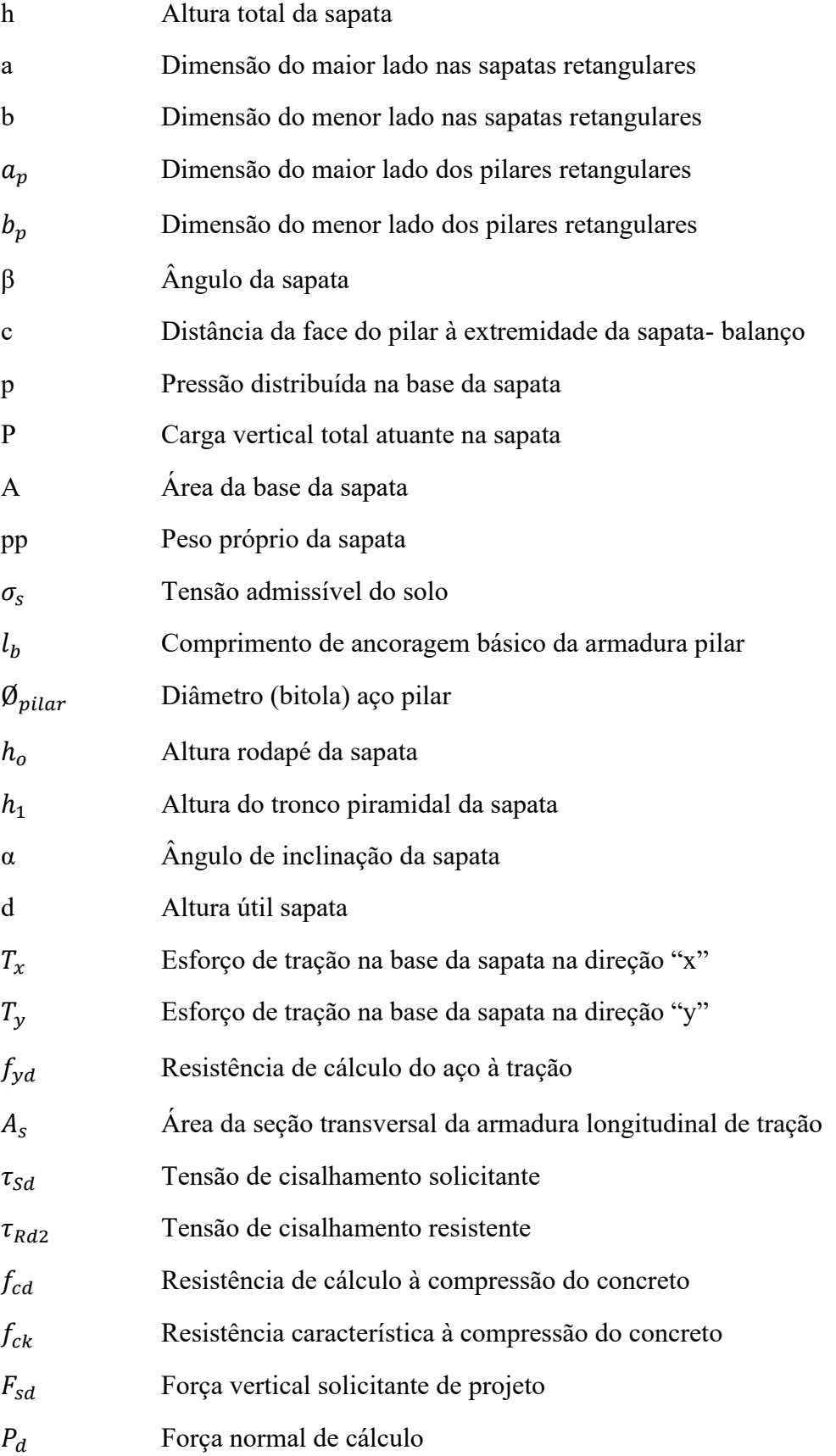

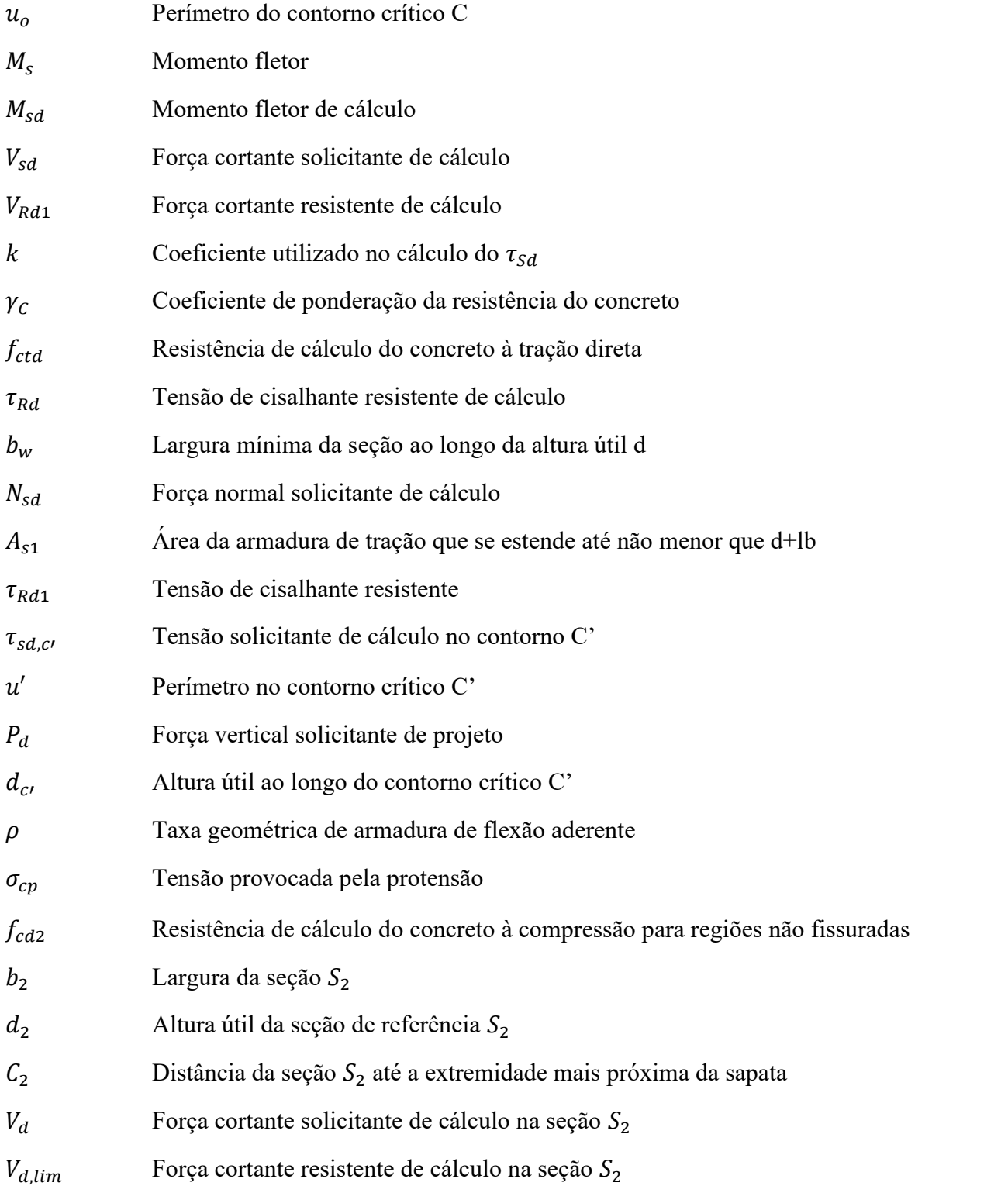

# **SUMÁRIO**

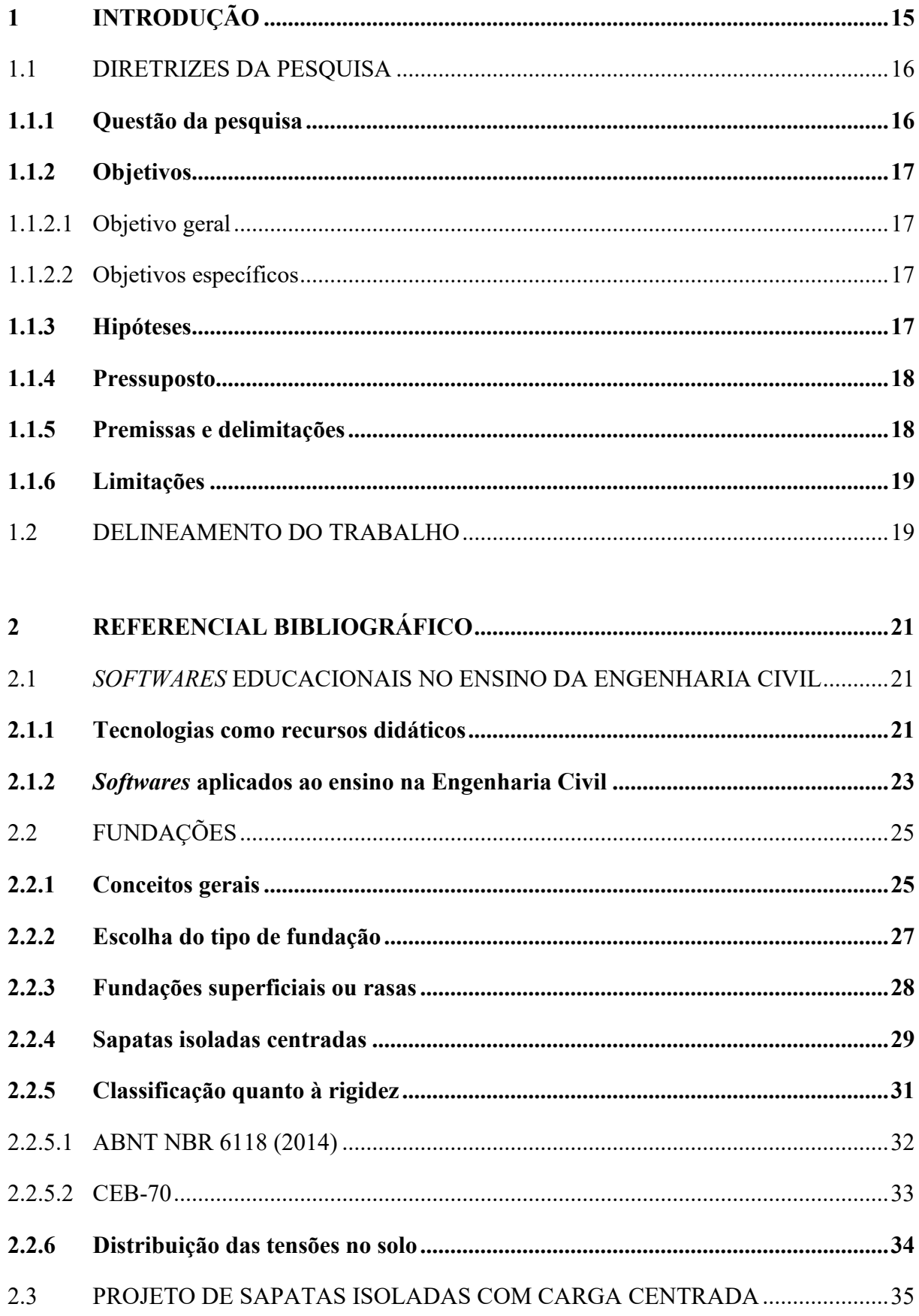

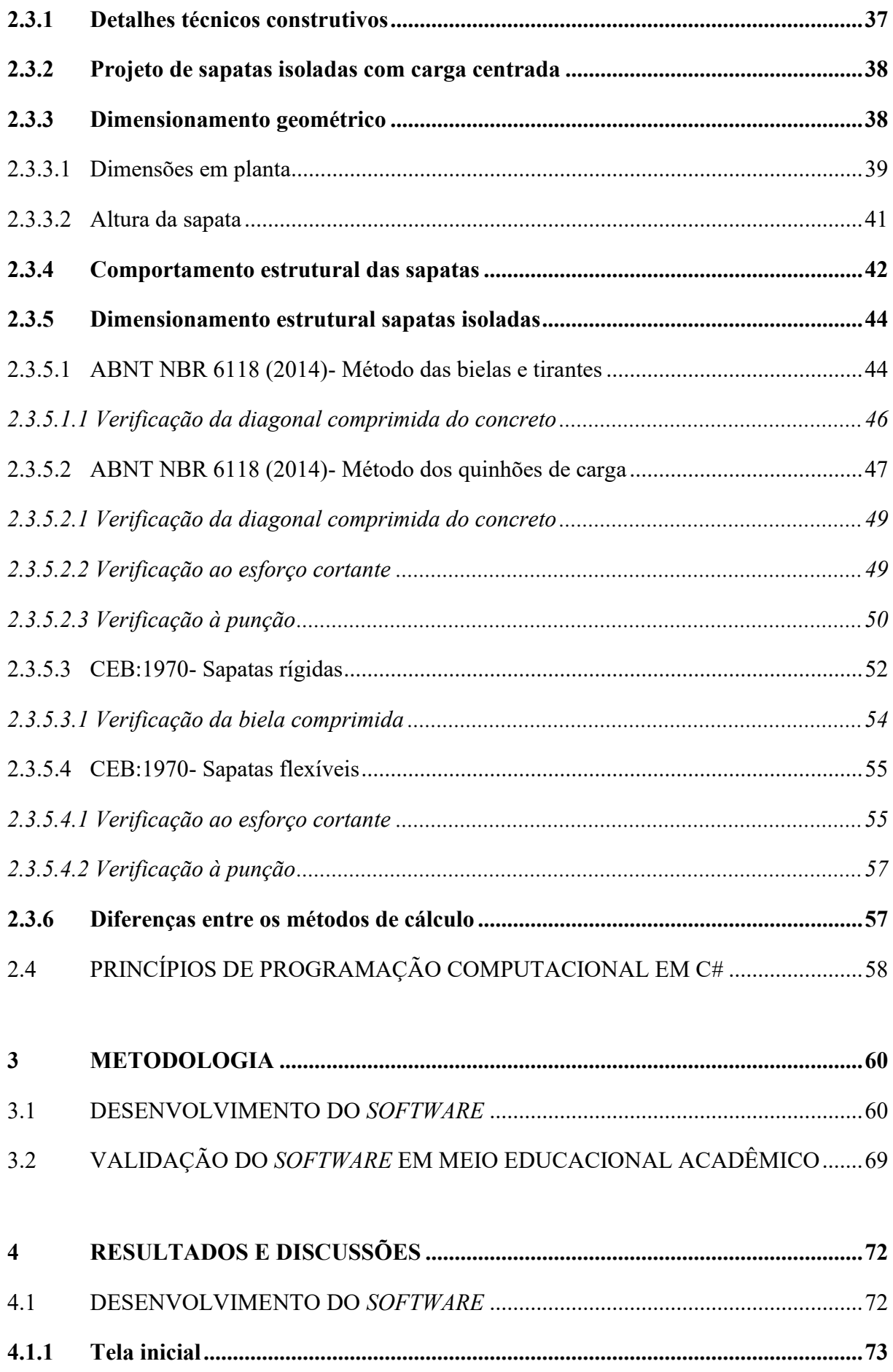

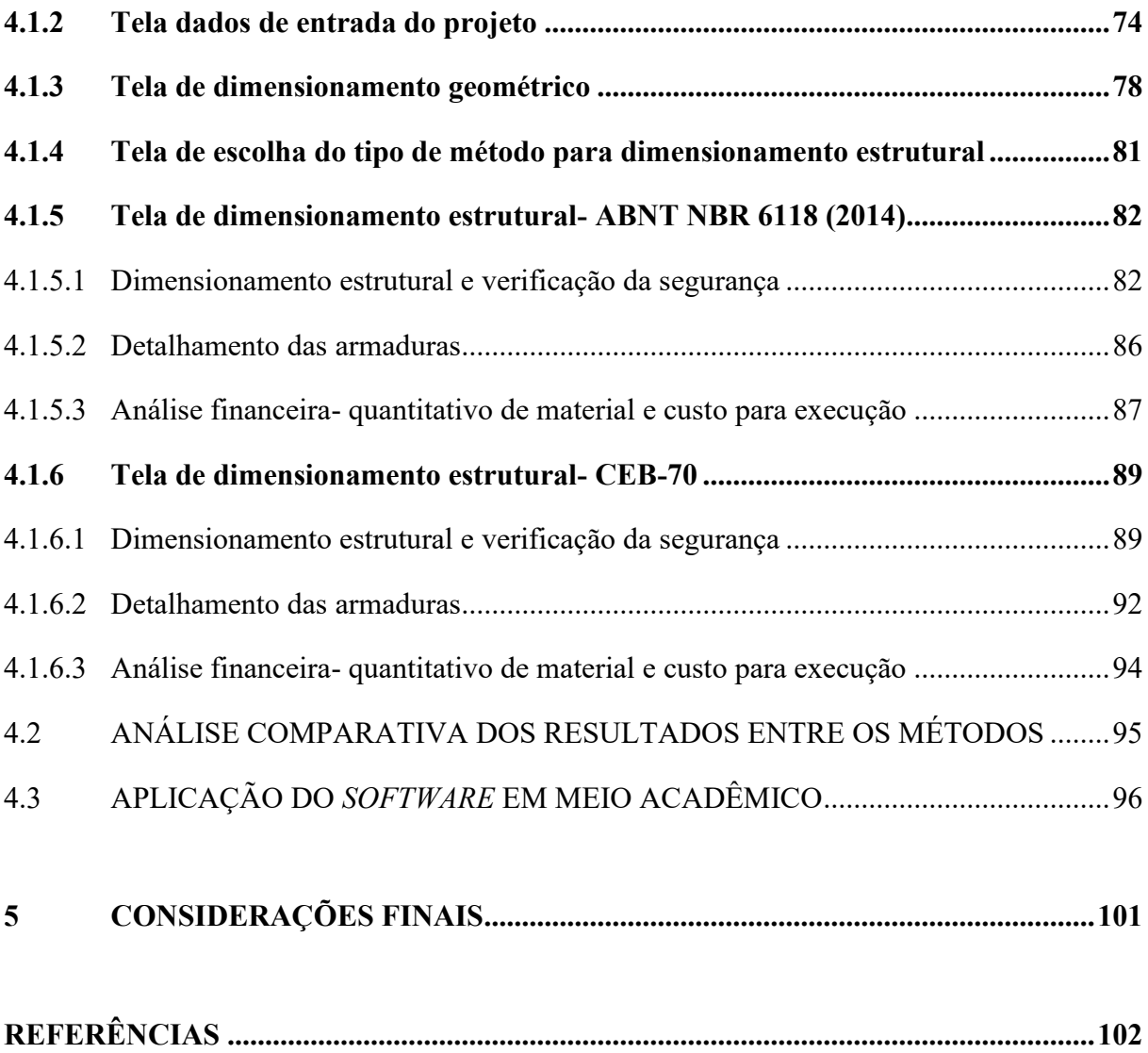

# <span id="page-15-0"></span>**1 INTRODUÇÃO**

As fundações estão presentes em todas as edificações, sendo os últimos elementos estruturais a receberem as cargas e solicitações mecânicas, cabendo a elas a função de transmitir ao solo estes esforços provenientes de ações verticais e também horizontais que a estrutura está submetida. Para isto, existem diversos tipos e formas de fundações com comportamento adequado para aproveitar de forma eficiente as propriedades e condições do solo que servirá como base para assentamento da edificação (GOMES; NOBREGA, 2021).

De forma geral, as fundações podem ser divididas em dois grandes grupos: as fundações profundas e as superficiais. A diferença entre ambas está associada à profundidade com que a base das mesmas é fixada em relação à construção, e também pela forma como a carga é dissipada no solo (VELLOSO; LOPES, 2010). As fundações superficiais acabam sendo soluções mais versáteis pelo seu modo de execução se compara às fundações profundas, e também devido à sua grande abrangência de capacidade de carga e dissipação no solo (BOTELHO, 2015).

Conforme a ABNT NBR 6122 (2019), o tipo de fundação rasa mais utilizada nas edificações são as sapatas, que se distinguem por serem elementos executados em concreto armado e dimensionadas de modo que a armadura presente na sua base possa resistir as tensões de tração as quais a sapata será submetida. No Brasil, os projetos em sapatas isoladas necessitam atender aos critérios e condições mínimas estabelecidas em normas técnicas como NBR 6122 que trata sobre o projeto e execução de fundações (ABNT, 2019), e também a NBR 6118 que aborda conceitos sobre estruturas em concreto armado (ABNT, 2014).

Com o crescente avanço digital vivenciado nos últimos anos, a utilização de tecnologias se encontra cada vez mais presente na vida das pessoas, e na Engenharia Civil não poderia ser diferente. Para a realização de projetos complexos e cálculos avançados, se faz necessário o uso de *softwares*. O problema esta no fato de que a grande maioria dos programas computacionais existentes são de domínio privado, em que uma empresa possui uma licença de distribuição paga, desta forma, na Engenharia Civil a variedade de *softwares* livres para serem utilizados com a finalidade educativa é ainda escassa (NETO; FLORIAN; QUARESMA, 2020).

A demanda pelo desenvolvimento de um *software* de cunho educacional, para ser utilizado em âmbito educacional acadêmico, com foco principal voltado às disciplinas de estruturas, surgiu a partir de discussões e trocas de ideias com colegas e estudantes do curso de Engenharia Civil da Universidade de Caxias do Sul- UCS, os quais relataram a existência de dificuldade para compreender conceitos e normativas relacionados à análise e concepção estrutural nas disciplinas curriculares relacionadas à área de estruturas no curso. Desta forma,

foi pensada uma forma de complementar o ensino- aprendizagem destas disciplinas, através da inserção de tecnologias e de um *software* de cunho exclusivamente educacional, de modo a complementar e quem sabe até preencher esta lacuna que ainda existe na formação dos estudantes de ensino superior, e também para membros externos da comunidade que possam a vir a ter interesse sobre o assunto.

Neste contexto, em meio à falta de opções de *softwares* livres para serem utilizados no ensino e aprendizagem no curso de Engenharia Civil, neste presente trabalho é abordado o desenvolvimento de uma rotina computacional que siga rigorosamente as prescrições presentes nas normativas vigentes e da literatura para o dimensionamento de sapatas isoladas com carga centrada. A rotina tem como intuito auxiliar estudantes e profissionais da área da construção civil no processo de dimensionamento e análise de fundações do tipo sapatas em concreto armado, de forma a agilizar o processo de cálculo e contribuir para um melhor entendimento do processo e das etapas que o compõem.

Para Nascimento, Padilha e Cid (2019) a rotina computacional favorece o aumento da produtividade e a também uma melhor eficiência no ensino, favorecendo tantos os alunos como os professores, na busca por novos recursos didáticos e formas de ensinar. Porém, o processo de dimensionamento por meio de *softwares* não deve isentar o profissional da necessidade do conhecimento teórico sobre os métodos de cálculo, comportamento da estrutura e seus valores. Desta forma, o *software* educacional deve servir apenas como uma ferramenta de apoio no processo de ensino e aprendizagem no curso de Engenharia Civil.

### <span id="page-16-0"></span>1.1 DIRETRIZES DA PESQUISA

O presente tópico apresenta as diretrizes elaboradas para o desenvolvimento deste trabalho de conclusão de curso.

#### <span id="page-16-1"></span>**1.1.1 Questão da pesquisa**

O desenvolvimento de um *software* educacional, para utilização no meio acadêmico, capaz de realizar o dimensionamento geométrico e estrutural de fundações superficiais rasas em pouco tempo de operação e levando em consideração os métodos estabelecidos pela norma brasileira ABNT NBR 6118 (2014) e pelo CEB-70, pode contribuir para o processo de ensino e aprendizagem dos estudantes de Engenharia Civil, servindo como facilitador para análises técnicas entre os métodos, e motivador para o processo de aprendizagem dos estudantes?

### <span id="page-17-0"></span>**1.1.2 Objetivos**

Os objetivos do presente trabalho dividem-se em geral e específicos e serão apresentados abaixo.

### <span id="page-17-1"></span>1.1.2.1 Objetivo geral

Desenvolver um programa computacional educativo acadêmico como ferramenta pedagógica que contribua no processo ensino-aprendizagem na disciplina de Fundações no curso de Engenharia Civil, para o dimensionamento geométrico e estrutural de fundações superficiais rasas em concreto armado (sapatas isoladas com carga centrada), obtendo resultados e sua rotina de cálculo atendendo aos métodos fornecidos pela norma brasileira ABNT NBR 6118 (2014) e pelo CEB-70, através de rotina computacional em linguagem de programação C-Sharp (C#).

### 1.1.2.2 Objetivos específicos

<span id="page-17-2"></span>Do objetivo geral derivam-se os específicos como sendo:

- a) desenvolver atividade em ambiente de modelagem e simulação iterativo em meio educacional acadêmico, com estudantes do curso de Engenharia Civil da Universidade de Caxias do Sul (UCS), a fim de estimular a experimentação do *software* desenvolvido e análise dos resultados obtidos através do mesmo;
- b) avaliar o envolvimento dos estudantes na utilização do *software* e identificar as percepções dos mesmos com relação à atividade proposta;
- c) dimensionar através do *software* sapatas isoladas com carga centrada por meio dos diferentes métodos de cálculo utilizados pelo programa- norma brasileira ABNT NBR 6118 (2014) e boletim CEB-70;
- d) realizar uma análise comparativa dos resultados obtidos através do *software*  por meio dos diferentes métodos de cálculo utilizados pelo programa- norma brasileira ABNT NBR 6118 (2014) e método do CEB-70.

#### <span id="page-17-3"></span>**1.1.3 Hipóteses**

A hipótese considerada para o presente trabalho é que o *software* computacional desenvolvido para o dimensionamento de sapatas isoladas pode ser sim utilizado como uma ferramenta útil no aperfeiçoamento do ensino e aprendizagem de estudantes da área da construção civil, possibilitando uma melhor visualização e iteração para diferentes métodos de cálculo. Por ele, é possível de se verificar com maior facilidade que a utilização da norma brasileira ABNT NBR 6118 (2014) nos cálculos implica em uma maior economia na estrutura, quando comparada com o método do CEB-70, gerando assim um menor consumo de insumos e economia na estrutura.

## <span id="page-18-0"></span>**1.1.4 Pressuposto**

A presente pesquisa para este trabalho parte do pressuposto que as normas brasileiras a seguir apresentadas são validas para este estudo e serão utilizadas como base para o correto dimensionamento da parcela colaborativa da estrutura no *software*:

- a) ABNT NBR 6122:2019- Projeto e execução de fundações;
- b) ABNT NBR 6118:2014- Projeto de estruturas de concreto- Procedimento.

### <span id="page-18-1"></span>**1.1.5 Premissas e delimitações**

As premissas e delimitações para o presente trabalho são:

- a) o *software* será desenvolvido através de uma rotina computacional implementada em linguagem de programação C-Sharp (C#), através do ambiente de programação do Visual Studio da Microsoft;
- b) o programa computacional desenvolvido irá limitar-se ao dimensionamento e análise de fundações superficiais rasas do tipo sapatas isoladas rígidas e flexíveis sob carga centrada em concreto armado, sem excentricidades, com formato da base quadrado ou retangular e tipo tronco de pirâmide;
- c) para realizar o dimensionamento de sapatas isoladas serão implementados dois métodos diferentes de cálculo prescritos em norma: ABNT NBR 6118 (2014) e CEB-70;
- d) os métodos de dimensionamento utilizados pelo *software* devem atender às recomendações das normas da Associação Brasileira de Normas Técnicas ABNT NBR 6122 (2019) e ABNT NBR 6118 (2014);
- e) a pesquisa de campo qualitativa será realizada com estudantes do curso de Engenharia Civil da Universidade de Caxias do Sul que já tenham feito ou que estejam realizando a disciplina de Fundações.

#### <span id="page-19-0"></span>**1.1.6 Limitações**

Este trabalho limita-se a desenvolver o *software* através de linguagem de programação computacional C-Sharp (C#) em base binária através do ambiente de programação do Visual Studio para criação da rotina computacional, podendo vir a gerar possíveis erros de aritmética computacional: arredondamentos sucessivos nos resultados de cada operação de cálculo do programa e readequação dos algoritmos várias vezes até chegar no resultado final.

## <span id="page-19-1"></span>1.2 DELINEAMENTO DO TRABALHO

O presente estudo apresenta como ponto de partida a pesquisa e o referencial bibliográfico, a fim de aprofundar os conhecimentos acerca da inserção de tecnologias como recursos didáticos no meio educacional acadêmico, além dos métodos possíveis de dimensionamento prescritos por normativas para fundações do tipo sapatas isoladas com carga centrada em concreto armado. As principais fontes de pesquisas utilizadas são livros, artigos científicos, teses, dissertações e normas técnicas.

A próxima etapa se desenvolve com a aplicação do referencial pesquisado durante a revisão bibliográfica para o desenvolvimento de um fluxograma que represente as etapas necessárias para o desenvolvimento da rotina computacional em linguagem de programação C-Sharp (C#) em ambiente integrado de programação do Visual Studio do *software* educacional.

Na sequência deste, desenvolve-se a validação da rotina computacional através da realização de exemplos de exercícios resolvidos através da bibliografia consultada, dimensionando-se sapatas isoladas com carga centrada, além de realizar a análise financeira deste elemento, através de uma estimativa de custo do concreto, madeira e aço para a execução da sapata projetada. A validação deste também será realizada em meio educacional acadêmico, a fim de verificar a opinião dos estudantes com relação ao seu uso nas disciplinas de Fundações do curso de Engenharia Civil.

Por fim, este estudo é concluído com as considerações finais. Na Figura 1 é apresentada a sequência das etapas necessárias para o desenvolvimento deste trabalho acadêmico.

<span id="page-20-0"></span>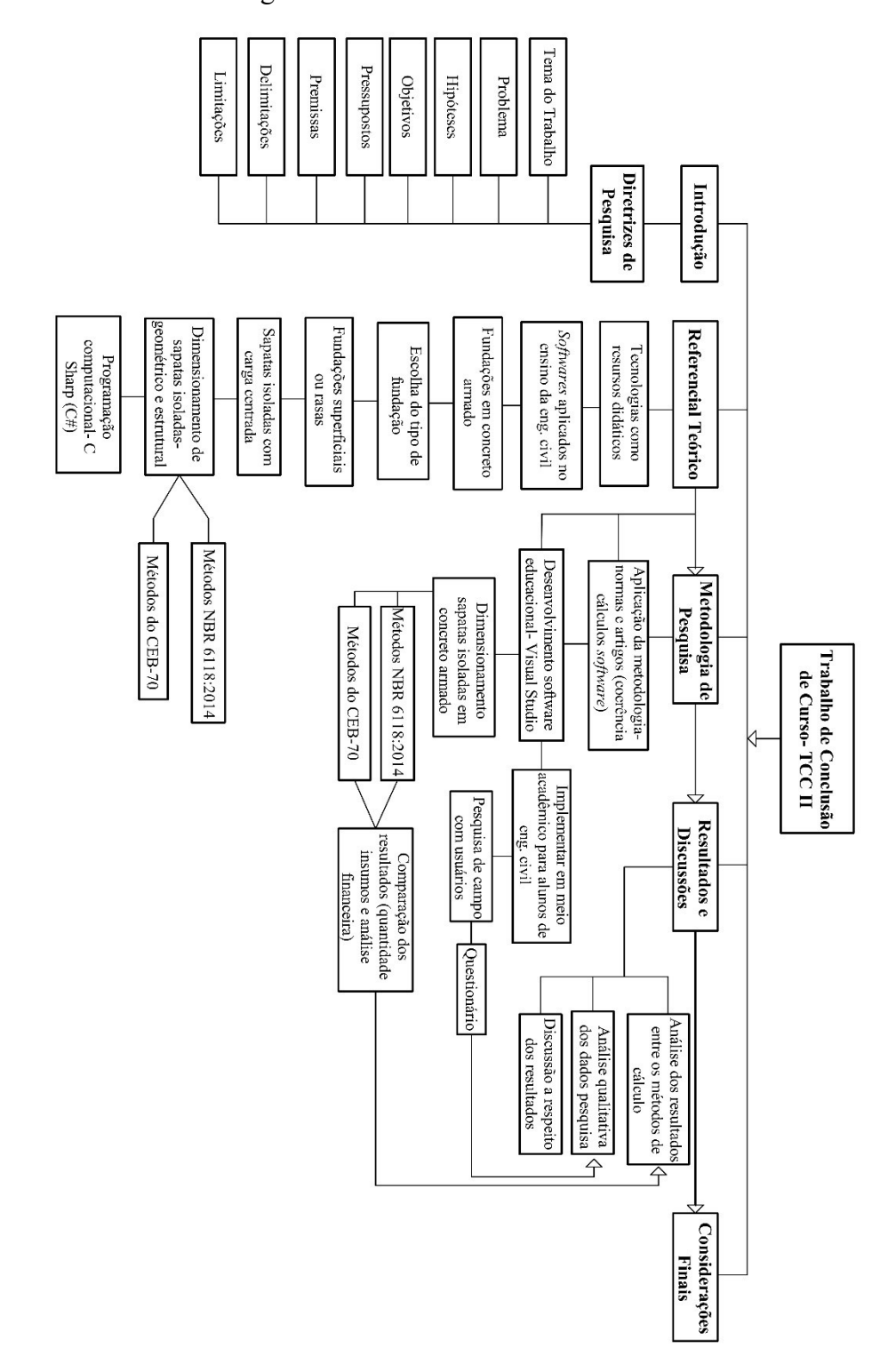

Figura 1- Delineamento do trabalho

Fonte: Autora (2022).

### <span id="page-21-0"></span>**2 REFERENCIAL BIBLIOGRÁFICO**

Para a melhor apresentação e compreensão desta seção do trabalho, a revisão da literatura será subdivida em quatro partes. A primeira será sobre o processo de ensino e aprendizagem, com ênfase na inserção de tecnologias e *softwares* como recursos didáticos nas disciplinas de estruturas do curso de Engenharia Civil; na segunda, serão apresentados conceitos teóricos e técnicos sobre fundações em concreto armado, tento como ênfase as fundações superficiais do tipo sapatas isoladas com carga centrada; na terceira serão verificados diferentes métodos para realizar seu dimensionamento e verificações de segurança, que será o objeto de estudo deste trabalho; e, a última subseção será sobre programação computacional e desenvolvimento de *software* utilizando a linguagem de programação C-Sharp (C#).

### <span id="page-21-1"></span>2.1 *SOFTWARES* EDUCACIONAIS NO ENSINO DA ENGENHARIA CIVIL

Com o avanço e o crescimento da informática, cada vez mais *softwares* são desenvolvidos com o objetivo de ajudar na propagação do conhecimento, através de simulações de situações favoráveis para os estudantes em seu ensino e aprendizagem (NASCIMENTO; PADILHA; CID, 2019).

#### <span id="page-21-2"></span>**2.1.1 Tecnologias como recursos didáticos**

Nas últimas décadas, pode-se verificar uma transformação expressiva no processo de ensino e aprendizagem, isto em grande parte, devido à popularização do computador, do celular e das ferramentas tecnológicas de informação e comunicação. Na nova realidade atual, o aluno é capaz de utilizar o seu conhecimento prévio aliado às novas tecnologias disponíveis no mercado para facilitar a construção do seu conhecimento (DOMINICINI; COELHO, 2014).

Devido a isso, cada vez mais, na área da educação, diversas disciplinas vem inovando e inserindo em seu contexto de ensino-aprendizagem processos didáticos que fazem uso de simulações, através de programas computacionais e aplicativos, com o objetivo de facilitar a integração e a aplicação de conteúdos teóricos, muitas vezes de difícil compreensão e entendimento pelos alunos, com a prática (CELESTINO; VALENTE, 2021).

Isto é possível, pois as novas tecnologias, através de simuladores, permitem a comunicação e a integração entre professores e estudantes, aproximando a vivência de dentro da sala de aula com a realidade do mundo que passa por uma revolução tecnológica, com o crescimento cada vez maior em pesquisas com *softwares*. O desenvolvimento de uma geração de estudantes conhecidos como "nativos digitais", demostra como as novas tecnologias

influenciam de maneira significativa na vida das pessoas, que aprendem a respeito de aparatos tecnológicos simplesmente fazendo uso dos mesmos em seu cotidiano, que preferem jogos a leitura de textos e livros, e que possuem amplas habilidades e capacidades de aprendizagem por meios digitais e tecnológicos (MANOVICH, 2013).

Nas mais diversas áreas do conhecimento, a simulação computacional por meio de *softwares* vem sido utilizada com o intuito de preparar os estudantes para o mercado de trabalho e a para a prática profissional. Este tipo de técnica, cujo enfoque é ativo na construção do conhecimento, permite com que o estudante participe da problematização e também da busca por soluções para os problemas e adversidades que possam surgir durante a sua atuação profissional (FLORES; BEZ; BRUNO, 2014).

Em âmbito educacional, cada vez mais os *softwares* computacionais, simuladores e aplicativos em geral têm sido estudados para aplicabilidade em sala de aula, servindo como métodos ativos na aprendizagem. Estes proporcionam uma imersão do estudante na atividade proposta, servindo como recursos atrativos para a reprodução de tarefas e situações, pelo fato de transformar a teoria em uma atividade real ou em um caso fictício relacionado ao ambiente profissional. Isto permite com que o estudante observe, ainda que de maneira digital, situações que poderão vir a ocorrer em sua vida profissional. Assim, "os recursos digitais permitem realizar diferentes práticas simuladas, tornando o processo formativo mais interessante e atrativo para os estudantes" (CELESTINO; VALENTE, 2021).

Para Passos, Venega e Rocha (2017), quando o estudante faz uso de ferramentas computacionais e tecnológicas para construir o seu conhecimento, estas acabam se tornando instrumentos de ensino e aprendizagem, oferecendo condições para o aluno apresentar a resolução de problemas, refletir sobre os resultados e depurar as suas ideias. Apesar dos benefícios da inserção dos meios digitais e tecnológicos no contexto escolar, é preciso tomar cuidado e ter um certo controle com relação a estes, pois muitas vezes podem vir a ocorrer situações negativas, como a competitividade dentro da sala de aula, necessitando da mediação e percepção docente para a resolução de conflitos, além disso, certas simulações podem não funcionar de forma adequada para todas as situações e atividades. Assim, é fundamental que o docente identifique o contexto em que pretende aplicar os métodos de simulação computacional, avaliando as vantagens e desvantagens reais que o método poderá trazer à prática para o estudante (CELESTINO; VALENTE, 2021).

Além disso, Valença et al. (2020) complementa este estudo afirmando que, um *software* educacional, apesar da sua importância no processo de aprendizado dos estudantes, não deve ser utilizado como único recurso ou objeto de aprendizagem, mas sim, deve servir apenas como parte de uma estratégia para complementar e dar suporte ao docente no processo de ensinoaprendizagem, pois estes podem apresentar diversas abordagens para diferentes níveis de compreensão por parte do estudante.

#### <span id="page-23-0"></span>**2.1.2** *Softwares* **aplicados ao ensino na Engenharia Civil**

A Engenharia Civil passou por um período de grande desenvolvimento tecnológico e digital nos últimos anos, especialmente com relação à utilização da tecnologia e informática voltada principalmente à *softwares* de simulação comportamental de elementos, cálculo de estruturas, entre outros. Conforme Passos, Venega e Rocha (2017), essa evolução também se faz necessária na educação em âmbito acadêmico, isto pois, já é possível de se verificar um grande número de aplicações computacionais voltadas para o ensino de Engenharia Civil, em suas mais diversas vertentes.

A ideia de se utilizar algoritmos e *softwares* computacionais em meio acadêmico para auxiliar no projeto e dimensionamento de fundações, assim como, para outros elementos estruturais na construção civil, vem evoluindo cada vez mais. Desta forma, o usuário (estudante) consegue minimizar esforços na realização de projetos, cálculos complexos e verificações, tornando o processo para dimensionamento mais dinâmico, eficiente e prático (GOMES; NOBREGA, 2021).

O problema está no fato de que grande parte dos *softwares* destinados à Engenharia Civil são de domínio privado, isto é, uma empresa ou instituição possui uma licença de distribuição do mesmo, sendo na maioria das vezes paga. Assim, a variedade de *softwares* livres e bons com a finalidade educativa e acadêmica ainda é bastante escassa e limitada (NETO; FLORIAN; QUARESMA, 2020).

Apesar disso, no âmbito dos cursos de engenharia, vêm crescendo cada vez mais a preocupação e a busca por ações direcionadas a melhoria da qualidade de ensino superior que incidem, diretamente, pela busca de alternativas pedagógicas e ferramentas de ensino (COLENCI, 2000 apud BERNARDINIS et al., 2017).

Mas, de acordo com Bernardinis et al. (2017), ainda é possível de se verificar a resistência do modelo de ensino giz lousa, onde o estudante faz as suas anotações e estuda para a prova, com o objetivo de formar mão de obra e não profissionais capacitados para pensar e agir de maneira flexível e com proatividade. A procura pela resolução de um problema, ou a sua identificação, acabam por se tornarem totalmente fragilizadas ao se fornecer ao aluno o conhecimento pronto, e não a sua própria construção. Isto acaba ocorrendo, muitas vezes, por conta de os próprios professores de ensino superior não terem matérias pedagógicas em sua

formação, fazendo com que estes utilizem da mesma forma de aula que receberam em sua época de estudante.

A grande maioria dos acadêmicos dos cursos de Engenharia Civil apresentam certas dificuldades quando se trata de recursos voltados para a compreensão didática, com relação ao aprendizado do dimensionamento de estruturas em concreto, madeira e aço. Os resultados das operações realizadas de forma manual são obtidos, porém, existe uma certa incerteza natural no processo e nos resultados, além de demandar tempo muito maior para a realização destes. Por isso, verifica-se como um instrumento tecnológico, dinâmico e prático é de grande valia para este processo (SILVA E.; SILVA F., 2020).

Segundo Kimura (2018), conforme estudo realizado com estudantes universitários do curso de Engenharia Civil do IFAM, as maiores dificuldades atribuídas pelos alunos são de que os exercícios de dimensionamento estrutural são de difícil verificação quanto à falta de experiência na dinâmica com as fórmulas associadas às unidades variadas como momento, força e tensão. Ou seja, quando estes alunos terminam de realizar um exercício proposto não conseguem por si só verificar se chegaram a um resultado coerente, havendo sempre a dependência de aprendizado ligada ao professor para, então, estabelecer uma referência comum de respostas. Isto faz com que, após a graduação, surjam cada vez mais profissionais inseguros e dependentes de respostas prontas para atuar no mercado de trabalho.

Assim, a utilização de programas computacionais no ensino-aprendizagem no curso de Engenharia Civil pode apresentar um grande benefício no progresso dos alunos, não somente pela redução do tempo necessário para a conclusão de um exercício, que na maioria das vezes, se deparam com resultados errôneos, mas também pelo fato de colaborar para um rápido acesso à resposta final de referência para conferência de resultados (SILVA E.; SILVA F., 2020).

Conforme Bernardinis et al. (2017), é necessário entender que o processo de ensino atual não é num todo ineficiente e desinteressante para o ensino e aprendizagem do aluno. Para o autor, a inclusão de ferramentas que possam tornar as aulas mais dinâmicas, e que contemplem diferentes formas de aprendizado, se faz necessário no contexto atual da educação como uma alternativa de solução para o ensino na engenharia, no sentido em que possam despertar um interesse maior dos alunos no processo de aprendizagem e iteração com o conteúdo proposto.

De acordo com Neto, Florian e Quaresma (2020), o desenvolvimento de *softwares* educacionais para auxiliar no estudo de estruturas em concreto armado contribui para uma melhor didática e aprendizado em sala de aula. Estes *softwares*, através de maneiras lúdicas e intuitivas, ajudam os estudantes na resolução de problemas complexos, despertando nestes o interesse na busca por conhecimento mais aprofundado sobre o assunto.

Apesar da facilidade e dos benefícios apresentados pelo *software*, este não deve isentar o aluno do processo primário de cálculo original, feito de forma manual, utilizando equações, ábacos e dados teóricos fornecidos pelos professores, livros e normas técnicas. Os recursos tecnológicos devem servir apenas como ferramentas de apoio e de referência para o estudante, e não de efetiva resolução do cálculo nos seus pormenores. A teoria das situações didáticas e os cálculos manuais são essenciais e imprescindíveis para a utilização adequada e para o entendimento das etapas de cálculo do *software* e também para a interpretação coerente dos resultados que são gerados por este (SILVA E.; SILVA F., 2020).

#### <span id="page-25-0"></span>2.2 FUNDAÇÕES

Para a compreensão adequada do funcionamento e dos resultados que deverão ser obtidos através do *software* educacional desenvolvido como ferramenta pedagógica no ensino na Engenharia Civil, é fundamental o entendimento dos conceitos técnicos e normativos que envolvem o dimensionamento de fundações superficiais rasas em concreto armado, do tipo sapata isolada com carga centrada, que será o objeto de estudo deste trabalho.

#### <span id="page-25-1"></span>**2.2.1 Conceitos gerais**

O peso próprio da estrutura de uma edificação, bem como as cargas acidentais que atuam sobre esta, estimadas pelas normas técnicas vigentes, necessitam ser transmitidas ao terreno, sendo que este reagirá (se puder) e dará estabilidade ao edifício. As cargas oriundas dos pilares não podem ser transmitidas diretamente ao terreno, pois as tensões que ocorreriam seriam enormes, podendo acarretar em recalques ou até mesmo rompimento do solo. Devido a isso, apela-se à engenharia de fundações, que dispõem de critérios para o projeto e dimensionamento adequado de fundações (BOTELHO; MARCHETTI, 2015).

Segundo Bell (1985), uma fundação pode ser definida como a parte da estrutura que se encontra em contato direto com o solo e transmitindo as cargas da edificação a este. Uma outra definição poderia ser, o início dos trabalhos estruturais especificamente, uma vez que a estrutura de uma edificação se eleva a partir dos elementos de fundação e acaba sendo completamente dependente da mesma para a sua estabilidade. Conforme Rao (2011 apud GOMES; NOBREGA, 2021), as obras de fundação são compostas por duas partes importantes: o solo também conhecido como "fundação natural" e a parte estrutural que é construída pelo homem.

De acordo com Araújo (2010), o estudo das fundações corresponde a uma das etapas de maior importância e complexidade dentro do projeto estrutural de uma edificação. A escolha

do tipo de fundação mais adequada para resistir e distribuir de forma segura as cargas provenientes da superestrutura envolve estudos relativos às características do solo ao qual a mesma será assente, tais como sua deformidade e resistência. Além disso, a escolha da fundação deve ser condizente com as características da edificação, tais como as cargas atuantes e a sua capacidade de acomodação plástica.

Conforme Alva (2007), é fundamental, sob aspectos de segurança, que estes elementos estruturais de fundação apresentem resistência adequada para suportar as tensões geradas pelos esforços solicitantes, além disso, é imprescindível que a resistência do solo também seja respeitada. Uma fundação necessita transferir e distribuir com segurança as ações oriundas da superestrutura ao solo, de forma que não ocorram recalques diferencias prejudiciais ao sistema estrutural, ou ainda, a própria ruptura do solo.

Segundo Gomes e Nobrega (2021), em geral, a transmissão das cargas ou ações (cargas verticais, força do vento, peso próprio da estrutura, entre outros) que atuam na superestrutura das edificações, quando aplicadas na laje, são sucessivamente suportadas pelas vigas e transferidas na direção vertical, geralmente por pilares ou paredes de concreto. Como o solo geralmente apresenta resistência muito inferior à do concreto do pilar, se faz necessário projetar elementos estruturais que transmitam as cargas da edificação para o solo, conforme esquema apresentado na Figura 2.

Com relação à profundidade de assentamento da base do elemento de fundação no solo e da forma como a mesma distribui suas cargas no terreno, em geral, as fundações podem ser divididas em dois grandes grupos: fundações superficiais (rasas ou diretas) e fundações profundas (SILVA, 1998). Segundo o item 3.27 da ABNT NBR 6122 (2019), as fundações profundas são os elementos de fundação que transmitem as cargas oriundas da superestrutura ao terreno ou pela sua base ou por sua superfície lateral, ou também, pela combinação de ambas. Neste tipo de fundação, sua base ou ponta deve estar apoiada à uma profundidade maior que oito vezes a sua menor dimensão em planta, e no mínimo 3 m. São exemplos de fundações profundas as estacas e os tubulões.

De acordo com Rebello (2008, p.17), as fundações profundas são mais caras e apresentam capacidade de carga elevada, por isso, necessitam serem bem aproveitadas, por meio da utilização de cargas altas nos pilares (concentrar cargas). A concentração de cargas está relacionada com a verticalização da edificação a partir da criação de vãos maiores entre os pilares, situações que interferem significativamente na concepção arquitetônica de uma edificação.

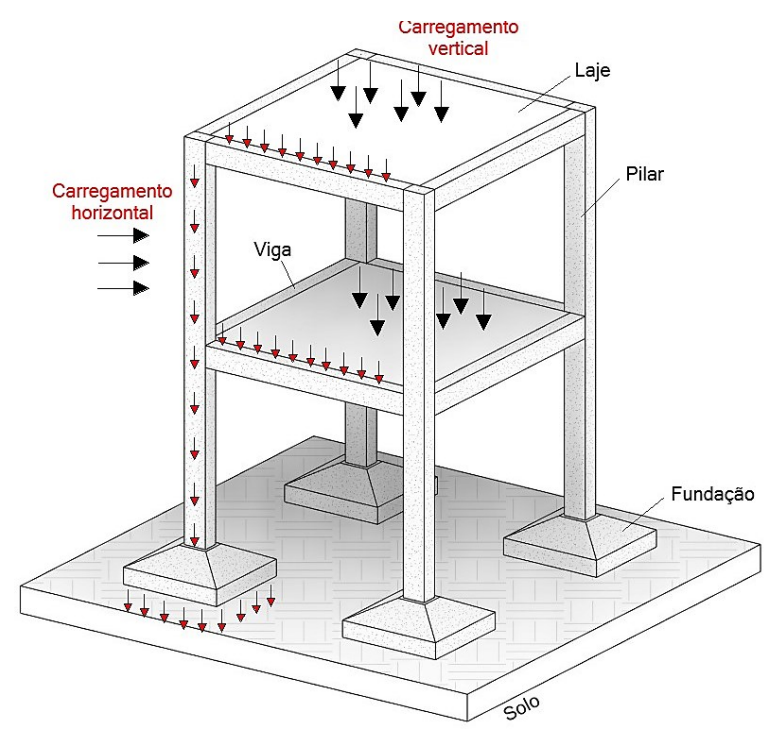

Figura 2- Fluxo de cargas e ações em uma estrutura em concreto armado

Fonte: Adaptado de Alva (2007).

Já as fundações superficiais, segundo item 3.28 da ABNT NBR 6122 (2019), também denominadas de rasas ou diretas, são os elementos de fundação cuja sua base se encontra assente a uma profundidade inferior a duas vezes a sua menor dimensão, recebendo aí as tensões distribuídas que acabam equilibrando a carga aplicada ao elemento.

#### <span id="page-27-0"></span>**2.2.2 Escolha do tipo de fundação**

A escolha coerente da solução de fundação a ser utilizada para uma determinada edificação é um acordo entre: a estrutura a suportar, o elemento físico de suporte (sapata, estaca, entre outros) e o solo (BOTELHO, 1986).

Para a Associação Brasileira de Cimento Portland (ABCP, 2018), devido às particularidades de cada situação construtiva, diversas são as variáveis que necessitam ser consideradas para a escolha mais adequada do tipo de fundação que será utilizada em determinada edificação, a fim de receber e transmitir ao solo as ações oriundas de uma edificação. Os principais parâmetros a serem considerados, propiciados por ensaios geotécnicos de sondagem do solo do terreno, além de análises técnicas visuais, são: a topografia da área (dados sobre taludes e encostas no terreno, ocorrência de solos moles na superfície, necessidade de efetuar cortes e aterros, presença de obstáculos como aterros ou matacões e dados sobre erosões), as características do maciço do solo (variabilidade das camadas e a profundidade de cada uma delas, existência de camadas resistentes ou adensáveis, compressibilidade e resistência do solo e a posição do nível d' água) e dados da estrutura a ser executada (a arquitetura da edificação, o tipo e o uso da estrutura, se há subsolo e ainda as cargas atuantes).

Realizada esta primeira análise, deverão ser descartados os tipos de fundações que oferecem limitações de emprego para a obra. Numa segunda etapa, os seguintes fatores também devem ser considerados para a escolha do tipo de fundação mais adequada, dentre eles: dados sobre as construções vizinhas, considerando o tipo de estrutura de fundação das mesmas; a existência de subsolo; as possíveis consequências de escavações e vibrações provocadas pela nova obra; a disponibilidade de materiais, equipamentos e mão de obra especializada para execução das estruturas, além das restrições ambientais, legislação local e normativa (ABCP, 2018).

O comportamento de uma fundação, bem como a sua qualidade, depende de uma boa escolha do tipo que será utilizado na edificação, e que melhor concilie os aspectos técnicos e econômicos de cada obra. Um equívoco ou insucesso na escolha do tipo que será utilizado pode representar, custos elevadíssimos para recuperação ou até mesmo o colapso da estrutura ou do solo (ALVA, 2007).

Barros (2003), em análise realizada, enfatiza que fundações quando bem definidas e projetadas correspondem de 3 a 10% do custo total de execução de uma edificação; porém, quando mal concebidas e projetadas, estas podem atingir 5 a 10 vezes o custo da fundação mais apropriada para o caso. Os custos de uma fundação tendem a ser tornar maiores nos casos em que as características de resistência do solo são incompatíveis com os esforços que serão a ele transferidos, pois nestes casos, elementos de fundação mais complexos são necessários, além de poder haver a necessidade de troca de solo, com reaterro e compactação.

#### <span id="page-28-0"></span>**2.2.3 Fundações superficiais ou rasas**

As fundações superficiais, ou também conhecidas como rasas ou diretas, são aquelas que se apoiam logo abaixo da superestrutura e se caracterizam pela transferência das cargas da edificação ao solo logo nas primeiras camadas através das pressões distribuídas sob a sua base, sendo que estas necessitam ser no máximo igual à tensão admissível do solo (CAMPOS, 2015).

De acordo com Araújo (2010), para que isso seja possível, é necessário que o solo apresente, já na sua superfície ou camadas iniciais, resistência suficiente para receber e distribuir as cargas da edificação, sendo suficientemente homogêneo para evitar a ocorrência de recalques diferenciais importantes. Neste grupo de fundações incluem-se os blocos, as sapatas, os radiers, as vigas de fundação e as grelhas.

Este tipo de fundação é mais indicado para suportar pequenas cargas, o que significa horizontalizar a edificação, ou fazer com que os vãos existentes entre os pilares sejam menores. Isto pois, pilares mais próximos acabam gerando estruturas mais rígidas, o que é favorável nas fundações rasas, isto pois, estruturas mais rígidas garantem acomodações mais uniformes nas fundações e menos prejudiciais à edificação (REBELLO, 2008).

A utilização de fundações diretas é técnica e economicamente viável quando o número de golpes do SPT no solo for no mínimo SPT=7. Realizar fundação direta com solos de SPT < 7 é correr riscos de recalques. O ideal para fundações diretas são solos com SPT > 8 e a profundidade máxima de assentamento da base não ultrapassar 2 m (BOTELHO, 1986). O primeiro limite indica a resistência mínima necessária para o uso de fundação superficial; já o limite de profundidade de assentamento da base da sapata está relacionado ao custo com escavação e reaterro necessário para a execução da fundação, acima do qual a sua utilização acaba se tornando antieconômico (REBELLO, 2008).

De acordo com Alonso (2010), a utilização de fundações rasas só é vantajosa quando a área ocupada pela base desta fundação abranger, no máximo, de 50 a 70% da área disponível para a execução da edificação. De forma geral, este tipo de fundação não deve ser utilizado em: aterro não compactado, argila mole, areia fofa e muito fofa e em locais com existência de água onde o rebaixamento do lenço freático não se justiça economicamente.

#### <span id="page-29-0"></span>**2.2.4 Sapatas isoladas centradas**

Segundo item 3.38 da ABNT NBR 6122 (2019), sapata consiste no "elemento de fundação rasa, de concreto armado, dimensionado de modo que as tensões de tração nele resultantes sejam resistidas pelo emprego de armadura especialmente disposta para este fim". Já na ABNT NBR 6118 (2014) as sapatas podem ser definidas como as "estruturas de volume usadas para transmitir ao terreno as cargas de fundação, no caso de fundação direta". As sapatas apresentam altura reduzida em relação às dimensões da base (ALONSO, 2010).

Barros (2003) complementa afirmando que, ao contrário dos blocos, as sapatas não trabalham apenas à compressão simples, mas também à flexão. Na superfície correspondente à base da sapata é que atua a máxima tensão de tração. Como esta supera a resistência do concreto à tração, torna-se necessário o emprego de armadura resistente, geralmente em forma de malha, a fim de resistir a estes esforços, sem que ocorra a ruptura do elemento de fundação, conforme pode ser visto na Figura 3. A fim de evitar a necessidade de emprego de armadura transversal (vertical) resistente às forças cortantes, que também atuam na sapata, é recomendado e comum

escolher a altura da sapata grande o suficiente para que o próprio concreto consiga resistir e absorver tais esforços.

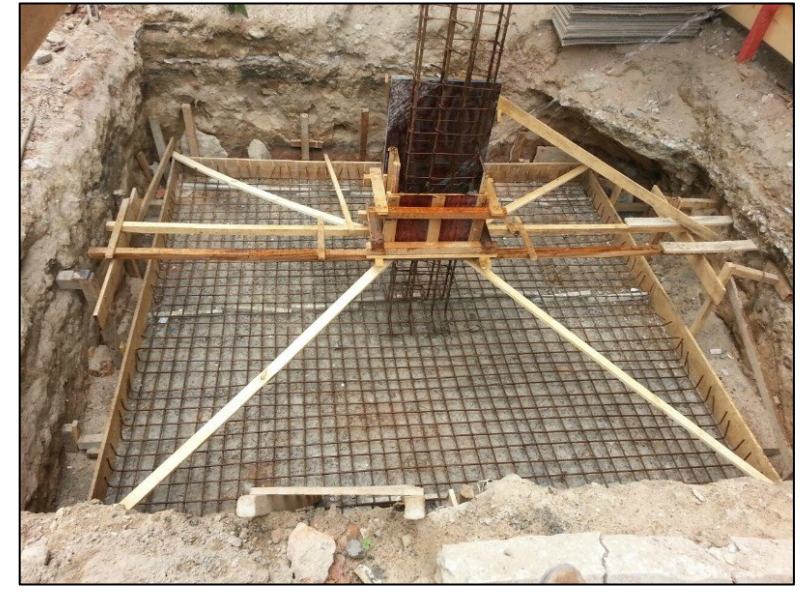

Figura 3- Execução de uma fundação do tipo sapata isolada

Fonte: Rudini; Rodarte (2018).

Em decorrência da grande variabilidade de tipos de solos, local de assentamento e das cargas atuantes da superestrutura, surgiram diferentes tipos de sapatas para se adaptar a cada situação. Estas podem ser classificadas quanto ao tipo de carga que transferem ao solo em: isoladas, divisa, corridas, viga alavanca e associadas (ARAUJO, 2016).

As sapatas isoladas são comumente utilizadas quando as cargas transmitidas pela superestrutura são pontuais ou concentradas, como as cargas de pilares e as reações de vigas de fundação (vigas baldrame). Já quando a sapata recebe uma carga linear (parede) e distribui a carga em apenas uma direção, é chamada de sapata corrida. A sapata associada é aquela que recebe cargas concentradas de mais de um pilar transferidas através de uma viga que faz esta associação, sendo utilizada quando ocorre interferência entre duas sapatas isoladas. Por fim, na sapata alavanca a carga concentrada é transferida através de uma viga alavanca, sendo utilizada em pilar de divisa com o objetivo de centrar a carga do pilar com a área da sapata (CAMPOS, 2015). Destaca-se que no estudo que será realizado com este trabalho em questão, apenas as sapatas isoladas serão abordadas.

A sapata isolada é o tipo de fundação mais comum e usual nas edificações. De acordo com a forma da sua base, estas podem ser quadradas, retangulares, poligonais, circulares, entre outros. Quanto a sua forma tridimensional estas podem ser do tipo piramidais, retas ou em degraus. As sapatas isoladas podem apresentar altura constante ou variável, sendo que esta

variação ocorre linearmente entre as faces do pilar à extremidade da base, conforme apresentado na Figura 4. As ações que são comumente verificadas nas sapatas são a força normal, os momentos fletores (em uma ou nas duas direções) e a força horizontal (VELLOSO; LOPES, 2010).

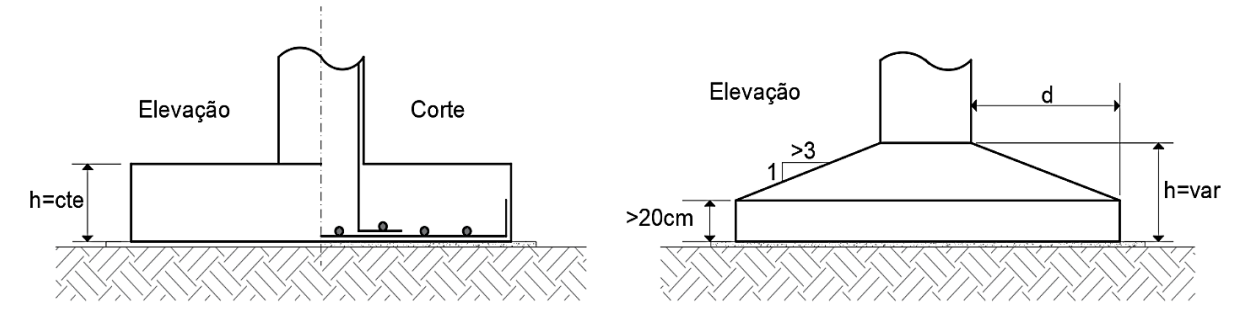

Figura 4- Sapata isolada com altura constante e variável

Fonte: Adaptado de Velloso e Lopes (2010).

O comportamento real de uma sapata isolada é bastante complexo e só poderia ser estudado usando a teoria da elasticidade, ou com a utilização de elementos finitos através de cálculos computacionais. Um modelo aproximado de comportamento, e que responde de maneira satisfatória às questões técnicas e econômicas é o que pressupõe a sapata comportandose como se estivesse dividida em quatro triângulos engastados no pilar, recebendo como carga a reação proveniente do solo. Neste tipo de modelo, o momento fletor varia, aumentando da extremidade da sapata para a face do pilar. Assim, a espessura da sapata não necessita ser constante, podendo então ser mínima na extremidade e máxima junto ao pilar. Consequentemente, é possível obter uma economia considerável associada à quantidade de concreto utilizado, especialmente, quanto maior for as dimensões desta estrutura (NETO, 2006)

Conforme Rebello (2008), quanto às solicitações, as sapatas isoladas podem ser sob carga centrada ou sob cargas excêntricas. As sapatas isoladas sob carga centrada são aquelas em que a carga vertical do pilar passa pelo centro de gravidade da sapata. Neste caso, é possível considerar uma distribuição uniforme e constante das tensões do solo na base da sapata, igual à razão entre a carga vertical e a área da sapata.

Em função das suas dimensões e de seu comportamento estrutural, as sapatas podem ser classificadas quanto à sua rigidez como rígidas ou flexíveis (ARAUJO, 2010).

### <span id="page-31-0"></span>**2.2.5 Classificação quanto à rigidez**

A classificação das sapatas quanto à sua rigidez é importante pois direciona a forma como a distribuição de tensões na interface base da sapata/ solo deverá ser considerada, bem como para a escolha adequada do procedimento ou método que deverá ser adotado para o seu dimensionamento estrutural (REBELLO, 2008).

Segundo a ABNT NBR 6118 (2014), para as sapatas rígidas é possível de se admitir que a distribuição de tensões normais no contato sapata-terreno é plana, caso não se tenha acesso a informações mais detalhadas a respeito do comportamento real do elemento. Já para as sapatas flexíveis ou em casos extremos de fundações assentes sobre maciço rochoso, mesmo sendo sapata rígida, está hipótese de distribuição de tensões necessita ser analisada adequadamente.

As sapatas flexíveis costumam ser de uso mais raro, sendo utilizadas relativamente em fundações sujeitas à pequenas cargas e com baixa resistência do solo (relativamente fracos). Andrade (1989) sugere a utilização de sapatas flexíveis para solos que apresentem tensão admissível inferior a 0,15 MPa. Segundo Araújo (2010), as sapatas flexíveis possuem a vantagem de consumirem menor quantidade de concreto, e por serem mais leves, acabam por ser mais adequadas para solos com menor capacidade de carga. Por outro lado, este tipo de fundação, exige um maior consumo de aço.

Já as sapatas rígidas são comumente utilizadas como elementos de fundação em terrenos que possuem uma boa resistência já nas primeiras camadas, próximas à superfície. Elas possuem a preferência nos projetos de fundações por serem menos deformáveis, menos sujeitas à ruptura por punção e também por serem consideradas mais seguras (REBELLO, 2008). Conforme a ABNT NBR 6118 (2014), a denominação de rígida à sapata não significa que a peça não pode flexionar devido às reações do solo, mas sim, esta denominação indica que para o cálculo da distribuição de cargas não será levada em consideração a elasticidade do solo com relação à fundação.

Araújo (2010) destaca que as sapatas rígidas possuem como vantagem um menor consumo de aço, além da possibilidade de emprego de concreto de menor resistência na sua execução. Por se tratar de uma sapata com um peso relativo maior, ela é mais econômica apenas em solos que apresentam melhor qualidade e resistência. Nas sapatas rígidas a ação de flexão e a ação de cisalhamento é distribuída nas duas direções de maneira uniforme, não havendo assim a possibilidade de punção (GOMES E NOBREGA, 2021).

# <span id="page-32-0"></span>2.2.5.1 ABNT NBR 6118 (2014)

Conforme estabelecido pelo item 22.6.1 da ABNT NBR 6118 (2014), para que uma sapata seja considerada rígida é necessário que as Equações (1) e (2) sejam verificadas em ambas as direções do elemento de fundação.

$$
h \ge \frac{(a - a_p)}{3} \tag{1}
$$

$$
\beta = \tan^{-1}\left(\frac{h}{c}\right) \ge 33{,}69^{\circ}
$$
\n<sup>(2)</sup>

Já a sapata é considerável flexível quando as Equações (3) e (4) forem verdadeiras, também em ambas as direções da sapata. As notações para classificação da sapata relativa à sua rigidez podem ser verificadas na Figura 5.

$$
h < \frac{(a - a_p)}{3} \tag{3}
$$

$$
\beta = \tan^{-1}\left(\frac{h}{c}\right) < 33.69^{\circ} \tag{4}
$$

#### <span id="page-33-0"></span>2.2.5.2 CEB-70

Conforme estudos realizados por Lebelle (1936) e Montoya (1973), a normativa do CEB-70 estabelece critérios diferentes para classificação das sapatas quanto à sua rigidez, considerando que a sapata pode ser dita como rígida quando o ângulo β ficar compreendimento entre os limites estabelecidos pela Equação (5) (ARAUJO, 2016).

$$
0.5 \le \tan \beta = h/c \le 1.5 \to 26.6^{\circ} \le \beta \le 56.3^{\circ}
$$
 (5)

Já a sapata é considerável flexível quando a Equação (6) for verdadeira, em ambas as direções da sapata. Caso a tan β > 1,5 a estrutura não é sapata, e pode ser considerada como um bloco de fundação direta, aquela que dispensa a armadura de flexão por conta de o concreto resistir à tensão de tração máxima existente na base do bloco (SILVA, 1998).

$$
\tan \beta = h/c < 0.5 \to \beta < 26.6^{\circ} \tag{6}
$$

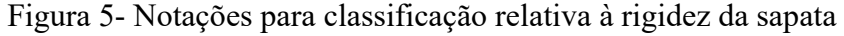

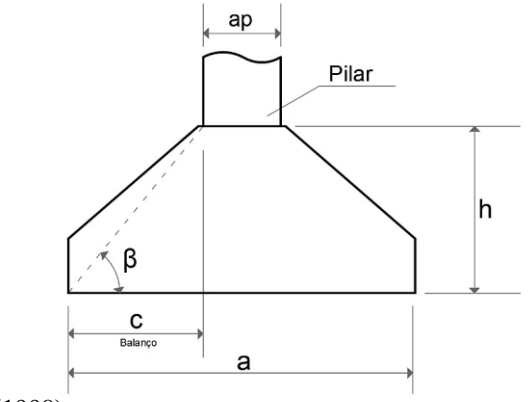

Fonte: Adaptado de Silva (1998).

#### <span id="page-34-0"></span>**2.2.6 Distribuição das tensões no solo**

A pressão de contato é aquela que ocorre entre a superfície inferior da base da sapata e o solo ao qual a fundação é assente. O conhecimento de como ocorre essa distribuição de tensões é importante, tanto para verificar as tensões no solo, quando para o cálculo e dimensionamento da própria sapata (ARAUJO, 2010).

O substrato do solo, que foi depositado ao longo de milhões de anos, em sequência geológica natural, não se comporta como um sólido homogêneo e elástico, sendo que muitas mudanças podem ocorrer nas suas propriedades ao longo de uma área. Além disso, as ações da natureza podem produzir diversas formas complexas de carregamento, cuja magnitude e influência direta geralmente são imprevisíveis e quantitativamente desconhecidas. As estimativas mais aproximadas da magnitude das ações que têm efeito sobre as fundações são fornecidas por meio de estudos e ensaios advindos da ciência da mecânica dos solos (BELL, 1985).

A distribuição das tensões no terreno sob uma sapata depende do tipo de solo (arenoso, argiloso e rochoso) e também da própria rigidez que a sapata apresenta, conforme representado nas Figuras 6 e 7. A análise deste tipo de problema é de bastante complexidade, com resultados que, na maioria das vezes, acabam por dar apenas uma informação de caráter qualitativo sobre a verdadeira distribuição das pressões no terreno (ARAUJO, 2010).

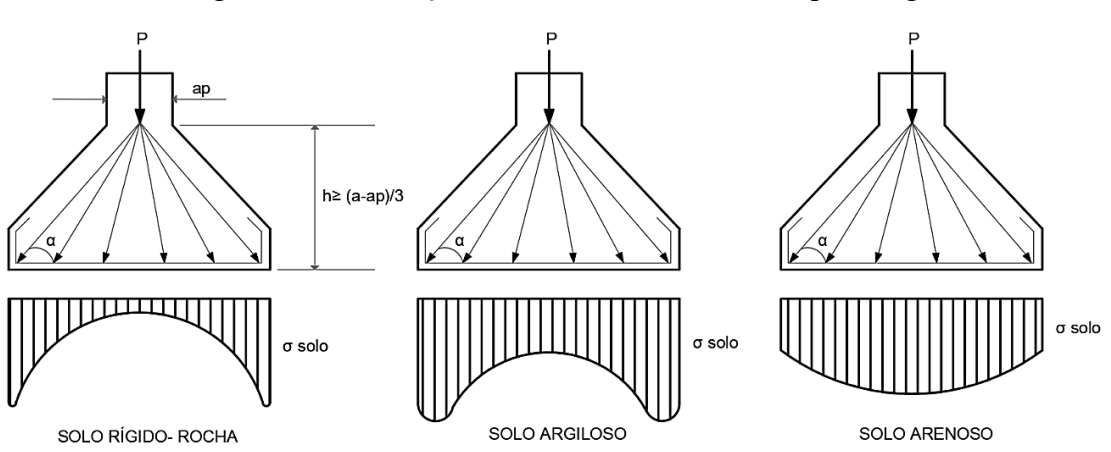

Figura 6- Distribuição das tensões na base das sapatas rígidas

Fonte: Adaptado de Campos (2015).

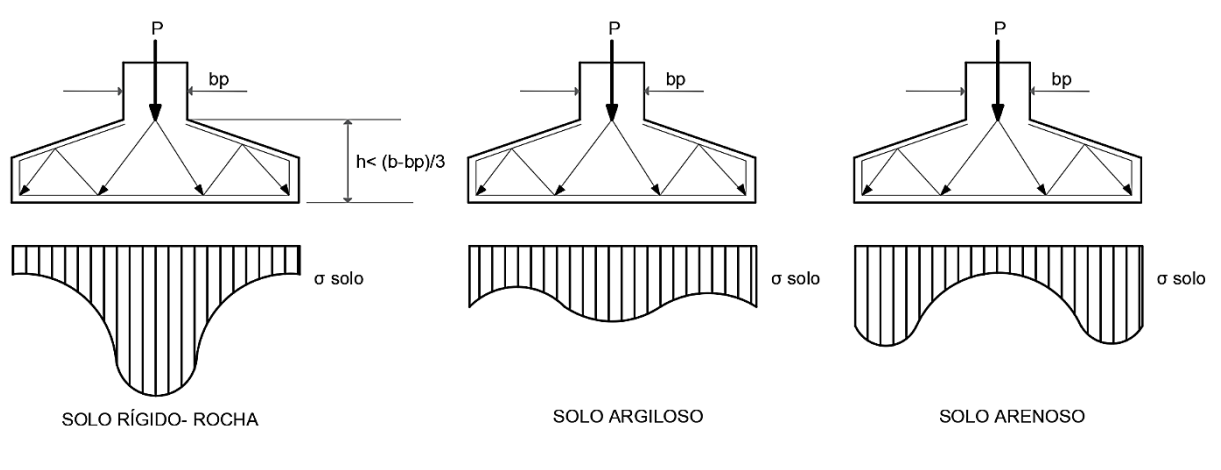

Figura 7- Distribuição das tensões na base das sapatas flexíveis

Do ponto de vista de um projeto estrutural, pode-se admitir que as tensões sob a base da sapata isolada sob um pilar acabam por se distribuir de madeira uniforme ou com variação linear. Desta forma, exceto para o caso de fundação assente sobre maciço rochoso, as reações do terreno sob a base de uma sapata rígida podem ser consideradas uniformemente distribuídas quando a carga é centrada, ou com uma variação linear, quando a carga é excêntrica (CAMPOS, 2015).

## <span id="page-35-0"></span>2.3 PROJETO DE SAPATAS ISOLADAS COM CARGA CENTRADA

O presente capítulo abordará as informações que se fazem necessárias para o entendimento adequado do passo a passo para o dimensionamento geométrico e estrutural de uma sapata isolada com carga centrada através da utilização de diferentes métodos para este fim. Este capítulo tem como objetivo principal apresentar os principais conceitos básicos relacionados ao tema de estudo proposto neste trabalho para o desenvolvimento do *software*.

Conforme Gomes e Nobrega (2021), para o desenvolvimento adequado e dentro dos padrões de qualidade e segurança exigidos, é necessário que os projetos de fundação respeitem e sigam as diretrizes estabelecidas pelas normas de execução e desempenho determinadas pela Associação Brasileira de Normas Técnicas NBR 6122- Projeto e Execução de Fundações (ABNT, 2019). Já estruturalmente, os elementos em concreto armado precisam respeitar as diretrizes de cálculo e condições que são exigidas pela norma NBR 6118- Projeto de Estruturas de Concreto (ABNT, 2014).

A ABNT NBR 6122 (2019) especifica os procedimentos para execução dos ensaios de campo no local aonde será assente a estrutura da edificação, os valores básicos para fatores de

Fonte: Adaptado de Campos (2015).
segurança, os fatores a serem considerados para determinação da tensão admissível do solo, as dimensões e profundidades mínimas da estrutura de fundação. Conforme esta norma técnica (item 4.1), diversos aspectos devem ser considerados na elaboração adequada dos projetos e para previsão do desempenho das fundações, sendo estes: visita ao local da obra pelo profissional habilitado, verificação das feições topográficas e eventuais indícios de instabilidade de taludes, indícios da presença de aterro (bota- fora) na área, prática local de projeto e execução de fundações, indícios de contaminação do subsolo por material contaminante que foi lançado no local ou decorrente de ocupações anteriores, análise do estado das construções vizinhas e peculiaridades geológico- geotécnicas na área, como: áreas brejosas e minas d' água, presença de matacões e afloramento rochoso nas imediações.

Segundo Silva (1998), o projeto de uma fundação envolve a consideração mecânica do solo e análise estrutural, devendo associar racionalmente os conhecimentos das duas especialidades técnicas. Isto pois, é na fase de projeto que problemas de geotecnia devem ser identificados, a fim de prever e adotar medidas que evitem recalques prejudiciais ou ruptura do terreno, ou até mesmo o colapso da estrutura. Antes de realizar o dimensionamento das fundações é fundamental que sejam realizados ensaios de campo para obtenção da resposta do solo às solicitações da subestrutura. O engenheiro deve iniciar seu projeto de fundações com um conhecimento tão perfeito quanto possível do solo onde irá se apoiar as fundações da edificação.

Para Gomes e Nobrega (2021), "dentre os ensaios, a realização de provas de carga por meio de placas permite estimar as tensões admissíveis em determinado solo". Para as fundações superficiais ou rasas, a realização da prova de carga permite com que seja avaliada a maior pressão ou carga que pode aplicada em determinado solo sem que ele atinja a ruptura ou que venha a sofrer com recalques excessivos. Os problemas causados em uma superestrutura por insuficiência de infraestrutura são extremamente graves e na maioria das vezes, e de correção onerosa.

Diversos são os métodos de cálculo disponíveis para a realização do dimensionamento geométrico e estrutural de fundações, sendo que estes variam em função do tipo, forma e posição da mesma. Para sapatas isoladas, o dimensionamento pode ser realizado a partir da aplicação de alguns métodos como: o método apresentado pelo CEB-70 (COMITE EURO-INTERNACIONAL DU BETON, 1970), o Método das Bielas e Tirantes (BLÉVOT; FRÉMY, 1957) e o método baseado nos Quinhões de Carga (CAMPOS, 2015).

## **2.3.1 Detalhes técnicos construtivos**

As normas brasileiras ABNT NBR 6118 (2014) e a ABNT NBR 6122 (2019) estabelecem critérios e diretrizes para o dimensionamento e execução adequada das fundações superficiais do tipo sapatas isoladas.

Quanto às dimensões e disposições do elemento de fundação, a ABNT NBR 6122 (2019), conforme item 7.7.1, especifica que as sapatas isoladas não devem apresentar dimensões da base inferiores a 60 cm. Já Hachich et al. (2000), recomenda que para sapatas isoladas sob pilar de edifícios de múltiplos pavimentos as dimensões mínimas em planta sejam de 80 cm.

Além disso, esta mesma norma estabelece no item 7.7.2 que nas divisas com terrenos vizinhos a profundidade de apoio da base do elemento de fundação não deverá ser inferior à 1,5 m, salvo quando a fundação for assente sobre maciço rochoso. Em obras cujas sapatas isoladas apresentem em sua grande maioria dimensões inferiores a 1,0 m, a norma autoriza a redução da profundidade mínima de assente da base destes elementos. Apesar disso, a norma ABNT NBR 6118 (2014) e o boletim CEB:1970 não estabelecem uma profundidade mínima de assentamento para as sapatas isoladas centradas, apenas citam que esta deve ser suficiente para conferir uma capacidade de suporte e garantir a segurança à estrutura ao longo da vida útil estabelecida para a edificação.

Conforme a ABNT NBR 6122 (2019) todas as partes da fundação rasa que estiverem em contato direto com o solo deverão ser concretadas sobre um lastro de concreto não estrutural, com espessura mínima de 5 cm, a ser lançado sobre toda a superfície de contato do solo com a fundação, com a função de regularizar a superfície de assentamento da estrutura, conforme especificado no item 7.7.3.

Já a ABNT NBR 6118 (2014), estabelece que a "armadura de flexão deve ser uniformemente distribuída ao longo da largura da sapata, estendendo-se integralmente de face a face da sapata e terminando em gancho nas duas extremidades", sem especificar detalhes com relação ao comprimento do gancho. Além disso, esta norma não especifica o gancho inclinado. O espaçamento entre as barras da armadura de flexão deve estar compreendido entre 10 cm ≤ e ≤ 20 cm, a fim de evitar possíveis problemas de preenchimento do concreto na fôrma e entre as barras.

Conforme Campos (2015), é importante que a superfície do topo da sapata apresente um plano horizontal maior que a seção transversal do pilar, por questões executivas, a fim de facilitar a montagem e o apoio da fôrma do pilar. O autor também enfatiza que o ângulo de inclinação da sapata (α) deverá apresentar valor igual ou inferior a 30°, que corresponde ao

ângulo do talude natural do concreto fresco, a fim de se evitar a necessidade de fôrma na parte superior da sapata durante a sua execução. Os parâmetros que definem as dimensões, bem como detalhes construtivos importantes supracitados, são apresentados na Figura 8.

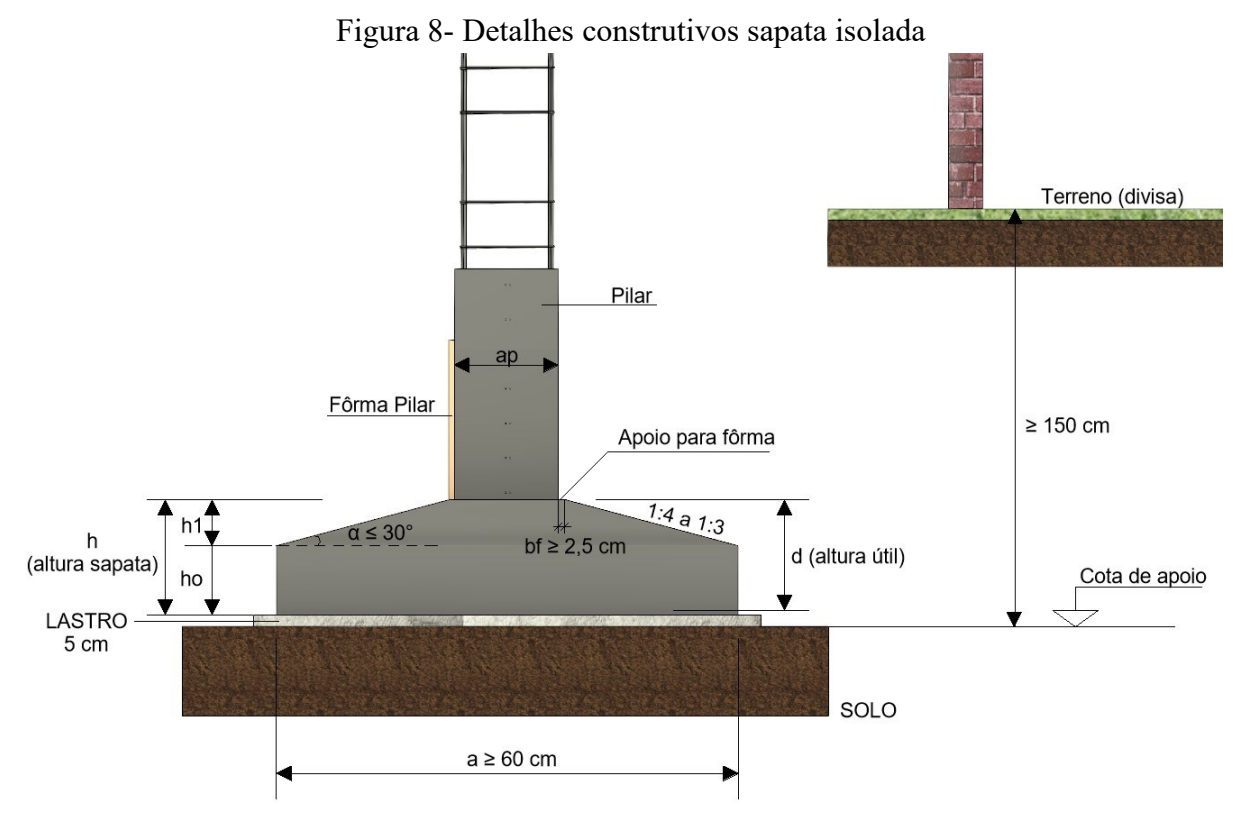

Fonte: Adaptado de Campos (2015).

### **2.3.2 Projeto de sapatas isoladas com carga centrada**

Conforme estabelecido por Campos (2015), o projeto de sapatas isoladas com carga centrada é composto pelas seguintes fases: estimativa das dimensões geométricas da sapata, dimensionamento das armaduras de flexão em ambas as direções do elemento e as verificações de segurança: da tensão de compressão diagonal, e do esforço cortante e de punção (para as sapatas classificadas como flexíveis).

### **2.3.3 Dimensionamento geométrico**

O dimensionamento geométrico de uma fundação direta e o seu posicionamento em planta corresponde a primeira etapa de um projeto estrutural, a ser realizado para uma tensão admissível do solo ao qual a mesma será executada. As dimensões da superfície de contato da sapata com o solo e a sua altura não são escolhidas arbitrariamente, mas sim, procurando as

proporções adequadas que conduzam a um dimensionamento estrutural seguro e econômico (TEIXEIRA; GODOY, 1998). Na Figura 9 são apresentadas as notações para as dimensões de uma sapata isolada.

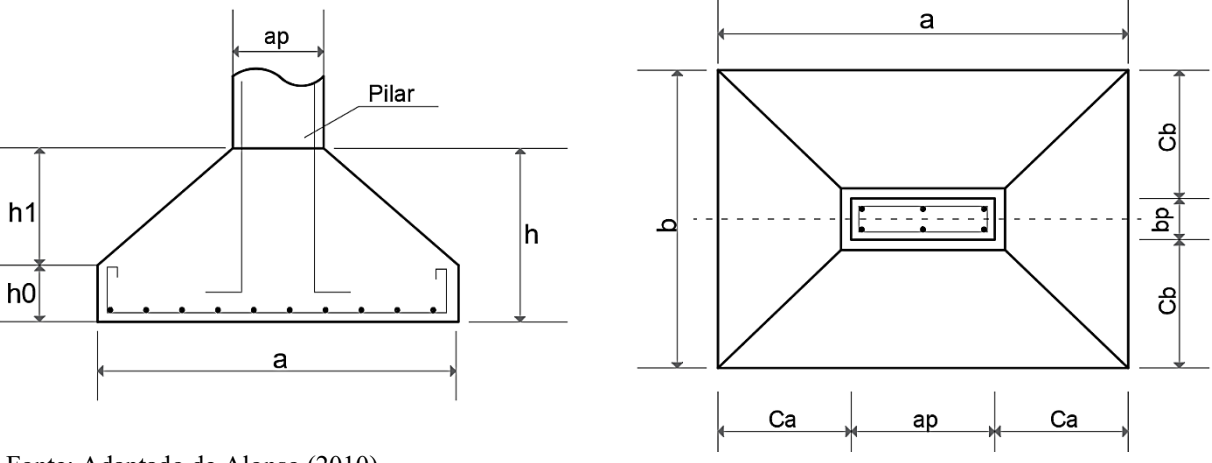

Figura 9- Notações para as dimensões da sapata isolada

Fonte: Adaptado de Alonso (2010).

No dimensionamento geométrico de fundações superficiais, a ABNT NBR 6122 (2019) estabelece que para fundações solicitadas por cargas centradas, a área da fundação deve ser tal que as tensões transmitidas ao terreno, sejam uniformemente distribuídas e que satisfaçam os requisitos mínimos de segurança. Além disso, o centro de gravidade (CG) do pilar deve coincidir com o centro de gravidade da base da sapata, independente do formato do pilar.

#### 2.3.3.1 Dimensões em planta

No dimensionamento de uma sapata isolada, inicialmente, se faz necessário determinar a área da base do elemento de fundação necessária para transmitir ao solo as tensões oriundas da edificação, sem que ocorram recalques excessivos e nem a ruptura do terreno. Para o caso de fundação do tipo sapata isolada com carga centrada, deve-se verificar que a pressão distribuída pela base da sapata (p), que corresponde a carga aplicada proveniente do pilar  $(P)$  e o peso próprio do elemento de fundação  $(pp)$  divididos pela área da base da sapata  $(A)$ , seja igual ou inferior a tensão admissível do solo, tensão está fixada por um especialista de fundações ou baseada em experiência com solos semelhantes, conforme Equação (7) (ARAUJO, 2010).

$$
p = \frac{(P + pp)}{A} \le \sigma_{\text{solo}} \tag{7}
$$

Conforme Bell (1985), a área da base de uma sapata isolada necessária para distribuir as ações provenientes da edificação ao solo de maneira segura e eficiente, deve ser obtida a partir da divisão da carga característica total proveniente do pilar pela tensão admissível do terreno. Quando sujeita apenas a uma carga vertical, é possível de ser determinada através da relação  $p \leq \sigma_s$ , que resulta na Equação (8).

$$
A \ge \frac{P + pp}{\sigma_s} \tag{8}
$$

De acordo com Alonso (2010), como o peso próprio (pp) da sapata depende das suas dimensões e estas, por sua vez, também estão relacionadas ao peso próprio do elemento, o problema só poderia ser resolvido por tentativas, isto é, estimando-se possíveis valores de peso próprio para o elemento e com este valor obter as dimensões geométricas da sapata. A seguir, verifica se o peso próprio real no elemento é menor ou igual ao valor estimado, caso contrário, a operação necessita ser repetida.

A norma ABNT NBR 6122 (2019) no item 5.6, sugere que no cálculo das dimensões da área da base da sapata seja considerado o peso próprio do elemento de fundação, ou também pode-se utilizar um valor mínimo de 5% da carga vertical permanente para estimar este valor. Já Campos (2015), recomenda que para sapatas flexíveis o fator de segurança utilizado seja 1,05 e para sapatas rígidas um valor de 1,05 a 1,10; sendo que quando as parcelas relativas às ações permanentes e variáveis não forem conhecidas, então é recomendado utilizar 1,05 como fator multiplicador para a carga total.

Determinada a área da base da sapata, a escolha do par de valores a e b correspondentes ao comprimento e largura do elemento de fundação em planta, deve ser realizada de modo que: o centro de gravidade da sapata coincida com o centro de carga do pilar; que nenhuma das dimensões da sapata sejam inferiores a 60 cm; a relação entre os lados a e b deverá ser menor ou no máximo igual à 2,5 e sempre que possível, os valores de largura e comprimento devem ser escolhidos de forma que os balanços da sapata, em relação às faces do pilar, sejam iguais em ambas as direções (ALONSO, 2010).

Segundo Rebello (2008), se a base da sapata isolada apresentar formato quadrado logo a=b, assim por meio da Equação (9) é possível de determinar estas dimensões.

$$
a = b = \sqrt{A} \tag{9}
$$

Já se a sapata apresentar formato retangular, usualmente utilizada para pilares retangulares, para que a relação entre as dimensões a e b seja a mais econômica, os momentos fletores em relação às faces ap e bp do pilar necessitam ser iguais. Para que isto seja possível, é necessário que a seguinte relação seja satisfeita por meio da Equações (10) e (11).

$$
a - b = ap - bp \tag{10}
$$

$$
A = a.b \tag{11}
$$

Resolvendo o sistema de equações, é possível de obter as Equações (12) e (13), necessárias para se determinar o comprimento (a) e largura (b) da área da base da sapata isolada retangular com balanços iguais. Um limite para a sapata retangular é de que a maior dimensão da base não supere em cinco vezes a sua largura ( $a \le 5b$ ), pois quando  $a > 5b$  a sapata passa a ser do tipo corrida (REBELLO, 2008).

$$
b = \frac{1}{2}(b_p - a_p) + \sqrt{\frac{1}{4}(b_p - a_p)^2 + A}
$$
\n
$$
a = \frac{A}{b}
$$
\n(12)

### 2.3.3.2 Altura da sapata

O item 22.4.4.1.2 da ABNT NBR 6118 (2014), estabelece que a sapata necessita ter uma altura mínima suficiente para permitir a ancoragem adequada da armadura de arranque dos pilares dentro do volume da sapata, sendo que "nesta ancoragem pode ser considerado o efeito favorável da compressão transversal às barras, decorrente da flexão da sapata". De acordo com Botelho e Marchetti (2015), para se determinar a altura mínima (h) da sapata, deve-se fazer uso da Equação (14) e das relações entre a classe do aço, bitola do aço e da resistência do concreto, para se determinar os valores de comprimento de ancoragem básico da armadura dos pilares (lb). Estes autores também recomendam que a altura mínima da sapata isolada  $(h_{min})$  não deve ser inferior a 30 cm.

$$
h \ge l_{b,\emptyset, pilar} + \text{cobrimento} \tag{14}
$$

Conforme Campos (2015), a fim de garantir uma redução e economia no consumo de concreto e também de fôrmas, é comum a execução de sapatas com formato trapezoidal com altura variando linearmente, sendo no encontro pilar-sapata a região com maior altura.

Desta forma, Montoya, Meseguer e Cabré (1973 apud CAMPOS, 2015), afirmam que para que não seja necessário colocar fôrmas na parte superior da sapata, a inclinação gerada a partir da variação de altura com a horizontal não deve ser maior que 1:3 a 1:4, ou seja, o ângulo não deve ultrapassar 30°. Além disso, estes autores recomendam que a altura do rodapé da sapata  $(h_0)$  seja o maior valor entre aqueles estabelecidos através da relação apresentada na Equação (16). Já para determinar a altura do tronco piramidal  $(h_1)$  deve ser utilizada uma relação trigonométrica considerando que o ângulo de taludamento natural do concreto é de no máximo 30 $\degree$  ( $\alpha$  = 30 $\degree$ ), através da utilização das Equação (15).

$$
h_1 \le \left(\frac{a - a_p}{2} - \text{colarinho}\right) \cdot \tan 30^\circ
$$
\n
$$
h_0 \ge \begin{cases} h - h_1 \\ h/3 \\ 20 \text{cm} \end{cases} \tag{16}
$$

As etapas e as equações para a determinação das dimensões geométricas em planta e altura de uma sapata isoladas são comuns para todos os métodos de cálculo estrutural que serão utilizados neste trabalho. No entanto, as demais etapas para o dimensionamento estrutural para cada um dos métodos são diferentes, pois cada um adota procedimentos e critérios diferentes para determinar o esforço que será necessário combater com o aço da sapata, o cálculo da área de aço e as verificações de segurança (GOMES; NOBREGA, 2021).

### **2.3.4 Comportamento estrutural das sapatas**

O comportamento estrutural das sapatas, conforme estabelecido pela ABNT NBR 6118 (2014), pode ser descrito separando estes elementos de fundação conforme a rigidez que os mesmos apresentam.

Segundo a norma supracitada, nas sapatas rígidas o comportamento estrutural do elemento de fundação pode ser caracterizado pelo trabalho à flexão nas duas direções, sendo que para cada uma delas, a tração na flexão esteja distribuída uniformemente na largura correspondente da base da sapata (Figura 10). Esta hipótese não é aplicável à compressão na flexão, já que esta se concentra em maior proporção na região do pilar que se apoia na sapata. Também não se aplica para sapatas muito alongadas em relação à forma do pilar.

Figura 10- Sapata rígida: comportamento estrutural

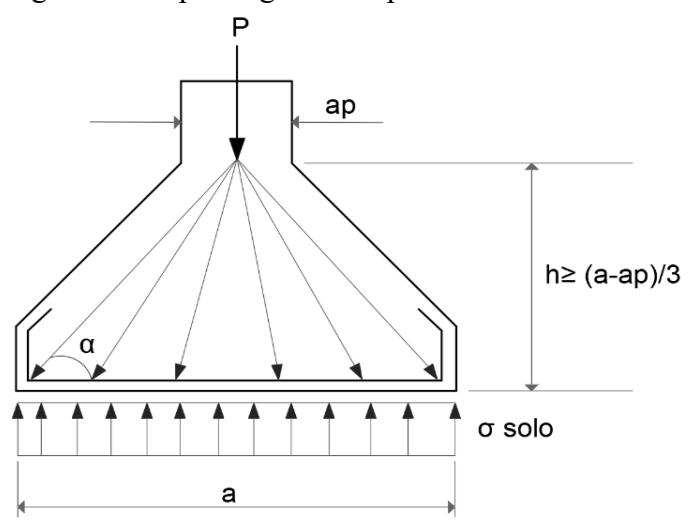

Fonte: Adaptado de Campos (2015).

De acordo com a ABNT NBR 6118 (2014), neste tipo de sapata ocorre trabalho ao cisalhamento nas duas direções, não apresentando ruptura por tração diagonal, mas sim por compressão diagonal. Isto ocorre, devido ao fato de a sapata rígida estar complemente disposta dentro do cone hipotético de punção, não havendo assim, possibilidade física de ocorrência de ruptura por punção neste tipo de elemento de fundação (SILVA, 1998).

Devido a isto, apenas a verificação da biela comprimida (compressão diagonal) deve ser realizada para sapatas rígidas, dispensam-se assim a necessidade de verificação ao esforço cortante e punção. Segundo Gerrin (1955 apud BASTOS, 2019), diversos ensaios experimentais realizados mostraram que rupturas por excesso de compressão do concreto nas proximidades do pilar nunca se verificam, por isso, sua verificação acaba por ser dispensada.

Já nas sapatas flexíveis (Figura 11), seu comportamento estrutural caracteriza-se pelo trabalho à flexão em ambas as direções, não sendo possível de se admitir que a tração na flexão esteja uniformemente distribuída na largura correspondente à base da sapata, sendo necessária a verificação de concentração de flexão junto ao pilar. Também ocorre, neste tipo de sapata, trabalho ao cisalhamento que pode ser descrito pelo fenômeno de punção, sendo esta verificação obrigatória pois o cone de punção pode ficar dentro da sapata, conforme cita a ABNT NBR 6118 (2014).

A norma supracitada não estabelece critérios técnicos específicos para o dimensionamento de sapatas isoladas, apenas propõem que sejam realizadas verificações de segurança preconizadas para vigas e lajes para estes elementos de fundação. Com relação ao modelo de cálculo e dimensionamento de sapatas, a norma estabelece que devem ser utilizados modelos tridimensionais lineares ou modelos biela-tirante tridimensionais, podendo quando for o caso, serem utilizados modelos de flexão.

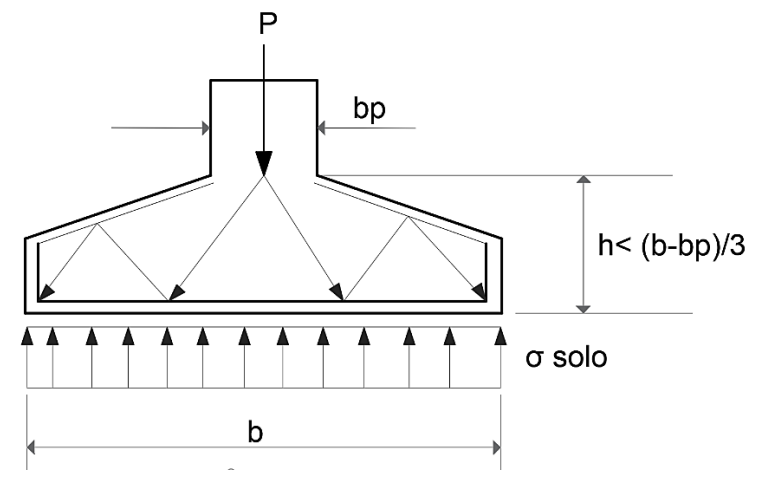

Figura 11- Sapata flexível: comportamento estrutural

Fonte: Adaptado de Campos (2015).

#### **2.3.5 Dimensionamento estrutural sapatas isoladas**

Neste item, conforme proposta do projeto de pesquisa, serão apresentados os métodos de dimensionamento estrutural de sapatas que serão utilizados para o desenvolvimento do *software* educacional para posterior implementação em meio acadêmico, com ênfase nas sapatas isoladas rígidas e flexíveis, para as solicitações de carga centrada e de base retangular ou quadrada. Os métodos de cálculo abordados serão os preconizados pela ABNT NBR 6118 (2014) e pelo boletim CEB de 1970.

Segundo Silva (1998) o dimensionamento estrutural à flexão das sapatas é baseado nos mesmos critérios estabelecidos às vigas submetidas à flexão simples. Assim, basicamente o que difere entre os critérios do CEB-70, do método clássico e de bielas e tirantes e do método dos quinhões de carga é a seção de referência que é indicada para o cálculo do momento fletor, que se estabelece nas proximidades do pilar, aonde este é máximo. Para Bell (1985), com relação ao dimensionamento estrutural, as fundações devem satisfazer os critérios de flexão e de cisalhamento.

# 2.3.5.1 ABNT NBR 6118 (2014) - Método das bielas e tirantes

Conforme Campos (2015), o método das bielas e tirantes para o projeto de sapatas, proposto por Lebelle em 1936, é utilizado especificamente para o dimensionamento de sapatas rígidas, tendo sido elaborado com base em resultados de numerosos ensaios experimentais. Neste modelo de cálculo, a carga proveniente do pilar é transferida para a base da sapata por meio de bielas inclinadas de concreto comprimido, que induzem tensões de tração na base da sapata que devem ser resistidas pelo emprego de armadura.

A Figura 12 apresenta as bielas de compressão existentes na sapata, como também as tensões de tração na base da sapata. Conforme Alonso (2010), este método aplica-se para sapatas corridas e isoladas, com limite para a altura útil (d), que deve ser verificada através da relação expressa pela Equação (17).

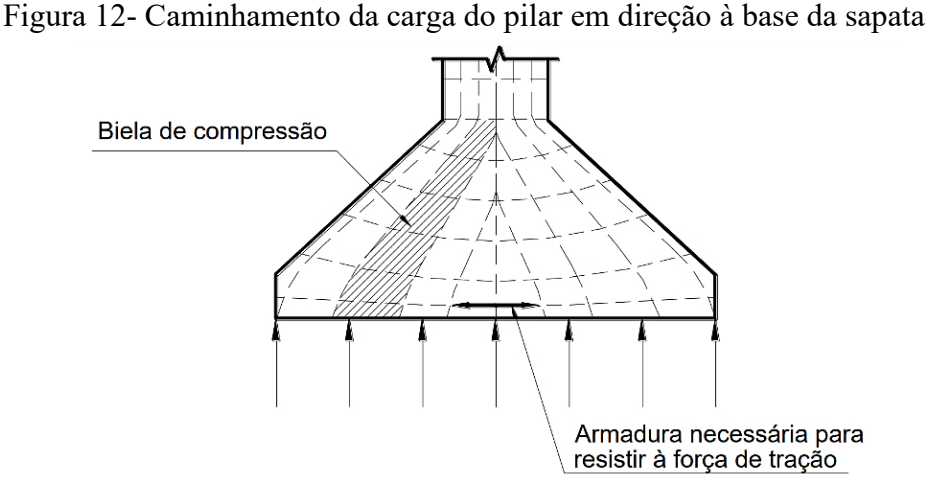

Fonte: Bastos (2019).

$$
d \ge \int \frac{a - ap}{4}
$$
  

$$
1.44 \sqrt{\frac{P}{\sigma_a}}, em que \sigma_a = 0.85. \frac{fck}{1.96}
$$
 (17)

Os esforços de tração que ocorrem na base da sapata devem ser resistidos por meio do emprego de armadura longitudinal em ambas as direções do elemento de fundação. Conforme Silva (1998), o cálculo dos esforços existentes na base da sapata são feitos por meio da determinação da força de tração à qual a sapata é submetida  $(T_x \text{ e } T_y)$  em sua base nas direções paralelas às dimensões a e b. O valor de tração máxima na direção x é obtida por meio da Equação (18).

$$
T_x = \frac{P(a - a_p)}{8 d} \tag{18}
$$

De maneira análoga para a direção y da sapata isolada, é utilizada a Equação (19).

$$
T_y = \frac{P(b - b_p)}{8 d} \tag{19}
$$

De acordo com Aguiar (2018), determinados os valores de tração na base da sapata, nas duas direções ( $T_x$  e  $T_y$ ), é possível de se determinar a área de aço ( $A_{s,x}$  e  $A_{s,y}$ ) que é necessária para resistir a estes esforços existentes, relacionando a tração na base da sapata majorada por um coeficiente de segurança pela resistência de cálculo do aço à tração  $(f_{yd})$ . Desta forma, as áreas de aço necessárias para ambas as direções da sapata são obtidas utilizando-se das Equações (20) e (21).

$$
A_{s,x} = \frac{T_{x,d}}{f_{yd}}
$$
 (20)

$$
A_{s,y} = \frac{T_{y,d}}{f_{yd}}
$$
 (21)

# *2.3.5.1.1 Verificação da diagonal comprimida do concreto*

Segundo Gomes e Nobrega (2021) no método de bielas e tirantes a verificação de segurança é necessária a fim de verificar se a sapata isolada rígida atende à condição de tensão resistente de compressão diagonal do concreto. Segundo estabelecido no item 19.5.3.1 da ABNT NBR 6118 (2014), esta verificação deve ser realizada no contorno crítico C da ligação sapata-pilar (contorno pilar) em cada direção, sendo que a verificação à compressão diagonal será atendida se o valor da tensão de cisalhamento solicitante ( $\tau_{sd}$ ) for menor ou igual a tensão de cisalhamento resistente ( $\tau_{Rd2}$ ), conforme apresentado na Equação (22).

$$
\tau_{Sd} \le \tau_{Rd2} \tag{22}
$$

A tensão de cisalhamento resistente pode ser obtida através das Equações (23) e (24), sendo estas preconizadas através do item 19.5.3.1 da ABNT NBR 6118 (2014). Já a tensão de cisalhamento solicitante deve ser calculada através da Equação (25), estabelecida pelo item 19.5.2.1 da norma anteriormente supra citada.

$$
\tau_{Rd2} = 0.27. \, \alpha_v \cdot f_{cd} \tag{23}
$$

$$
\alpha_v = \left(1 - \frac{f_{ck}}{250}\right) \tag{24}
$$

$$
\tau_{Sd} = \frac{F_{sd}}{u_o \cdot d} \tag{25}
$$

Onde, " $F_{sd}$ " é a força vertical solicitante de projeto, " $f_{cd}$ " é a resistência de cálculo à compressão do concreto, " $u_0$ " é o perímetro do contorno crítico C (perímetro do pilar) e "d" é a altura útil ao longo do contorno crítico C.

# 2.3.5.2 ABNT NBR 6118 (2014) - Método dos quinhões de carga

Segundo Andrade (1989), o método dos quinhões de carga deve ser aplicado para o dimensionamento de sapatas flexíveis e consiste no cálculo do momento fletor, em ambas as direções, no eixo central da sapata e das forças cortantes nas seções de referência xx e yy que estão localizadas nas faces do pilar, conforme apresentado na Figura 13. A área da seção transversal da armadura que se faz necessária para absorver os momentos fletores, pode ser determinada no centro da sapata, como ocorre nas vigas submetidas à flexão simples, e estendida ao longo da mesma sem redução, sendo a armadura distribuída de maneira uniforme nas duas direções. O cálculo destes esforços é realizado por meio da determinação das áreas de influência da área da sapata, sendo que estas podem ser retangulares, triangulares ou trapezoidais.

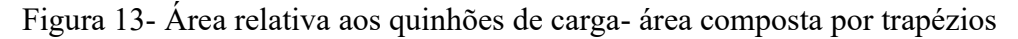

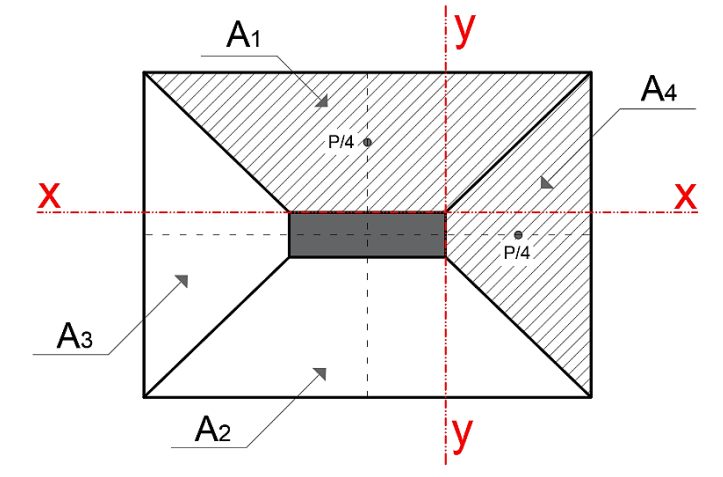

Fonte: Adaptado de Andrade (1989).

De acordo com Araújo (2016), o dimensionamento utilizando-se o método dos quinhões de cargas trapezoidais é o mais indicado para sapatas isoladas, pois a partir dele é possível de se obter resultados mais precisos e confiáveis. O cálculo utilizando as áreas de influência retangulares acaba sendo bastante antieconômico, pois este eleva consideravelmente os valores do esforço cortante e dos momentos fletores. Já através do método dos quinhões de carga triangulares, são obtidos valores de momento fletor e esforço cortante muito parecidos aos que são observados quando se utiliza o método dos quinhões de cargas trapezoidais.

O método dos quinhões de carga trapezoidais é o mais indicado quando a área da seção transversal do pilar e a área da base da sapata não são homotéticas. Também acaba sendo o mais indicado para sapatas que são dimensionadas geometricamente com balanços iguais em ambas as direções (SILVA, 1998).

Campos (2015) estabelece que uma simplificação que pode ser adotada neste critério é considerar que a carga P/4 é aplicada ao centro de gravidade do trapézio, por meio da Equação (26). A partir desta relação, é possível de serem obtidas as Equações (27) e (28), que são utilizadas para se determinar os momentos fletores máximos no eixo central da sapata em ambas as direções (x e y) do elemento de fundação.

$$
X_{CG} = \left(\frac{a - a_p}{6}\right) \left(\frac{2b + b_p}{b + b_p}\right) \tag{26}
$$

$$
M_{S,x} = \frac{P}{4} \left[ \left( \frac{a - a_p}{6} \right) \left( \frac{2b + b_p}{b + b_p} \right) + \frac{a_p}{6} \right] \tag{27}
$$

$$
M_{S,y} = \frac{P}{4} \left[ \left( \frac{b - b_p}{6} \right) \left( \frac{2a + a_p}{a + a_p} \right) + \frac{b_p}{6} \right]
$$
 (28)

Com a obtenção dos momentos fletores em ambas as direções da base da sapata, é possível de calcular a área de armadura de flexão necessária, através das Equações (29) e (30).

$$
A_{s,x} = \frac{M_{sxd}}{0.85. d.f_{yd}}
$$
 (29)

$$
A_{s,y} = \frac{M_{syd}}{0.85. d.f_{yd}}
$$
 (30)

Os esforços cortantes que atuam junto à face do pilar, em ambas as direções, podem ser determinados através das relações estabelecidas pelas Equações (31) e (32) (SILVA, 1998).

$$
V_{S,x} = \frac{P}{4} \left( 1 + \frac{b_p}{b} \right) \cdot \left( 1 - \frac{a_p}{a} \right)
$$
\n
$$
V_{S,y} = \frac{P_d}{4} \left( 1 + \frac{a_p}{a} \right) \cdot \left( 1 - \frac{b_p}{b} \right)
$$
\n(32)

### *2.3.5.2.1 Verificação da diagonal comprimida do concreto*

A verificação da tensão de compressão diagonal do concreto na superfície crítica C, através da tensão de cisalhamento, para sapatas flexíveis ocorre de maneira idêntica àquela que é utilizada para a verificação de sapatas rígidas, através das Equações (23), (24) e (25), como descrito no item *2.3.5.1.1* deste trabalho, sendo que a verificação à compressão diagonal será atendida se o valor da tensão de cisalhamento solicitante ( $\tau_{sd}$ ) for menor ou igual a tensão de cisalhamento resistente ( $\tau_{Rd2}$ ). Araújo (2016) cita que uma vez que a sapata flexível atenda à verificação à punção, torna-se extremamente raro que este elemento de fundação superficial não atenda à verificação à biela comprimida.

## *2.3.5.2.2 Verificação ao esforço cortante*

Conforme Campos (2015), a verificação ao esforço cortante deve ser realizada para ambas as direções da sapata flexível, em uma seção de referência  $S_2$  que fica distante d/2 da face do pilar (Figura 14), sendo que o valor da força cortante solicitante de cálculo ( $V_{sd}$ ) deve ser menor ou igual a força cortante resistente de cálculo  $(V_{Rd1})$ , conforme relação estabelecida através da Equação (33). Caso a relação seja atendida, não há a necessidade de armar a sapata contra este esforço.

### Figura 14- Seção de referência S2 para esforço cortante

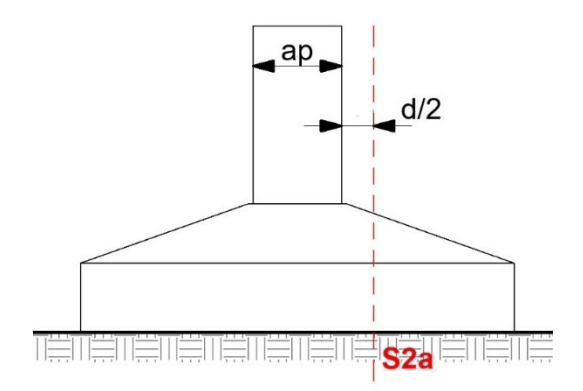

Fonte: Adaptado de Campos (2015).

$$
V_{Sd} \le V_{Rd1} \tag{33}
$$

A força cortante resistente de cálculo pode ser obtida por meio das Equação (34), fornecida pela ABNT NBR 6118 (2014) para tal verificação, conforme item 19.4.1 da mesma.

$$
V_{Rd1} = [\tau_{Rd} \cdot k(1,2+40\rho_1) + 0,15\sigma_{cp}]b_w d
$$
\n(34)

Onde:

 $\tau_{Rd} = 0.25. f_{ctd}$  (35)

$$
f_{ctd} = \frac{f_{ctk,inf}}{\gamma_c} \tag{36}
$$

$$
\rho_1 = \frac{A_{s1}}{b_w d} < 0.02 \tag{37}
$$

$$
\sigma_{cp} = \frac{N_{sd}}{A_c} \tag{38}
$$

# *2.3.5.2.3 Verificação à punção*

De acordo com Rebello (2008), em sapatas flexíveis é necessário que seja verificada a possibilidade de ocorrer ruptura do elemento estrutural de fundação por meio do fenômeno de punção, associada à resistência à tração diagonal. Conforme item 19.5.3.2 da ABNT NBR 6118 (2019) a verificação à punção do elemento estrutural, sem armadura dimensionada e disposta para tal fim, deve ocorrer na superfície crítica C' afastada 2d da face do pilar ou da carga concentrada (Figura 15), sendo consideravelmente atendida se a Equação (39) for verdadeira.

$$
\tau_{Sd,C'} \le \tau_{Rd1} \tag{39}
$$

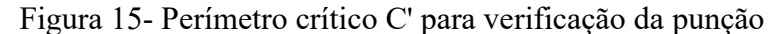

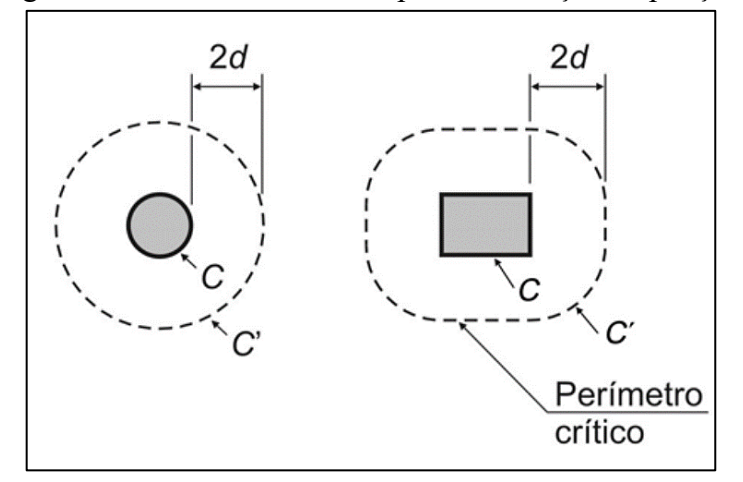

Fonte: ABNT NBR 6118 (2014).

O valor da tensão solicitante de cálculo ( $\tau_{sd}$ ), calculado para o perímetro crítico C', pode ser determinado através da Equação (40). Em que, " $P_d$ " é a força vertical solicitante de

projeto, "u'" é o perímetro do contorno crítico C', " $d_c$ " é a altura útil ao longo do contorno crítico C' da fundação (ARAUJO, 2016).

$$
\tau_{Sd} = \frac{V_{Sdc'}}{u'. d_{c'}} = \frac{P_d - P_{c'}}{u'. d_{c'}}
$$
\n(40)

$$
P_{c'} = p. A_{c'} \tag{41}
$$

$$
u' = 2a_p + 2b_p + 2\pi c \tag{42}
$$

$$
2d = c \tag{43}
$$

O valor da tensão de cisalhamento resistente  $\tau_{Rd1}$  pode ser determinada através da utilização da Equação (44), conforme item 19.5.3.2 da ABNT NBR 6118 (2014).

$$
\tau_{Rd1} = 0.13 \left( 1 + \sqrt{\frac{20}{d}} \right) (100 \rho \cdot f_{ck})^{\frac{1}{3}} + 0.10 \sigma_{cp} \le 0.5 \cdot f_{cd2}
$$
\n<sup>(44)</sup>

Em que "ρ" é a taxa geométrica de armadura de flexão aderente obtida através da Equação (45), já "d" corresponde à a altura útil ao longo do contorno crítico C' da área de aplicação da força e " $\sigma_{cp}$ " é a tensão provocada pela protensão (CAMPOS, 2015).

$$
\rho = \sqrt{\rho_x \cdot \rho_y} \tag{45}
$$

A resistência de cálculo do concreto à compressão para regiões não fissuradas ( $f_{cd2}$ ) pode ser obtida através da Equação (46).

$$
f_{cd2} = 0.6. \left(1 - \frac{f_{ck}}{250}\right) \cdot f_{cd} \tag{46}
$$

Segundo Andrade (1989), quando o valor da tensão de cisalhamento solicitante de cálculo ultrapassa os limites estabelecidos em norma, a melhor alternativa a fim de evitar a necessidade de armadura transversal é aumentando a altura da sapata, isto pois, o aumento da taxa de armadura longitudinal acaba sendo antieconômico, e o aumento da resistência à compressão do concreto acaba sendo pouco eficiente. O autor também enfatiza que não ocorrendo punção na superfície crítica C', dificilmente poderá vir a ocorrer problemas na superfície C do contorno do pilar.

## 2.3.5.3 CEB:1970- Sapatas rígidas

O método do CEB-70 se baseia no boletim do CEB-FIP que consiste num conjunto de recomendações explicitadas pelo "Comitê Europeu do Concreto" para construção e projetos de edificações em concreto armado (COMITE EURO-INTERNACIONAL DU BETON, 1970; FIB INTERNACIONAL, 2020).

O método de dimensionamento estrutural proposto pelo CEB-70 para sapatas e também para blocos sobre estacas foi traduzido no Brasil pelo Professor Lauro Modesto dos Santos, e se baseia também nas recomendações prescritas pela ABNT NBR 6118 (2014). Para que o método possa ser aplicado no dimensionamento deste tipo de fundação, as sapatas isoladas necessitam satisfazer às condições apresentadas pela Equação (47) com relação as suas características geométricas (SANTOS, 1984).

$$
\frac{h}{2} \le c \le 2h \tag{47}
$$

Caso c > 2h, a sapata deverá ser considerada como uma viga ou placa, e deverá ser dimensionada conforme a teoria e condições correspondente a tais elementos. Já se o balanço for pequeno e a condição  $c \leq h/2$  for comprovada em qualquer uma das suas direções, é admitido que se trata de um bloco de fundação, sendo que o método do CEB-70 não se aplica para este tipo de fundação (VIEIRA, 2019).

O boletim CEB:1970 recomenda que para sapatas classificadas como rígidas, uma vez que a relação imposta através da Equação (5) seja atendida, é necessário que esta seja verificada à compressão diagonal e o dimensionamento seja realizado para determinar o momento fletor solicitante na base do elemento, em ambas as direções.

Conforme Santos (1984), para este tipo de método de cálculo pode-se admitir que o comportamento do solo é elástico, sendo que a estabilidade é assegurada pelas forças elásticas que ele acaba por transmitir à sapata por meio da superfície de apoio. Desta forma, a distribuição das tensões devido às reações do solo sobre a base da sapata pode ser considerada plana.

Segundo Silva (1998) para a realização do dimensionamento estrutural deste tipo de fundação, o procedimento proposto pelo método consiste na obtenção dos momentos fletores que ocorrem na sapata. A armadura inferior é calculada para cada uma das direções principais do elemento, para um momento fletor solicitante em uma seção de referência  $S_1$ , perpendicular à superfície de apoio, plana, ao longo da sapata e situada internamente ao pilar, a qual encontrase situada entre as faces do pilar a uma distância  $0,15.a_p$  na direção x e a  $0,15.b_p$  na direção y, sendo medida no sentido perpendicular à seção considerada, conforme apresentado na Figura 16. O momento fletor que ocorre na seção de referencia  $S_1$ , é o momento calculado levando em consideração a totalidade das reações do solo agindo sobre a parte da sapata que está sendo limitada por esta seção e que não é atravessada pelo eixo central do pilar (SANTOS, 1984).

a ap <u>ភូ</u>  $\approx$  $0,15a<sub>p</sub>$  $S<sub>1B</sub>$  $\mathsf{B}$  $0,15a<sub>p</sub>$ t සි As,a S<sub>1A</sub>  $S<sub>1A</sub>$ Ca Xa

Figura 16- Notações e seções de referência S1A e S1B do CEB-70

Fonte: Adaptado de Silva (1998).

De acordo com Araújo (2016), o método do CEB:1970 não estabelece uma taxa de armadura mínima para as sapatas, apenas impõe que a relação entre as áreas de armaduras principais em cada uma das direções x e y seja maior ou igual a 1/5. Além disso, este método define que a altura útil "d" deve ser limitada a 1,5l.

A reação do solo que age sobre a base da sapata deverá ser considerada para o cálculo do momento fletor relativo à seção  $S_1$ , sendo esta limitada pela seção  $S_1$  e a extremidade da sapata mais próxima. O peso da sapata e do solo que se encontra sobre este elemento de fundação não deverão ser considerados no cálculo do momento fletor, pois estes não ocasionam flexão na sapata. Caso o momento fletor calculado venha a ter valor negativo, haverá necessidade de dimensionamento de armadura negativa na parte superior da armadura (CAMPOS, 2015).

Conforme Araújo (2016), os momentos fletores que agem sobre a estrutura de fundação deverão ser calculados nas seções de referência  $S_{1A}$  e  $S_{1B}$ , sendo estes respectivamente correspondentes aos lados a e b da sapata, a uma determinada distância da face da sapata e que atuam no seu eixo central, através das Equações (48) e (49).

$$
M_{1A=} p.b. \frac{(C_a + 0.15. a_p)^2}{2} \tag{48}
$$

$$
M_{1B} = p. a. \frac{(C_b + 0.15. b_p)^2}{2}
$$
\n(49)

Os balanços  $C_a$  e  $C_b$  deverão obtidos através das Equações (50) e (51). Já a pressão que a sapata exerce sobre o solo ou reação do solo deverá ser determinada através da Equação (52).

$$
C_{a} = \frac{a - a_p}{2} \tag{50}
$$

$$
C_{b} = \frac{b - b_p}{2} \tag{51}
$$

$$
p = \frac{P}{a, b} \tag{52}
$$

De acordo com Santos (1984), o cálculo da área de aço da armadura que atravessa a seção de referência  $S_1$  deve ser realizado como nas vigas submetidas à flexão simples, a partir das características geométricas da seção de referência  $S_1$  e do momento fletor que as solicita.

Nas sapatas isoladas que apresentam formato trapezoidal, aonde as superfícies superiores são inclinadas, no cálculo da armadura de flexão deve-se levar em consideração este formato. Devido a isso, Bell (1985) considera que para o cálculo da área de aço seja admitida uma seção com formato retangular com braço de alavanca  $z= 0.85d$ , assim o erro cometido acaba sendo inferior a 10%. As áreas de aço necessárias em cada uma das direções da sapata são obtidas através das Equações (53) e (54).

$$
A_{S,A} = \frac{M_{1A,d}}{0.85. d.f_{yd}}
$$
 (53)

$$
A_{S,B} = \frac{M_{1B,d}}{0.85. d.f_{yd}}
$$
 (54)

### *2.3.5.3.1 Verificação da biela comprimida*

Para sapatas rígidas a ABNT NBR 6118 (2014) estabelece que não ocorre ruptura por tração diagonal, mas existe a possibilidade de ruptura da diagonal comprimida, de forma que apenas a superfície crítica C do contorno do pilar necessita ser verificada. Devido a isso, a força

cortante e a punção atuantes na sapata rígida não necessitam serem verificadas. Assim, para sapatas rígidas, a verificação da diagonal comprimida é feita de acordo com o tópico *2.3.5.1.1* deste presente trabalho.

### 2.3.5.4 CEB:1970- Sapatas flexíveis

Para que a sapata possa ser considerada flexível, conforme o CEB-70, a Equação (6) deve ser verificada. Conforme Araújo (2016), como o método CEB-70 não estabelece um modelo de cálculo específico para determinar a armadura principal em sapatas flexíveis, é recomendado adotar o mesmo modelo de cálculo utilizado para as sapatas rígidas, o qual foi apresentado no item 2.3.5.3 deste trabalho, além de realizar as verificações de segurança quanto ao esforço cortante e punção.

# *2.3.5.4.1 Verificação ao esforço cortante*

Conforme Santos (1984), a altura da sapata pode vir a ser linearmente decrescente, da face do pilar até a extremidade livre da sapata, porém, é importante que as condições de resistência ao esforço cortante sejam verificadas em todas as seções da sapata flexível. A força cortante deve ser verificada numa seção de referência  $S_2$  (Figura 17), perpendicular à superfície de apoio da sapata e distante d/2 da face do pilar. Considerando-se o valor total das tensões provenientes no terreno e que atuam à direita da seção  $S_2$ , a sua largura é dada através da Equações 55 e 56, para ambas as direções, sendo  $a_p$  e  $b_p$  as dimensões do pilar medidas segundo a horizontal paralela à seção  $S_2$  e d é a altura útil da sapata junto ao pilar.

$$
b_{2a} = b_p + d \tag{55}
$$

$$
b_{2b} = a_p + d \tag{56}
$$

Se acordo com Araújo (2016), a altura útil  $d_2$  da seção de referência  $S_2$  deve ser a altura útil da sapata medida na seção  $S_2$ . Caso a altura  $d_2$  da sapata vier a exceder 1,5 vezes a aba  $c_2$  da sapata, medida a partir desta seção de referência  $S_2$  até a extremidade da sapata, a altura  $d_2$  deve ser então limitada a 1,5 $c_2$ , conforme apresentado nas Equações 57 e 58.

$$
d_{2a} = d \left[ 1 - \frac{h - h_0}{a - a_p} \right] < 1, 5, c_{2a} \tag{57}
$$

$$
d_{2b} = d \left[ 1 - \frac{h - h_0}{b - b_p} \right] < 1, 5, c_{2b} \tag{58}
$$

Figura 17- Esforço cortante seção de referência S2

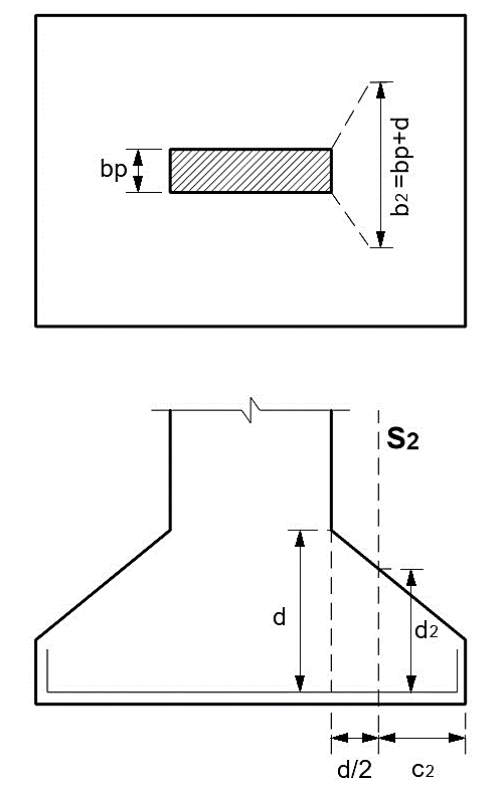

Fonte: Adaptado de Silva (1984).

Para a verificação ao esforço cortante atuando na seção crítica de referência, a condição expressa pela Equação 59 deve ser satisfeita, em ambas as direções, aonde a força cortante solicitante de cálculo ( $V_d$ ) deve ser igual ou menor a força resistente de cálculo ( $V_{d,lim}$ ).

$$
V_d \le V_{d,lim} \tag{59}
$$

A força cortante resistente de cálculo pode ser obtida por meio das Equação (60), já a força cortante solicitante de cálculo, para ambas as direções, é calculada através das Equações 61 e 62 (Araújo, 2016).

$$
V_{d,lim} = 0.63. \frac{\sqrt{fck}}{v_c} \cdot b_2 \cdot d_2 \tag{60}
$$

$$
V_a = p.b.c_{2a} \tag{61}
$$

$$
V_b = p.b.c_{2b} \tag{62}
$$

Onde:

$$
p = \frac{P}{q + h} \tag{63}
$$

$$
c_{2a} = \frac{a - a_p - d}{2} \tag{64}
$$

$$
c_{2b} = \frac{b - b_p - d}{2} \tag{65}
$$

## *2.3.5.4.2 Verificação à punção*

Para sapatas flexíveis, a verificação à punção deve ser feita de acordo com a descrição apresentada no tópico 2.3.5.2.3 deste presente trabalho.

#### **2.3.6 Diferenças entre os métodos de cálculo**

Conforme estudo comparativa realizado por Gomes e Nobrega (2021) com relação aos resultados obtidos através dos diferentes métodos de dimensionamento estrutural para sapatas isoladas, considerando os valores mínimos calculados para as condições de estudo, em se tratando de consumo de aço em cada direção da sapata, o método do CEB-70 apresenta o maior consumo deste material, seguido pelo método das Bielas e Tirantes.

De acordo com Araújo (2016), em uma comparação das taxas médias de armadura principal obtidas por diferentes métodos de dimensionamento para sapatas rígidas (Bielas e Tirantes e CEB-70) verificou que para os dois métodos as taxas de armadura principal foram bastante próximas. Para este autor, a pequena diferença existente pode ser justificada pela adoção coeficientes, parâmetros e modelos de cálculo diferentes. Já para as sapatas flexíveis, este mesmo autor verificou que no método dos quinhões de carga apresenta um menor consumo de aço, isto pois, o método do CEB-70 leva em conta a pressão que o solo faz nos cantos das sapatas duas vezes, enquanto que no método dos quinhões de carga é considerado uma única vez.

Com relação ao peso de aço médio por sapata, o dimensionamento estrutural de acordo com o CEB-70 proporciona um maior peso de aço do que com os métodos da ABNT NBR 6118 (2014), tanto para as sapatas rígidas como para as flexíveis. Além disso o autor verificou uma grande diferença de peso de aço obtido entre o dimensionamento de sapatas rígidas e flexíveis, sendo o consumo neste último maior que o dobro do primeiro (ARÁUJO, 2016).

Conforme SILVA (1998), o dimensionamento de sapatas isoladas por meio do método da ABNT NBR 6118 (2014) é o que resulta na menor quantidade de aço por metro cúbico de concreto, seguido pelo do CEB-70, em que ocorre um maior consumo de aço por metro cúbico. Com relação à rigidez das sapatas, as sapatas rígidas apresentam um menor consumo de aço e maior consumo de concreto; já nas sapatas flexíveis o consumo de aço é maior e quantidade de concreto utilizado é bem menor.

# 2.4 PRINCÍPIOS DE PROGRAMAÇÃO COMPUTACIONAL EM C#

Na história da computação, é possível de se verificar que ela se desenvolveu paralelamente à necessidade crescente de cálculos rápidos e exatos pela humanidade. Nos dias atuais, muitas das atividades desenvolvidas pela sociedade moderna não seriam possíveis sem os computadores e seus *softwares*. Com a advento dos computadores, surgiu também a necessidade da comunicação entre o homem e a máquina, sendo este um processo restrito a uma pequena parte da humanidade, feita através das linguagens de programação (GOMES, 2007).

A programação de um *software* se dá através de uma lógica de programação, a qual são aplicados conceitos de lógica para se desenvolver uma linguagem que tenha a capacidade de orientar o sistema a realizar determinadas ações (LEME, 2015).

Dentre as linguagens de programação mais utilizadas para o desenvolvimento de rotinas computacionais está a C Sharp (C#), sendo esta uma linguagem orientada a objetos, que apresenta um grande arsenal de recursos para o desenvolvimento de criações complexas, garantido eficiência e produtividade. Esta foi criada em 1999 pelo engenheiro de *softwares*  dinamarquês Anders Heijsberg, idealizador de várias outras linguagens de programação, como Turbo Pascal e Delphi, conferindo-lhe assim experiência ao elaborar um meio de programação fortemente tipado e robusto, ajudando assim a evitar erros por conta da manipulação errônea de tipos ou por atributos incorretos. Além disso, esta oferece ao desenvolvedor uma biblioteca completa de componentes de *software* que além de facilitar, também ajuda a acelerar o desenvolvimento de um programa computacional. Tudo isso faz com que esta seja uma linguagem independente, forte e de fácil manipulação entre os programadores para o desenvolvimento de rotinas computacionais (DE LUCIA, 2008).

Devido a estas características apresentadas e com o objetivo de desenvolver um *software*  educacional livre com uma metodologia orientada a objetos, será adotada esta linguagem de programação para o desenvolvimento do *software* para o dimensionamento de sapatas isoladas com carga centrada.

### **3 METODOLOGIA**

Este trabalho trata do desenvolvimento de um *software* computacional para dimensionamento de sapatas isoladas com carga centrada, para fins de utilização em meio acadêmico, abordando a aplicação de conceitos e teorias apresentadas no item 2 e por meio da validação das normas pertinentes.

### 3.1 DESENVOLVIMENTO DO *SOFTWARE*

O *software* educacional desenvolvido para este trabalho tem o intuito de ser utilizado como ferramenta de apoio no ensino- aprendizagem para fins acadêmicos na disciplina de Fundações do curso de Engenharia Civil. Para a sua elaboração, existe a necessidade de utilização de aplicações para suporte à implementação do projeto. O *software* computacional foi totalmente elaborado em ambiente integrado de desenvolvimento e programação do Visual Studio, disponibilizado pela Microsoft, sendo que este, fornece uma ampla gama de ferramentas essenciais para desenvolvedores, sendo o qual disponível gratuitamente para *download*, e conta com a sintaxe de linguagem de programação C- Sharp (C#) para codificar o código-fonte do programa computacional. O Visual Studio permite com que todo o ciclo de desenvolvimento do *software* seja realizado em único lugar, ou seja, a edição, depuração, teste, controle da versão, resultados e implementação na nuvem são realizados conjuntamente no mesmo ambiente de desenvolvimento.

O desenvolvimento do programa computacional foi realizado através de sequências de instruções, nos quais foram utilizados comandos de entrada, processamento de informações/ cálculos e saída de dados (resultados), variáveis de diferentes tipos, operadores aritméticos para números inteiros e reais, conversões entre variáveis de tipos de dados diferentes, funções matemáticas, além da utilização de condicionais que precisam testar variáveis para executar ou não algum comando. Todo o programa computacional foi desenvolvido em um Ambiente de Desenvolvimento Integrado (IDE) do Visual Studio, ou seja, o próprio *software* cria aplicações que combina ferramentas comuns de desenvolvimento em uma única interface gráfica do usuário (GUI). Além da edição do código fonte, com o IDE do Visual Studio foi possível de se desenvolver toda a parte de designer gráfico do programa (telas, botões, imagens, gráficos, entre outros), compiladores, ferramentas de conclusão de código e realizar o controle do código fonte, a fim de verificar e corrigir possíveis erros que possam vir a surgir durante a execução do programa, já durante o processo do seu desenvolvimento.

Desta forma, para que o desenvolvimento da rotina computacional tivesse maior êxito e afim de garantir que nenhuma das etapas fosse ignorada ou planejada de maneira errônea, foram elaborados fluxogramas de ações para desenvolvimento do *software*. Através destes, é possível de se ter um entendimento visual do funcionamento da rotina computacional, além de especificar quais são as ações que serão executadas automaticamente pelo *software* e quais serão aquelas de responsabilidade do usuário.

Diante disso, o programa foi elaborado de forma a permitir com que o usuário realize o dimensionamento por meio de etapas, através de interfaces gráficas distintas a cada uma delas. De maneira geral, o programa computacional é composto por seis etapas, sendo elas: especificação dos parâmetros de projeto e materiais utilizados, dimensionamento geométrico, dimensionamento estrutural, verificação de segurança, detalhamento das armaduras e especificação de quantitativo com análise financeira, conforme apresentado no fluxograma geral apresentado na Figura 18.

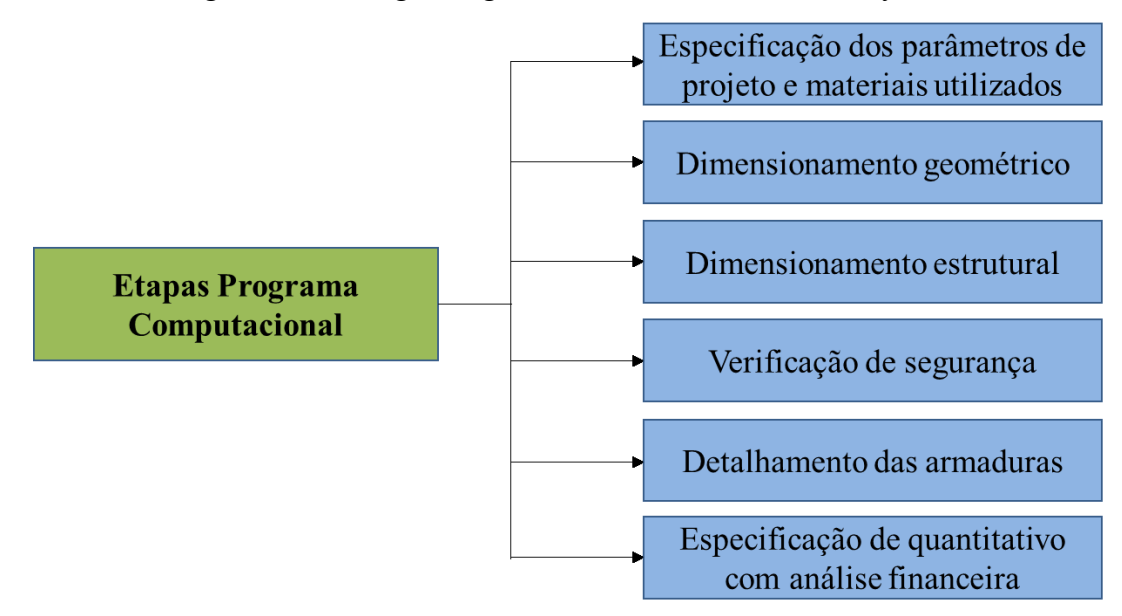

Figura 18- Fluxograma geral de desenvolvimento do *software*

Fonte: Autora (2022).

A primeira etapa desenvolvida através da rotina computacional, conforme fluxograma apresentado na Figura 19, diz respeito às informações técnicas do projeto e parâmetros dos materiais que serão utilizados. Nesta fase o programa apresenta campos nos quais o usuário deve inserir primeiramente a carga axial máxima proveniente do pilar, a tensão admissível do solo em que a fundação será assente, as seções do pilar e o fator relativo ao peso próprio da sapata. Findada a especificação destas informações, o usuário deverá fornecer ao *software* ou selecionar os parâmetros do ambiente e dados dos materiais que serão utilizados para a execução da fundação, sendo eles: a classe de agressividade ambiental (CAA) do meio no qual o elemento será executado, a resistência característica do concreto (fck), a classe do aço e a sua resistência característica à tração (fyk), o diâmetro das barras de aço do pilar de arranque e o cobrimento nominal de concreto da armadura da sapata. Para a resistência característica à tração do aço o programa apresentará duas opções, CA-25 e CA-50 e para a classe de agressividade ambiental o usuário poderá optar por Fraca, Moderada, Forte e Muito Forte.

Figura 19- Fluxograma do início das especificações de projeto- Etapa 1

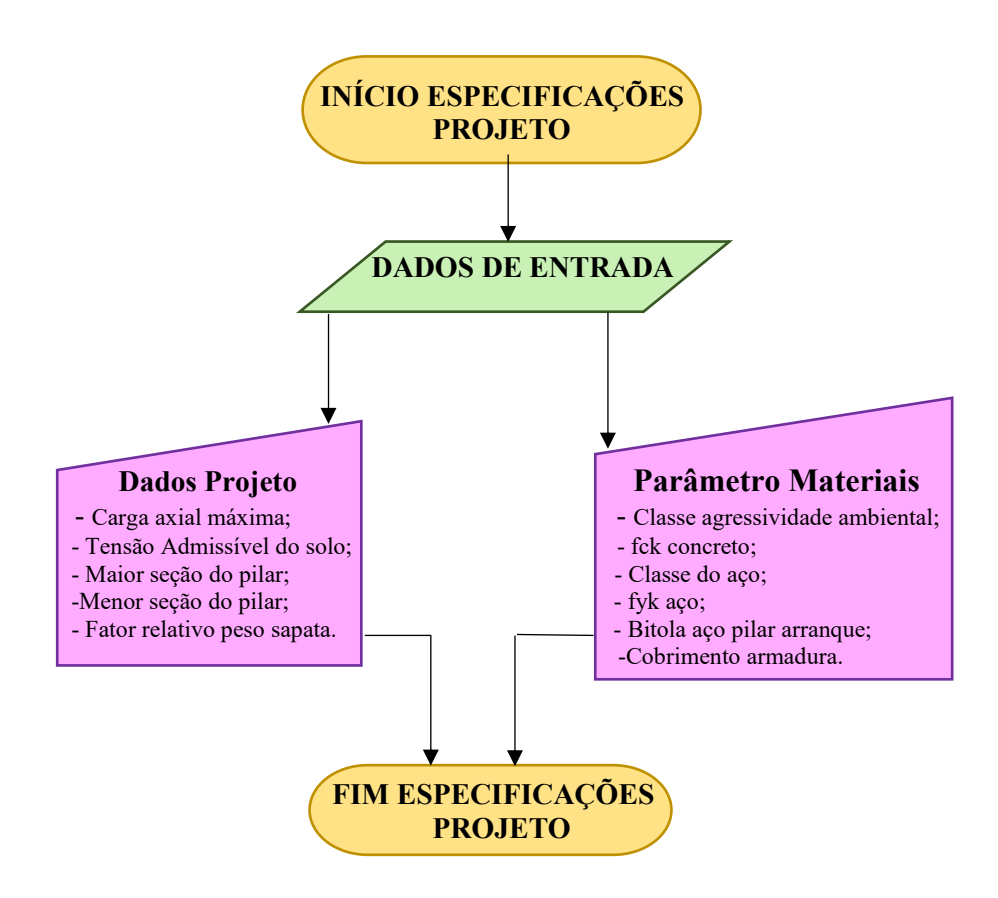

Fonte: Autora (2022).

Com relação à escolha da resistência característica à compressão do concreto (fck), o programa computacional foi configurado para disponibilizar valores de 20, 25, 30, 35, 40 e 50 MPa, sendo o valor mínimo estabelecido conforme a classe de agressividade do ambiente (CAA). Para finalizar o cadastro dos dados de entrada do projeto o usuário deve clicar no botão "Avançar", para prosseguir para a próxima etapa de projeto.

A segunda etapa que compõe a rotina computacional está relacionada ao dimensionamento geométrico da sapata isolada com carga centrada em concreto armado, conforme apresentado no fluxograma da Figura 20. Nesta fase são especificadas as dimensões mínimas que a sapata deverá apresentar, sendo que estas deverão ser calculadas automaticamente pelo *software* e posteriormente o usuário deverá optar por utilizar estes valores ou inserir valores próprios para as dimensões da sapata. Entretanto, para o segundo caso, as dimensões informadas pelo usuário terão que atender à condição de área mínima e também nenhuma dimensão da base deverá ser inferior a mínima permitida em norma, conforme parâmetros estabelecidos no item 2 deste trabalho. Caso o usuário venha a informar valores inferiores ao mínimo permitido pelas normativas, o *software* deverá emitir mensagens de "Erro", informando ao usuário aonde ocorre o problema e também deverá sugerir possíveis formas para corrigi-lo, de maneira a garantir que o usuário saiba reconhecer o erro e consiga conserta-lo.

Estabelecidas as dimensões em planta da sapata e feita a verificação de atendimento da condição de área mínima, ainda dentro da etapa de dimensionamento geométrico deverá ser determinada a altura mínima da sapata, a fim de realizar a ancoragem da armadura do pilar de arranque. Da mesma forma à etapa anterior, a altura da sapata pode ser calcula pelo próprio *software* ou inserida pelo usuário, desde que as condições de altura mínima total, altura máxima do tronco piramidal, ângulo de taludamento e a altura do rodapé da sapata sejam satisfeitas, caso contrário o *software* também irá emitir mensagens de "Erro" e maneiras para poder corrigilos. Finalizado o processo de dimensionamento geométrico da sapata isolada com carga centrada em concreto armado, o programa computacional deverá salvar os dados geométricos de projeto com base nas informações inseridas pelo usuário na segunda etapa.

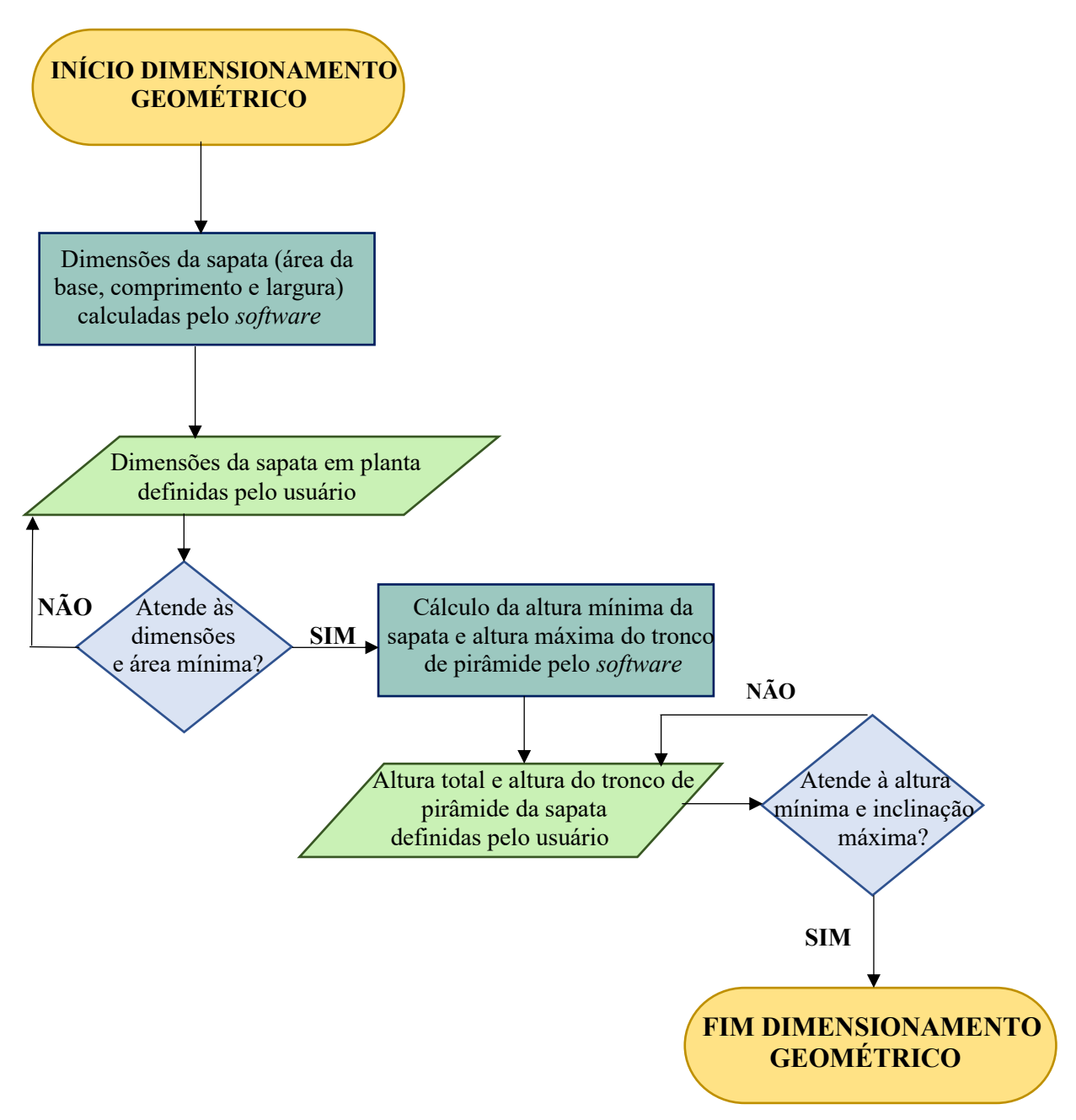

Figura 20- Fluxograma dimensionamento geométrico da sapata- Etapa 2

Fonte: Autora (2022).

Sendo as etapas anteriores atendidas, a terceira etapa, conforme fluxograma apresentado na Figura 21, consiste na escolha do método de dimensionamento estrutural que será utilizado. Para tanto, conforme explicitado no item 2 deste presente trabalho, dois métodos de cálculo serão disponibilizados pelo *software* ao usuário: os modelos de cálculo preconizados pela ABNT NBR 6118 (2014) e aquele estabelecido pelo CEB-70. Caso o usuário opte pelo método de cálculo da ABNT NBR 6118 (2014) e a sapata for classificada quanto à sua rigidez como rígida, uma janela de dimensionamento estrutural com o Método das Bielas e Tirantes será disponibilizada ao usuário, visto que o próprio *software* será o responsável por realizar esta verificação com relação à classificação quanto à rigidez deste elemento de fundação e encaminhar ao método mais adequado de cálculo estrutural. Sendo a sapata classificada como flexível, uma janela de dimensionamento estrutural com o Método dos Quinhões de Carga será disponibilizada ao usuário. Caso a escolha do método de dimensionamento estrutural seja o do CEB-70, o *software* irá encaminhar o usuário para o método de cálculo mais adequado para cada tipo.

Após a verificação da classificação relativa à rigidez da sapata e também às verificações que se fazem necessárias para por utilizar cada método, ainda na terceira etapa o usuário deverá fornecer ao programa os valores do coeficiente de minoração da resistência do concreto (γc), do coeficiente de minoração da resistência à tração do aço (γs) e do diâmetros das barras de aço que serão utilizadas na execução da sapata. Findado o fornecimento destas informações por parte do usuário, o programa computacional irá calcular e informar ao usuário os esforços de tração ou momento fletores máximos na base da sapata, em ambas as direções do elemento, além das áreas da seção transversal da armadura longitudinal, quantidade, espaçamento e o comprimento das barras de aço em cada direção da sapata.

Na quarta etapa o programa deverá realizar a verificação da segurança da sapata, analisando se a mesma é resistente à compressão diagonal (sapata rígida), e à punção e cisalhamento (sapata flexível). Caso esta etapa não seja atendida, o programa irá apresentar uma mensagem de "Erro" e irá solicitar ao usuário para que este volte para a etapa anterior e aumente a altura total da sapata ou aumente a resistência característica do concreto (fck), até que as verificações de segurança sejam completamente atendidas.

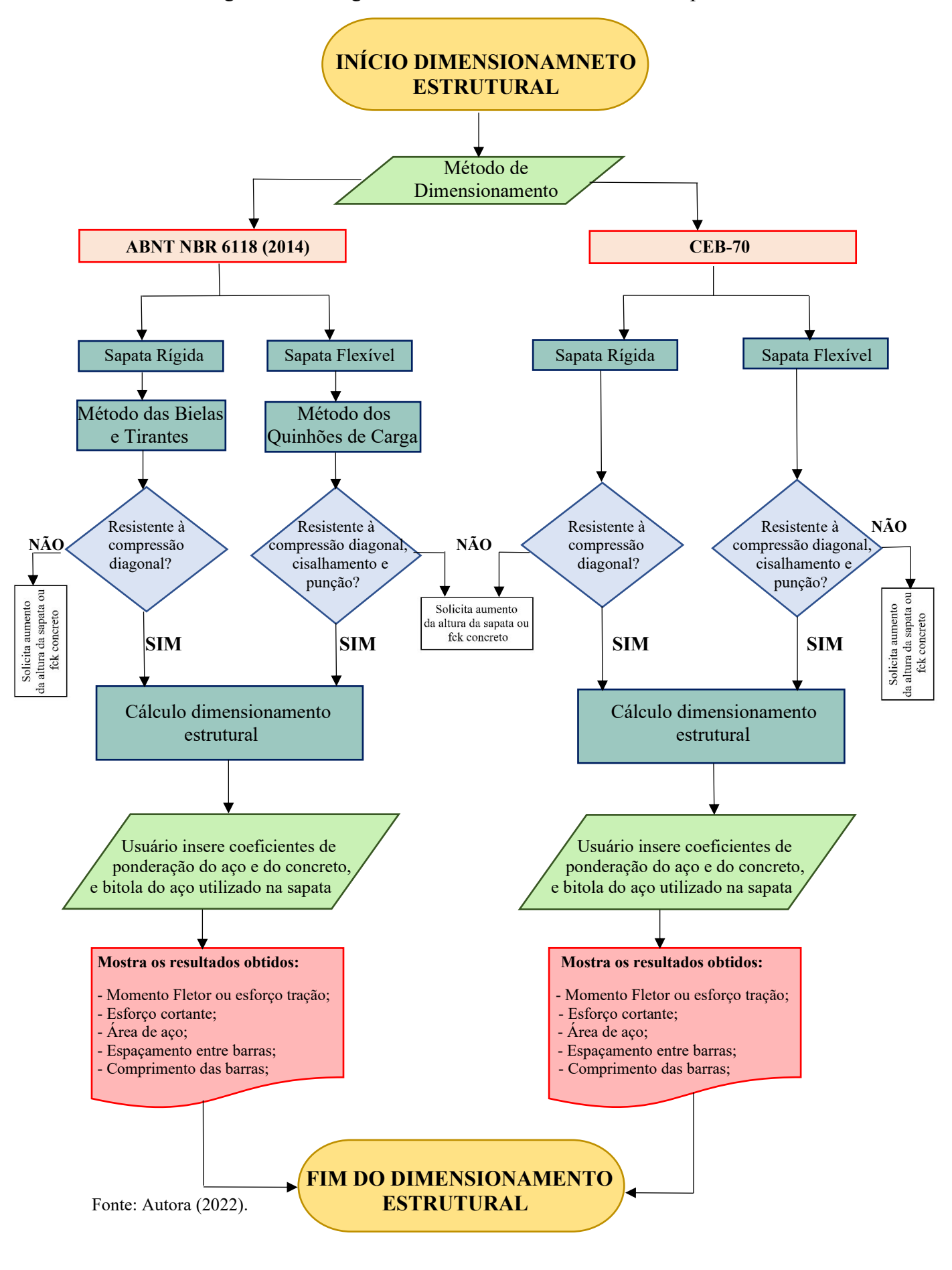

Figura 21- Fluxograma dimensionamento estrutural- Etapas 3 e 4

Finalizado o processo de dimensionamento estrutural e realizadas as verificações de segurança, a quinta etapa do programa computacional apresenta o detalhamento das armaduras da referida sapata em concreto armado, conforme apresentado no fluxograma da Figura 22. Nesta etapa as ações são de exclusividade da rotina computacional, que apresentará uma imagem do detalhamento das armaduras em ambas as direções do elemento de fundação, juntamente com as dimensões geométricas da sapata, quantidade das barras, bitola, espaçamento e comprimento das barras, entre outras peculiaridades do detalhamento das armaduras do elemento projeto.

Figura 22- Fluxograma detalhamento das armaduras- Etapa 5

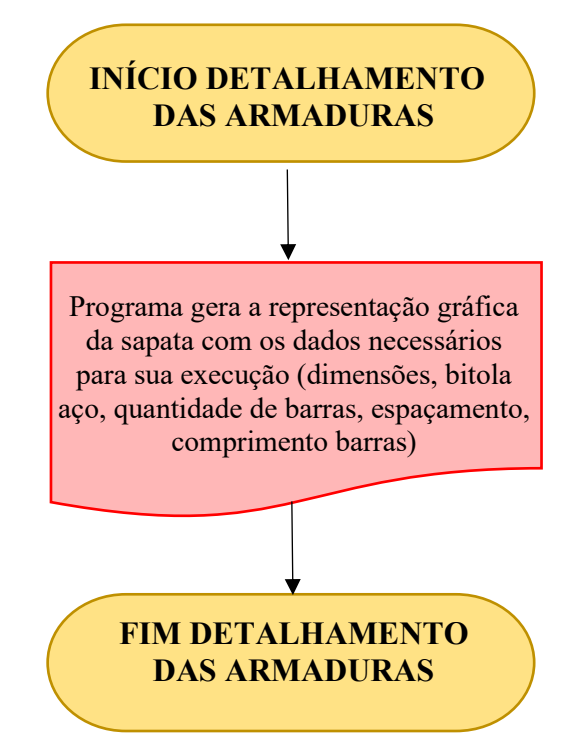

Fonte: Autora (2022).

Por fim, a sexta e última etapa de desenvolvimento do *software* é composta pela especificação dos quantitativos de material e análise financeira, em que o programa computacional irá apresentar o peso de aço necessário, assim como o volume de concreto em m<sup>3</sup> e a área de fôrmas de maneira em m<sup>2</sup> necessárias para a execução da sapata isolada projetada. Na sequência o usuário insere o valor do preço dos insumos, em reais, de cada um destes itens e o *software* deverá calcular o custo final total para a execução da sapata, conforme apresentado no fluxograma da Figura 23.

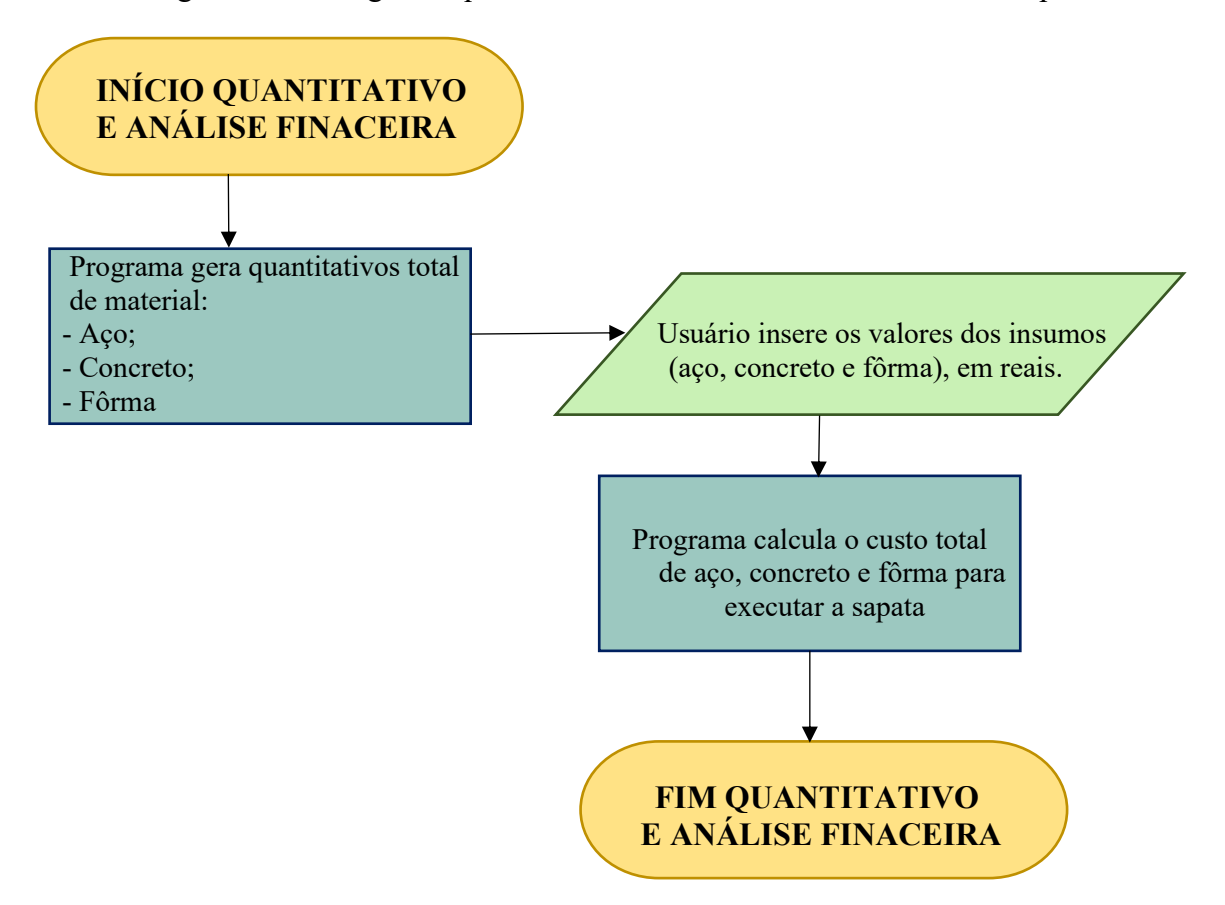

Figura 23- Fluxograma quantitativo insumos e análise financeira- Etapa 6

Fonte: Autora (2022).

A criação da interface gráfica do programa, em formato de telas, para apresentar os resultados obtidos através do código-fonte desenvolvido em C- Sharp (C#) foi realizada no próprio ambiente de programação do Visual Basic, através da utilização das bibliotecas e Forms (telas). A partir de telas iterativas, o usuário poderá escolher o modelo de cálculo ao qual deseja utilizar para realizar o dimensionamento geométrico e estrutural da fundação do tipo sapata isolada com carga centrada, sendo que a partir do fornecimento de informações iniciais pertinentes ao elemento estrutural, o programa irá apresentar os resultados através de valores numéricos, desenhos e tabelas. A criação da interface gráfica é importante para facilitar a visualização dos resultados e informações, e até mesmo para a utilização deste código, deixando o mesmo mais intuitivo para usuários que talvez não tenham muito conhecimento na utilização de códigos de programação. A interface gráfica do programa foi realizada através da inserção de botões, menus, textos e imagens, com o intuito de facilitar a compreensão e utilização do *software* pelo usuário.

Com a interface pré-definida, os elementos foram configurados de acordo com a proposta de trabalho anteriormente apresentada, e de modo a evitar possíveis erros que possam vir a comprometer a execução do programa, como a limitação de campos alfanuméricos à números, pois os quais se preenchidos com carácteres alfabéticos e símbolos acabam gerando erros de execução inválidos, devido à realização de operações matemáticas. Também foram configurados os roteiros de cálculos com fórmulas e variáveis criadas dentro do próprio programa computacional, sendo os elementos da interface diretamente vinculados ao códigofonte.

Um arquivo executável também foi desenvolvido a partir do código-fonte em C# através de um ambiente virtual e do Debug, gerando um arquivo que pode ser executado em qualquer computador, sem que haja a necessidade de ter o programa ou qualquer uma das bibliotecas do Visual Basic instalada no computador que vai rodar o arquivo do programa.

# 3.2 VALIDAÇÃO DO *SOFTWARE* EM MEIO EDUCACIONAL ACADÊMICO

Após o desenvolvimento do código-fonte do programa computacional, e tendo sua interface gráfica concluída e funcionando de maneira coerente, com o objetivo de avaliar a funcionalidade e relevância do *software* educacional em meio acadêmico foi realizada uma pesquisa quali-quantitativa.

A pesquisa foi realizada através de uma atividade prática em sala de aula, desenvolvida com alunos do curso de Engenharia Civil, na disciplina de Fundações, do Campus Sede da Universidade de Caxias do Sul no segundo semestre letivo do ano de 2022, com a devida autorização e supervisão do professor responsável por ministrar tal disciplina.

Tendo como base a teoria e os métodos de cálculo de sapatas isoladas com carga centrada trabalhados até então na disciplina de Fundações, foi proposto ao grupo de alunos o dimensionamento de dois modelos de fundações fornecidos previamente (rígida e flexível) conforme parâmetros que constam na Tabela 1, através dos diferentes métodos de cálculo disponibilizados pelo *software* educacional desenvolvido através deste trabalho.

|          | Carga (kN) | Tensão<br>Admissível do<br>solo (MPa) | Dimensões<br>do pilar (cm) | Bitola aço pilar<br>de arranque<br>(mm) | Resistência<br>do concreto<br>(MPa) | Tipo aço |
|----------|------------|---------------------------------------|----------------------------|-----------------------------------------|-------------------------------------|----------|
|          |            |                                       |                            |                                         |                                     |          |
| Sapata 1 | 1250       | 0,26                                  | 20x80                      | Ø 16.00                                 | 25                                  | $CA-50$  |
| Sapata 2 | 750        | 0.15                                  | 30x30                      | Ø 12.50                                 | 25                                  | $CA-50$  |

Tabela 1- Propostas de exercícios para serem executados com o *software*

Fonte: Autora (2022).

Após a realização da demonstração prática de funcionamento do *software*, foi aplicado aos estudantes um questionário, conforme apresentado na Figura 24, para que se pudesse realizar uma análise quantitativa, abordando as percepções e opiniões dos mesmos com relação à utilização deste programa computacional em sala de aula, comparando resultados e as experiências obtidas com a utilização do *software* educacional, a fim de verificar se o mesmo acaba por se mostrar útil no processo de ensino- aprendizado e assimilação dos conteúdos vistos até então na disciplina de Fundações. Este tipo de pesquisa pode ser considerado como um estudo de caso onde, após a coleta de dados, será realizada uma análise qualitativa dos dados da relação entre a prática de dimensionamento de fundações executada através do *software* e os efeitos resultantes a partir desta no processo de aprendizado dos estudantes.

| <b>ITEM</b>             |                                                                          |                                      |                 |                  | AVALIAÇÃO (MARQUE COM "x" SUA RESPOSTA) |                               |  |  |
|-------------------------|--------------------------------------------------------------------------|--------------------------------------|-----------------|------------------|-----------------------------------------|-------------------------------|--|--|
| $\mathbf{1}$            | <b>FUNCIONALIDADE</b>                                                    | <b>Discordo</b><br><b>Totalmente</b> | <b>Discordo</b> | <b>Imparcial</b> | Concordo                                | Concordo<br><b>Totalmente</b> |  |  |
| 1.1                     | O software propõe-se a fazer o que foi solicitado                        |                                      |                 |                  |                                         |                               |  |  |
| 1.2                     | O software dispõe de todas as funções necessárias para a sua<br>execução |                                      |                 |                  |                                         |                               |  |  |
| 1.3                     | O software faz o que foi proposto de forma correta                       |                                      |                 |                  |                                         |                               |  |  |
| 1.4                     | O software é preciso na execução das suas funções                        |                                      |                 |                  |                                         |                               |  |  |
| 1.5                     | O software gera resultados coerentes com o esperado                      |                                      |                 |                  |                                         |                               |  |  |
| 1.6                     | O software está coerente com as normas técnicas                          |                                      |                 |                  |                                         |                               |  |  |
| $\overline{2}$          | <b>FUNCIONALIDADE</b>                                                    | <b>Discordo</b><br><b>Totalmente</b> | <b>Discordo</b> | <b>Imparcial</b> | Concordo                                | Concordo<br><b>Totalmente</b> |  |  |
| 2.1                     | O software apresenta falhas com frequência                               |                                      |                 |                  |                                         |                               |  |  |
| 2.2                     | O software reage adequadamente quando ocorrem falhas                     |                                      |                 |                  |                                         |                               |  |  |
| 2.3                     | O software informa ao usuário uma entrada de dados inválida              |                                      |                 |                  |                                         |                               |  |  |
| 3                       | <b>USABILIDADE</b>                                                       | <b>Discordo</b><br><b>Totalmente</b> | <b>Discordo</b> | <b>Imparcial</b> | Concordo                                | Concordo<br><b>Totalmente</b> |  |  |
| 3.1                     | É fácil de entender seu conceito e aplicação                             |                                      |                 |                  |                                         |                               |  |  |
| 3.2                     | É fácil executar suas funções                                            |                                      |                 |                  |                                         |                               |  |  |
| 3.3                     | É fácil aprender a usar                                                  |                                      |                 |                  |                                         |                               |  |  |
| 3.4                     | É fácil de operar e controlar sua funções                                |                                      |                 |                  |                                         |                               |  |  |
| 3.5                     | O sofwtare fornece ajuda de forma clara                                  |                                      |                 |                  |                                         |                               |  |  |
| $\overline{\mathbf{4}}$ | <b>EFICIÊNCIA</b>                                                        | <b>Discordo</b><br>Totalmente        | Discordo        | <b>Imparcial</b> | Concordo                                | Concordo<br><b>Totalmente</b> |  |  |
| 4.1                     | O tempo de resposta do software é adequado                               |                                      |                 |                  |                                         |                               |  |  |
| 4.2                     | O tempo de execução do software é adequado                               |                                      |                 |                  |                                         |                               |  |  |
| 5                       | APLICABILIDADE NA DISCIPLINA DE FUNDAÇÕES                                | <b>Discordo</b><br><b>Totalmente</b> | <b>Discordo</b> | <b>Imparcial</b> | Concordo                                | Concordo<br><b>Totalmente</b> |  |  |
| 5.1                     | O software auxilia no dimensionamento de fundações                       |                                      |                 |                  |                                         |                               |  |  |
|                         | O processo de dimensionamento de fundações acaba se                      |                                      |                 |                  |                                         |                               |  |  |
| 5.2                     | tornando mais prático e eficiente                                        |                                      |                 |                  |                                         |                               |  |  |
|                         | O software contribui para uma melhor compressão da didática              |                                      |                 |                  |                                         |                               |  |  |
| 5.3                     | que envolve o dimensionamento de fundações                               |                                      |                 |                  |                                         |                               |  |  |
|                         | O software auxilia no processo de ensino-aprendizagem na                 |                                      |                 |                  |                                         |                               |  |  |
| 5.4                     | disciplina de Fundações                                                  |                                      |                 |                  |                                         |                               |  |  |
|                         | Com o software o ensino da disciplina de Fundações acaba                 |                                      |                 |                  |                                         |                               |  |  |
| 5.5                     | sendo mais interessante                                                  |                                      |                 |                  |                                         |                               |  |  |
| 5.6                     | O software complementa o que foi aprendido em sala de aula               |                                      |                 |                  |                                         |                               |  |  |
|                         | Acho importante utilizar este software na disciplina de                  |                                      |                 |                  |                                         |                               |  |  |
| 5.7                     | fundações                                                                |                                      |                 |                  |                                         |                               |  |  |
|                         | Fonte: Autora (2022).                                                    |                                      |                 |                  |                                         |                               |  |  |

Figura 24- Modelo de questionário a ser aplicado aos estudantes

**QUESTIONÁRIO DE AVALIAÇÃO DO SOFTWARE-"Software Structural Foundations"**

Tanto a pesquisa qualitativa quanto a quantitativa tiveram como objetivo verificar o ponto de vista e as perspectivas dos usuários (estudantes) ao utilizarem o *software* para o desenvolvimento de exercícios sobre sapatas isoladas com carga centrada na disciplina de Fundações. Na primeira foi analisada a proximidade, o envolvimento e a relação dos estudantes com o *software* através de observação e entrevista com estes, a fim de entender, descrever e explicar a relação entre as variáveis. Na segunda, essa análise foi medida por meio do questionário. Conforme Knechtel (2014, p.106), a modalidade de pesquisa quali-quantitativa "interpreta as informações quantitativas por meio de símbolos numéricos e os dados qualitativos mediante a observação, a interação participativa e a interpretação do discurso dos sujeitos (semântica)".
#### **4 RESULTADOS E DISCUSSÕES**

Neste capítulo do trabalho serão apresentados os resultados obtidos através da metodologia apresentada no Capítulo 3, com a qual foi possível de se desenvolver um *software* computacional educativo para ser utilizado no dimensionamento de fundações superficiais do tipo sapatas isoladas com carga centrada em concreto armado. Além disso, foi possível de se realizar um estudo de aplicabilidade do mesmo em meio educacional acadêmico no curso de Engenheira Civil da Universidade de Caxias do Sul- UCS, verificando-se as percepções dos estudantes com relação a sua utilização como ferramenta tecnológica de apoio no ensinoaprendizagem na disciplina de Fundações.

## 4.1 DESENVOLVIMENTO DO *SOFTWARE*

Como resultado do estudo deste trabalho obteve-se o programa computacional nomeado de "*Software Structural Foundations*", o qual possibilita o dimensionamento e análise de sapatas isoladas com carga centrada do tipo rígidas e flexíveis através dos métodos preconizados na ABNT NBR 6118 (2014), ABNT NBR 6122 (2019) e pelo CEB-70. O mesmo engloba as etapas de lançamento de informações do projeto, cálculo e análise de segurança da estrutura, dimensionamento e detalhamento final do elemento de fundação.

Com o intuito de facilitar a compreensão e demostrar como o *software* desenvolvido funciona na prática, neste capítulo do trabalho são apresentadas as interfaces gráficas (telas) e os campos de dados que o programa apresenta, tendo como base as etapas de dimensionamento apresentadas no Capítulo 3.

Cabe destacar que cada uma das telas e dos campos de dados presentes no *software* só são disponíveis para visualização e preenchimento por parte do usuário após este ter preenchido todas as informações que são solicitadas pelo programa computacional, e também ter completado as etapas anteriores de forma coerente com as especificações técnicas normativas estabelecidas pelas normativas supracitadas. Caso haja divergências ou informações errôneas informadas pelo usuário, o *software* emitirá mensagens de erro e alerta, solicitando com que o mesmo corrija o que estiver em desacordo com as normas, para posteriormente dar prosseguimento no dimensionamento do elemento de fundação. Outro ponto importante a ser destacado é de que no caso de o usuário tente inserir caracteres nas caixas de texto, tais como letras, símbolos e espaços, estes não serão aceitos pelo *software*, visto que o mesmo trabalha apenas com números decimais.

Em suma, o *software* computacional desenvolvido através deste trabalho apresenta oito interfaces gráficas distintas, sendo estas: a Principal (Tela Inicial), dos Dados de Entrada do Projeto, do Dimensionamento Geométrico, da Escolha do Método para Dimensionamento Estrutural, do Dimensionamento Estrutural, do Detalhamento das Armaduras, do Quantitativo de Material e do Custo de Execução da sapata. Por ser um *software* desenvolvido para ser utilizado exclusivamente em meio educacional acadêmico, a divisão de funcionalidades e processos por telas distintas tende a facilitar a compreensão e o entendimento das etapas do processo de cálculo por partes, além de deixar mais claro para o usuário, no caso o estudante, quais são os campos aos quais o mesmo deve inserir os dados e quais campos são preenchidos de maneira automática pelo próprio programa computacional. Uma das principais vantagens verificadas através do *software* desenvolvido está na facilidade do lançamento da estrutura e na verificação dos resultados obtidos através dele.

O *software* foi desenvolvido para ser uma ferramenta gratuita de auxílio a estudantes do curso de Engenharia Civil no dimensionamento, análise e detalhamento de sapatas isoladas com carga centrada do tipo quadradas e retangulares. Devido a isso, sua interface foi totalmente pensada e desenvolvida com a finalidade de facilitar a inserção de dados por parte do usuário, além da sua interpretação.

### **4.1.1 Tela inicial**

A tela inicial do *software* desenvolvido neste trabalho, conforme apresentado na Figura 25, tem como função principal inicializar o funcionamento do programa computacional, além da apresentação do logo, a sua função (para o que ele é utilizado), creditar a universidade, a autora e o orientador deste trabalho. Além disso, é apresentado o Termo de Responsabilidade ao usuário, por conta de o mesmo possuir exclusivamente fins de uso educacional. Para prosseguir para o dimensionamento do elemento de fundação, o usuário deve clicar em "Iniciar" e o *software* o levará até a segunda tela do programa computacional, inicializando desta forma, o dimensionamento propriamente dito.

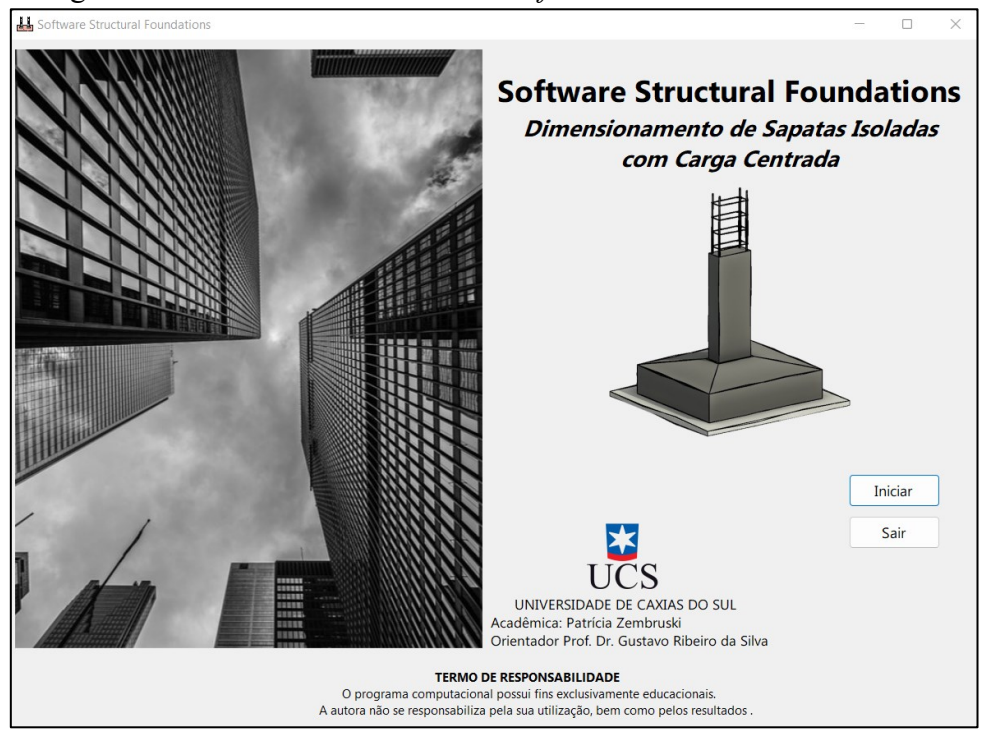

Figura 25- Tela inicial do software "*Software Structural Foundations*"

Fonte: Autora (2022).

#### **4.1.2 Tela dados de entrada do projeto**

Ao iniciar o processo de dimensionamento da sapata isolada com carga centrada, a segunda janela do *software* é disponibilizada ao usuário (Figura 26), nomeada como "Dados de Entrada". Nesta etapa é realizado o preenchimento dos dados de projeto pertinentes e necessários para o dimensionamento da sapata, fase de responsabilidade do usuário do programa. Tais informações são necessárias para o bom funcionamento do programa, sendo que todas elas possuem aplicação para o dimensionamento. Nesta janela o programa irá abrir os campos para preenchimento e seleção dos dados conforme as opções são escolhidas e determinadas pelo usuário na ordem em que são apresentadas.

Estes dados são relativos à estrutura (carga axial, tensão admissível do solo, dimensões do pilar e fator relativo ao peso próprio do elemento) e os parâmetros relativos aos materiais que serão utilizados (resistência característica do concreto, resistência característica do aço, diâmetro das barras de aço do pilar de arranque e cobrimento da armadura). Com relação a informação que diz respeito às dimensões do pilar apoiado sobre a fundação, para este trabalho, foi considerado que a sapata a qual o programa se destina a dimensionar recebe apenas cargas verticais que são provenientes de um único pilar, sendo que o mesmo deverá apresentar seção transversal quadrada ou retangular, a fim de que a base da fundação apresente a mesma característica geométrica.

É plausível de se destacar que apenas valores cadastrados nas configurações do programa computacional podem ser selecionados pelo usuário, isto para a escolha da classe de agressividade ambiental (Figura 27), a resistência característica do concreto- fck (Figura 28), a classe do aço e o diâmetro (bitola) das barras de aço do pilar de arranque (Figura 29). Estas informações foram pré-estabelecidas com o intuito de tornar o processo de utilização desta ferramenta mais simples e assertivo. Com relação à resistência de compressão do concreto a ser utilizada na sapata, a resistência mínima definida foi sendo igual a 20 MPa, visto que tratasse do valor mínimo requerido em norma visando um cenário menos desfavorável de agressividade fraca. Caso o usuário queira, é possível alterar o valor deste dado de 20 MPa para 25, 30, 35, 40, 45 MPa ou 50 MPa.

Outra informação a ser fornecida ao *software* é referente à resistência do aço que será utilizado para suportar os esforços de tração na base da sapata. Para barras, tal dado é usualmente definido como sendo igual a 250 MPa ou 500 MPa, para as classes de aço CA-25 e CA-50, respectivamente, sendo também estas as opções que são disponibilizadas pelo programa computacional.

Neste momento do dimensionamento é importante de se destacar que a apresentação de um dado ou seleção errônea da mesma pode vir a ocasionar falhas no processo de resolução. Desta forma, a fim de auxiliar o usuário, foram implementadas neste ilustrações, a fim de melhorar a compreensão do posicionamento das informações que serão inseridas.

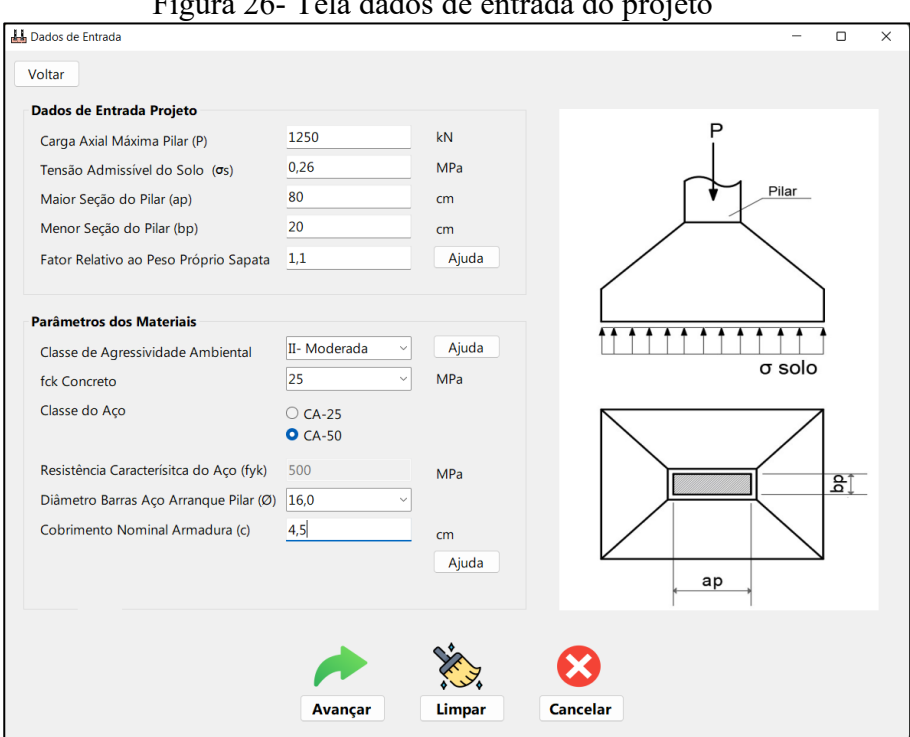

Figura 26- Tela dados de entrada do projeto

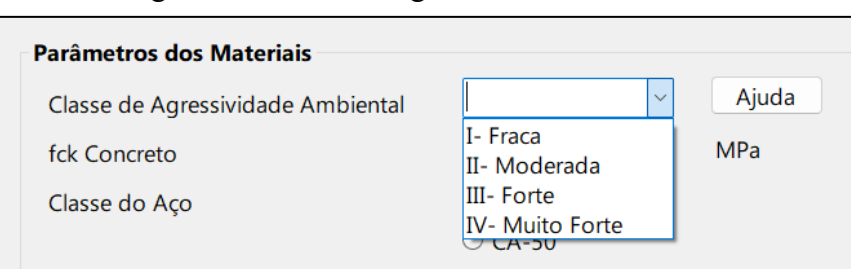

Figura 27- Classe de agressividade ambiental

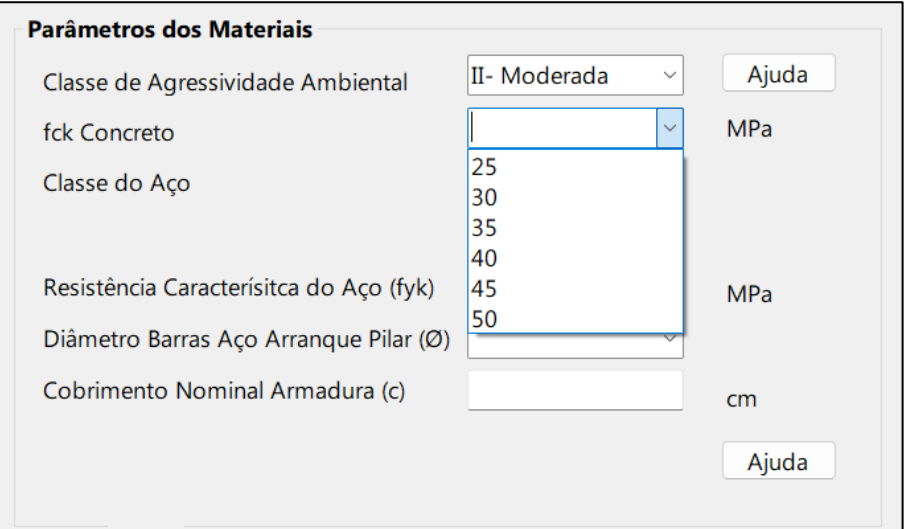

Figura 28- Resistência característica do concreto (fck)

Fonte: Autora (2022).

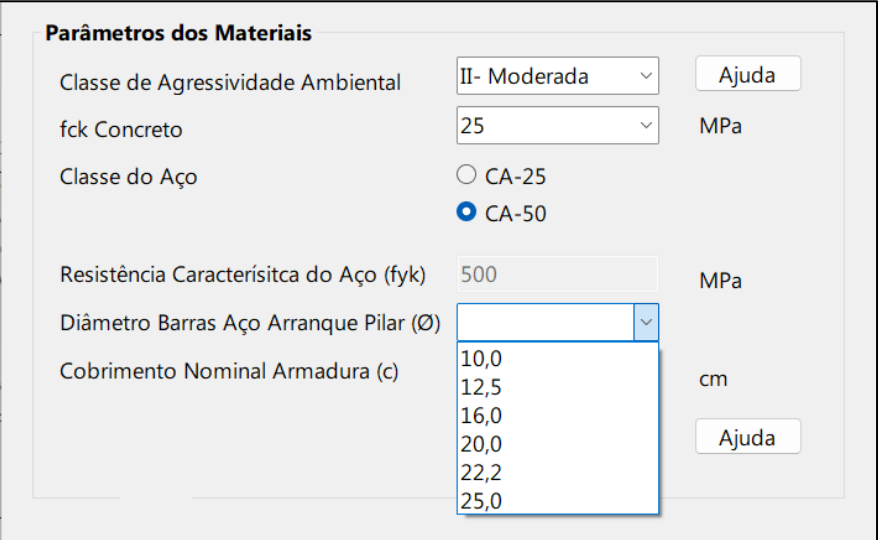

Figura 29- Diâmetro barras de aço pilar de arranque

Fonte: Autora (2022).

Ainda dentro da interface gráfica de dados de entrada do projeto, o usuário possui a opção de solicitar ajuda ao *software*, quanto ao fator relativo ao peso próprio recomendado para o dimensionamento de sapatas (Figura 30), com relação às classes de agressividade ambiental e ao ambiente em que as mesmas se enquadram (Figura 31) e também com relação ao cobrimento nominal da armadura que deve ser utilizado para elementos estruturais em contato direto com o solo (Figura 32). Por ser um *software* voltado principalmente para atividades acadêmicas e educativas, estas ajudas possuem o intuito de fazer com que o aluno tenha uma relação mais próxima com as normas técnicas vigentes, verifique as suas diretrizes, e assim tenha conhecimento pleno do porque se utilizam tais valores e formulações.

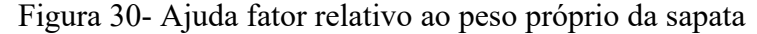

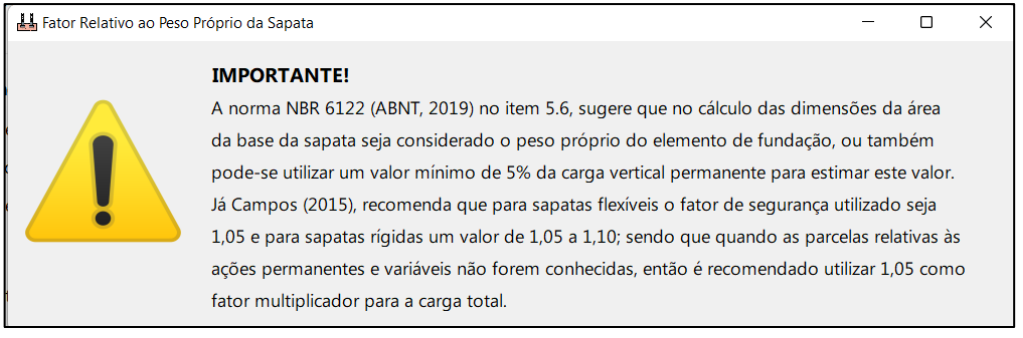

Fonte: Autora (2022).

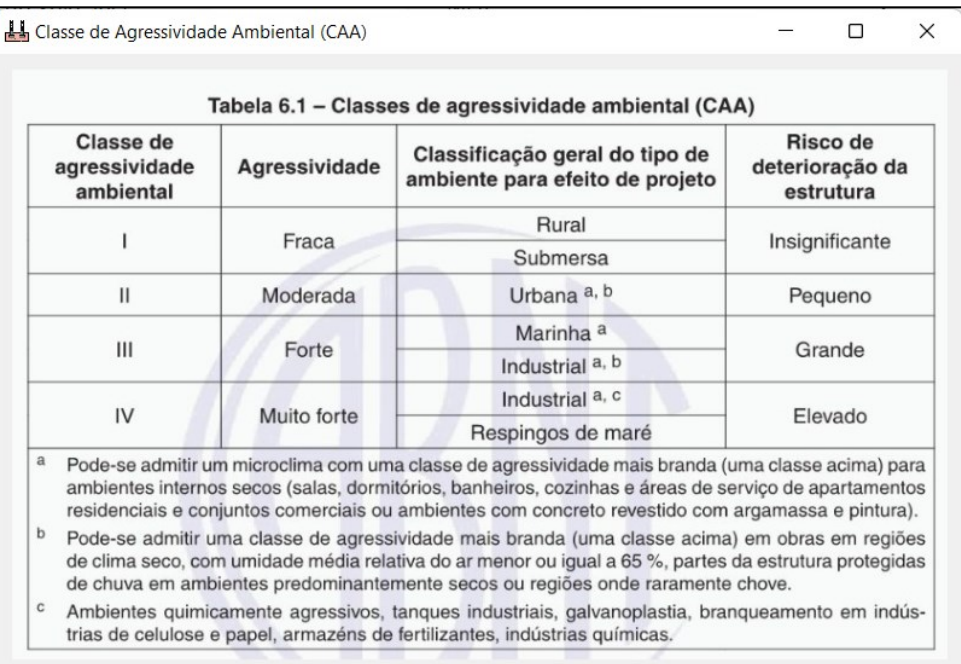

# Figura 31- Ajuda classe de agressividade ambiental

Fonte: Autora (2022).

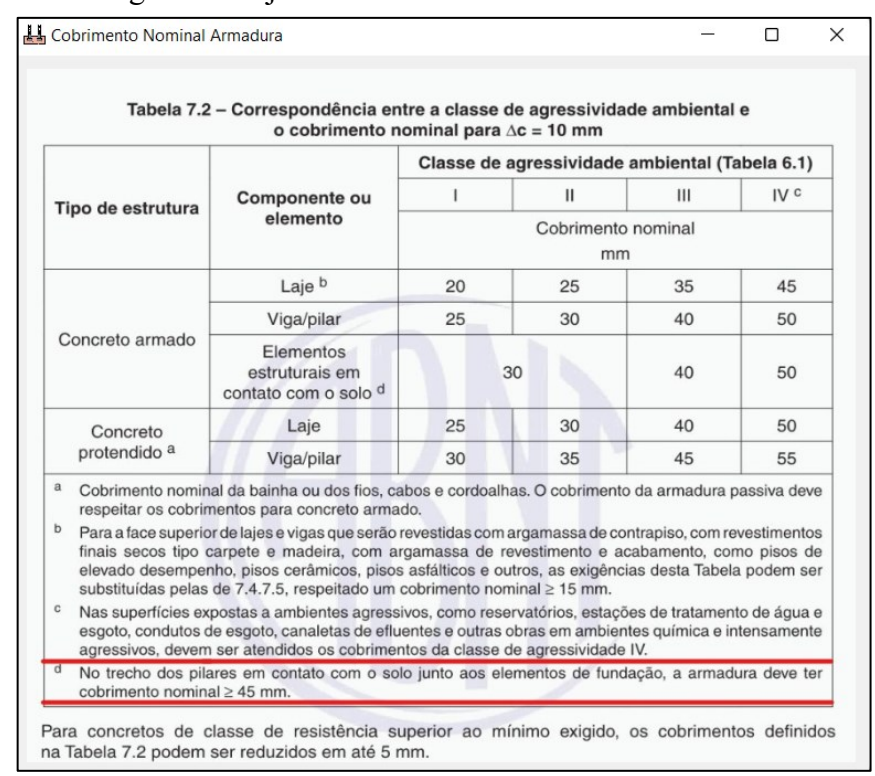

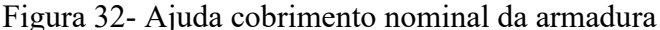

Realizada a etapa de fornecimento de informações relativas ao projeto, sendo que todos os campos tenham sido preenchidos de maneira adequada pelo usuário, o mesmo deverá pressionar o botão "Avançar" para dar prosseguimento ao dimensionamento da sapata.

Nesta segunda janela o usuário possui a possibilidade de realizar, a qualquer momento, alterações nos dados que ele já inseriu e que porventura decida modificar. Ao realizar tais mudanças e o usuário clicar no botão "Avançar", o programa irá gerar novos resultados com base nas alterações feitas, sem que haja prejuízo ao dimensionamento da estrutura de fundação.

#### **4.1.3 Tela de dimensionamento geométrico**

Ao clicar em "Avançar" na tela de dados de entrada do projeto, a terceira tela a ser disponibilizada ao usuário será a de dimensionamento geométrico da sapata (Figura 33). Nesta tela, dois processos distintos deverão ser realizados, a determinação das dimensões da base e da altura da sapata isolada com carga centrada para possibilita a ancoragem da armadura longitudinal do pilar dentro do volume da sapata.

Fonte: Autora (2022).

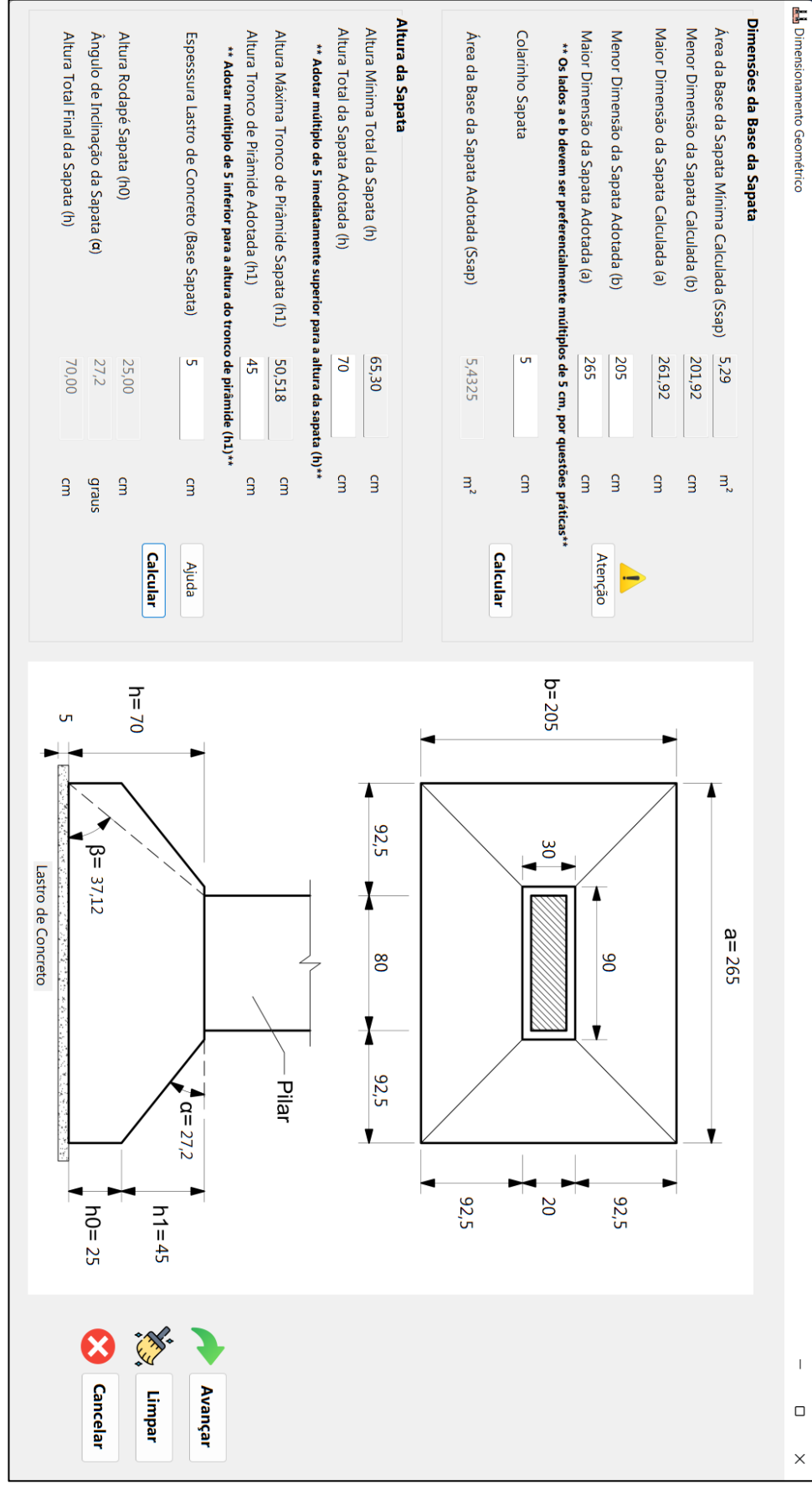

Figura 33- Tela dimensionamento geométrico da sapata

Fonte: Autora (2022).

No momento em que o programa computacional leva o usuário até a terceira tela de dimensionamento geométrico, ele automaticamente já calcula a área da base mínima que a sapata isolada deve apresentar para que a carga seja transmitida ao solo de maneira segura. Além disso, o programa também fornece ao usuário as dimensões mínimas de largura e comprimento que a base da sapata deve apresentar, de forma com que a mesma seja homotética ao pilar e os balanços entre os lados sejam iguais. Por questões práticas e executivas, a revisão da literatura sugere que valores múltiplos de 5 imediatamente superiores sejam utilizados para as estas dimensões da sapata. Devido a isso, o usuário pode optar por utilizar estes valores ou fazer uso daqueles calculados pelo próprio programa. O usuário também deve fornecer ao programa a dimensão do colarinho entre o topo da sapata e o pilar. Ao clicar para "Calcular", caso as dimensões da base informações pelo usuário sejam superiores a mínima definida pela ABNT NBR 6122 (2019) de 60 cm e área da base da sapata seja superior a mínima calculada pelo *software*, nenhum aviso de "Erro" será emitido pelo programa e assim o usuário pode prosseguir para o dimensionamento da altura da sapata.

Todo o *software* foi pensado e programado com o intuito de detectar e avisar os possíveis erros gerados por um dimensionamento irregular do elemento de fundação ao usuário, indicando quais os elementos e quis os critérios da norma não foram atendidos de maneira satisfatória, apresentando resultados transparentes e confiáveis. Por isso, o *software* é bastante intuitivo, sendo que cada ícone é auto explicativo e os alertas de aviso sobre alguma inconsistência na modelagem, por apresentarem sugestões de solução e correção (Figura 34), podem vir a serem rapidamente resolvidos pelo usuário.

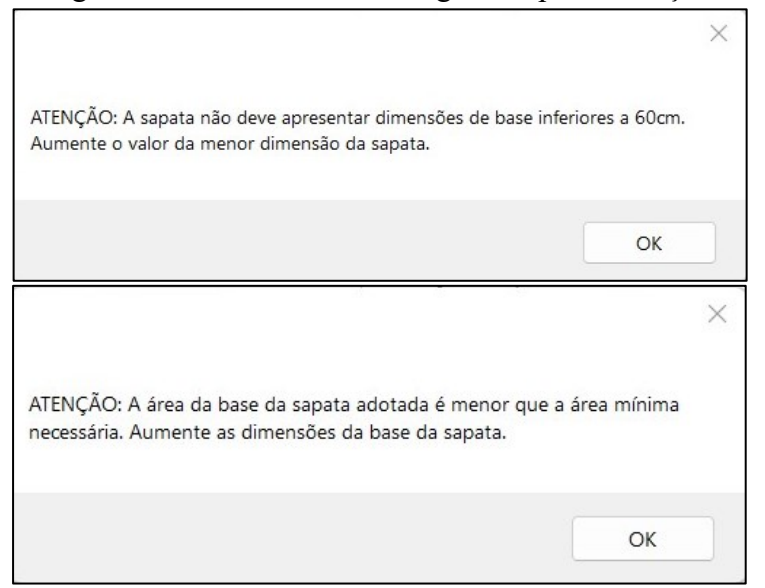

Figura 34- Alertas de erro e sugestões para correção

## **4.1.4 Tela de escolha do tipo de método para dimensionamento estrutural**

Ao clicar em "Avançar" na tela de dimensionamento geométrico, é disponibilizada ao usuário a quarta tela do *software,* nomeada como "Método para Dimensionamento Estrutural". Esta tela apresenta duas formas distintas para a realização do dimensionamento estrutural da sapata, conforme apresentado na Figura 35. A primeira forma refere-se àquela preconizada pela ABNT NBR 6118 (2014), sendo utilizado o modelo de Bielas e Tirantes para dimensionar a sapata que for classificada pelo *software* como rígida e o modelo dos Quinhões de Carga para a sapata que for classificada como sendo flexível. O outro método disponibilizado para o dimensionamento pelo programa computacional é o do CEB- 70. Nesta fase do dimensionamento é que o usuário deve clicar sobre o método que deseja utilizar para o processo de cálculo estrutural e análise do elemento de fundação. Ao clicar para calcular, o usuário permite que o programa dê sequência ao dimensionamento.

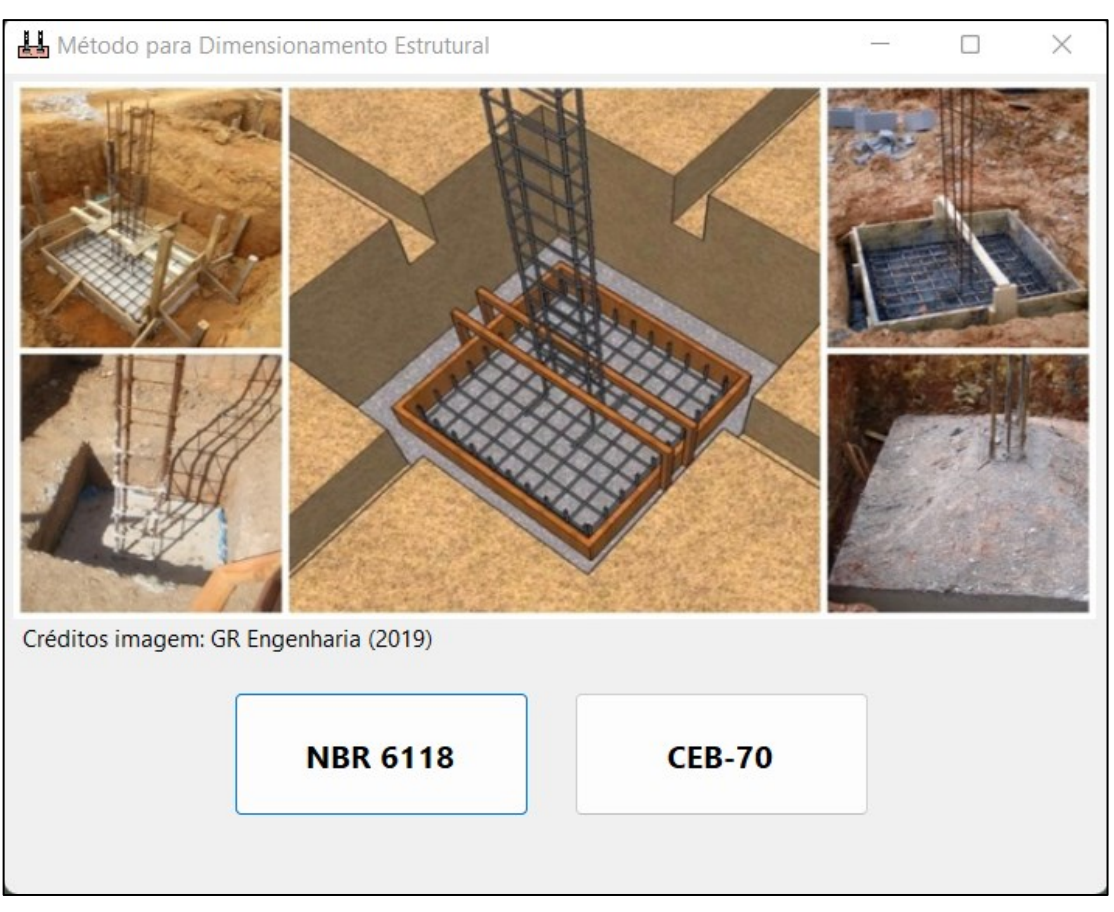

Figura 35- Tela método para dimensionamento estrutural da sapata

Fonte: Autora (2022).

#### **4.1.5 Tela de dimensionamento estrutural- ABNT NBR 6118 (2014)**

#### 4.1.5.1 Dimensionamento estrutural e verificação da segurança

Ao clicar para realizar o dimensionamento estrutural da sapata através dos métodos preconizados pela ABNT NBR 6118 (2014), o *software* automaticamente faz a verificação da sapata quanto à classificação relativa à sua rigidez. Caso a sapata a ser dimensionada seja classificada como rígida, o programa irá realizar o dimensionamento da mesma através do Método de Bielas e Tirantes, conforme apresentado na Figura 38. Porém, se a mesma vier a ser classificada como flexível, esta deverá ser dimensionada através do Método dos Quinhões de Carga.

Ao abrir a tela de dimensionamento estrutural pelo método da ABNT NBR 6118 (2014), primeiramente é mostrado ao usuário qual a classificação da sapata e qual o método de cálculo que será utilizado para tal, conforme Figura 36. Devido às limitações impostas por cada um dos métodos, o usuário deve clicar em verificar para poder analisar se o mesmo pode ou não ser utilizado para tal caso. Caso a verificação seja atendida, o dimensionamento estrutural deve ser então realizado pelo usuário (Figura 37).

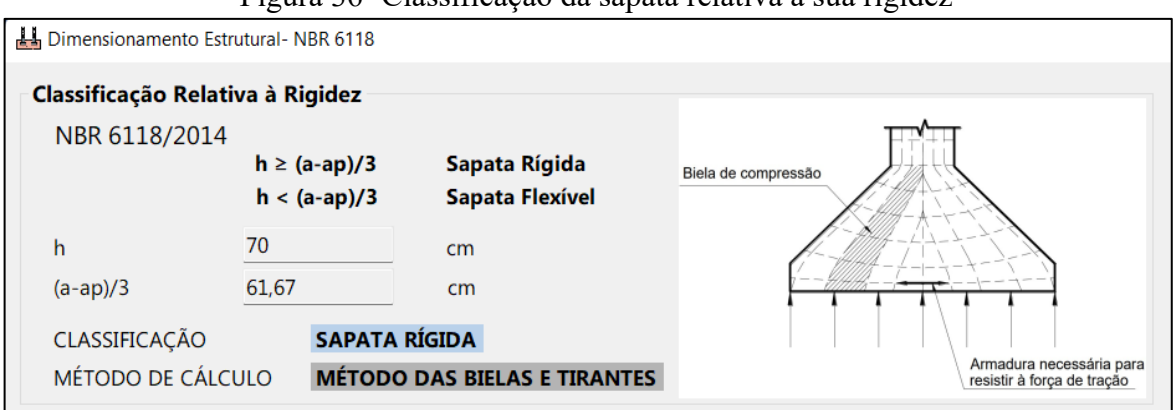

Figura 36- Classificação da sapata relativa à sua rigidez

Fonte: Autora (2022).

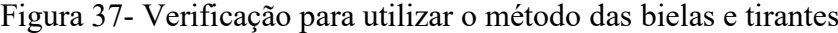

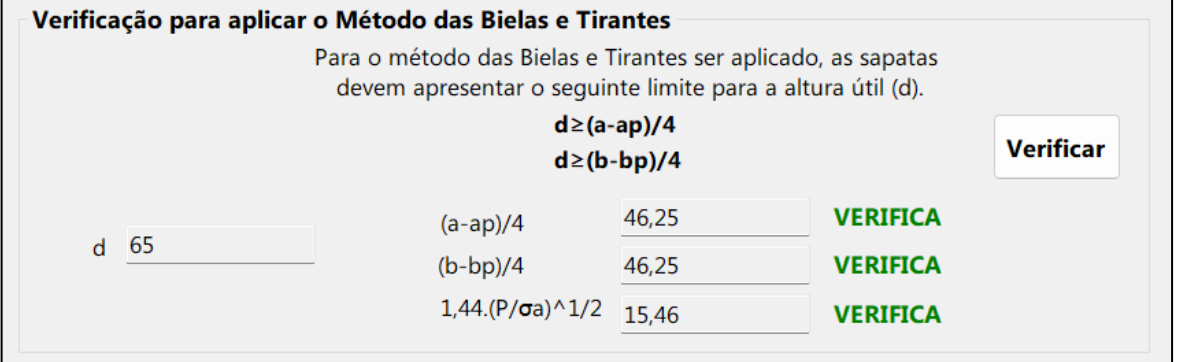

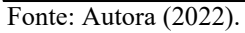

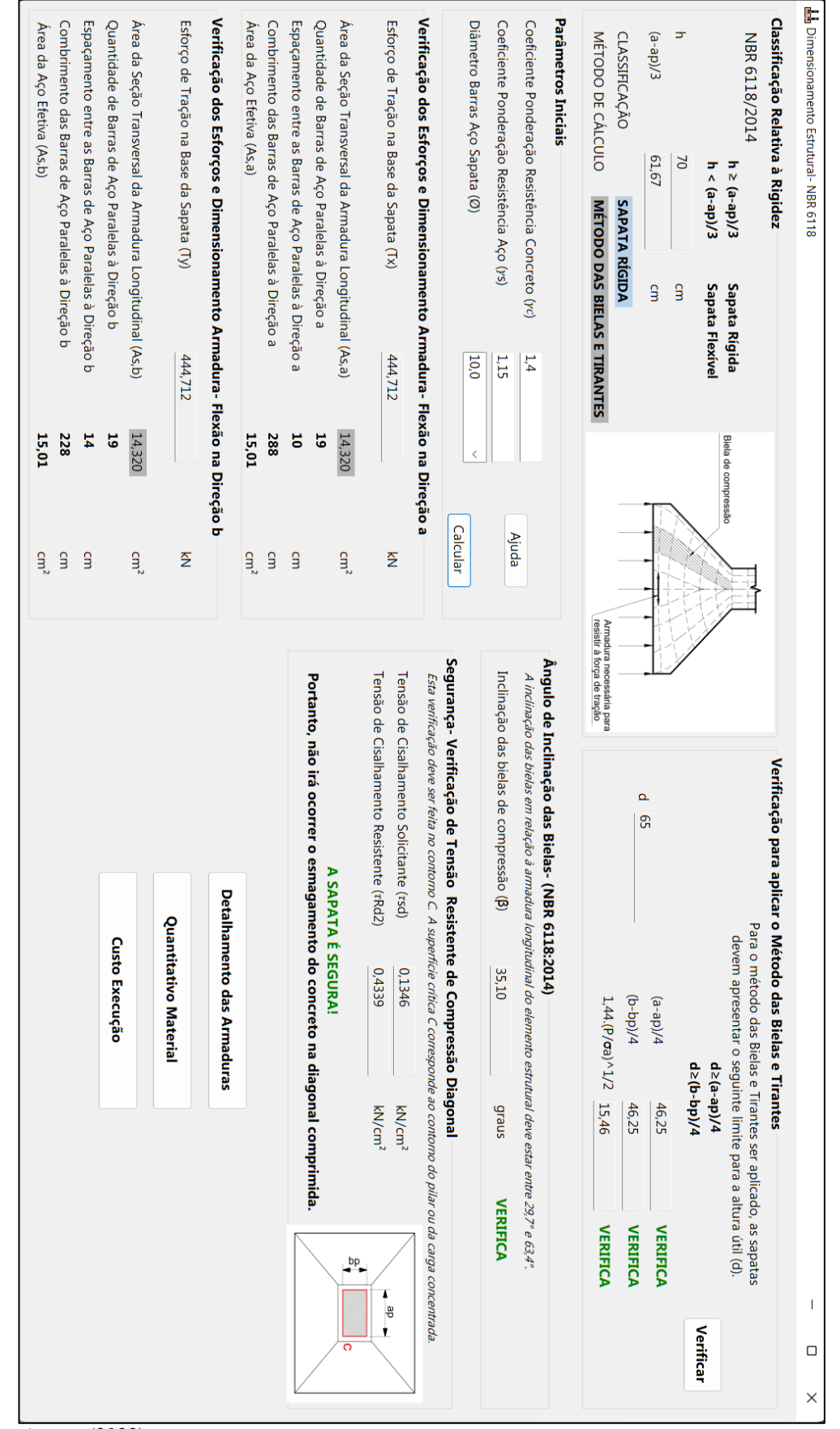

Figura 38- Tela dimensionamento estrutural- NBR 6118

Fonte: Autora (2022).

No campo "Parâmetros iniciais" é solicitado ao usuário que o mesmo insira os parâmetros relativos ao coeficiente de ponderação de resistência do concreto, o coeficiente de ponderação de resistência do aço e também a bitola de aço para a armadura da sapata (Figura 39). Caso tenha dificuldade, o usuário poderá solicitar ajuda (Figura 40), momento em que o programa apresentará a tabela dos coeficientes de ponderação das resistências no estado limite último, sendo esta retirada da ABNT NBR 6118 (2014).

| л.                                                         |              |                 |
|------------------------------------------------------------|--------------|-----------------|
| <b>Parâmetros Iniciais</b>                                 |              |                 |
| Coeficiente Ponderação Resistência Concreto (yc)           | 1,4          |                 |
| Coeficiente Ponderação Resistência Aço (ys)                | 1,15         | Ajuda           |
| Diâmetro Barras Aço Sapata (Ø)                             |              |                 |
|                                                            | 5,0          | Calcular        |
|                                                            | 6,3          |                 |
| Verificação dos Esforços e Dimensionamento Arm 8.0         |              | Direção a       |
| Esforço de Tração na Base da Sapata (Tx)                   | 10,0<br>12,5 | kN              |
|                                                            | 16,0         |                 |
| Área da Seção Transversal da Armadura Longitudinal (       | 20,0<br>25,0 | cm <sup>2</sup> |
| Quantidade de Barras de Aço Paralelas à Direção a          | 32,0         |                 |
| Espaçamento entre as Barras de Aço Paralelas à Direcã 40,0 |              | cm              |

Figura 39- Parâmetros iniciais para o dimensionamento estrutural da sapata

Fonte: Autora (2022).

Conforme apresentado na Figura 39, na caixa de seleção referente ao diâmetro das barras de aço da sapata, apenas os valores cadastrados nas configurações do programa computacional podem ser selecionados pelo usuário, sendo estas as bitolas comerciais para os tipos de aço CA-25 e CA-50.

| Coeficientes de Ponderação das Resistências                                         |                              |            |                  |  | $\times$ |  |  |  |
|-------------------------------------------------------------------------------------|------------------------------|------------|------------------|--|----------|--|--|--|
|                                                                                     | <b>NBR 6118 (ABNT, 2014)</b> |            |                  |  |          |  |  |  |
| 12.4.1 Coeficientes de ponderação das resistências no estado limite último (ELU)    |                              |            |                  |  |          |  |  |  |
| Os valores para verificação no estado limite último estão indicados na tabela 12.1. |                              |            |                  |  |          |  |  |  |
| Tabela 12.1 - Valores dos coeficientes $\gamma_c$ e $\gamma_s$                      |                              |            |                  |  |          |  |  |  |
|                                                                                     | Combinações                  | Concreto   | Aço              |  |          |  |  |  |
|                                                                                     |                              | $\gamma_c$ | $\gamma_{\rm s}$ |  |          |  |  |  |
|                                                                                     | Normais                      | 1,4        | 1,15             |  |          |  |  |  |
|                                                                                     | Especiais ou de construção   | 1,2        | 1,15             |  |          |  |  |  |
|                                                                                     | Excepcionais                 | 1,2        | 1,0              |  |          |  |  |  |
|                                                                                     |                              |            |                  |  |          |  |  |  |

Figura 40- Ajuda coeficientes de ponderação das resistências

Fonte: Autora (2022).

A fim de prezar pela segurança e levando em consideração possíveis eventualidades que possam a vir ocorrer futuramente, coeficientes de segurança devem ser adotados para majoração das cargas e minoração das resistências para os materiais que compõem o elemento de fundação, desta forma, estes devem ser fornecidos ao programa computacional.

Após o usuário inserir os coeficientes de ponderação das resistências do concreto e do aço, e também selecionar a bitola de aço inicial no qual deseja realizar o pré-dimensionamento da armadura, ao clicar em "Calcular", o *software* automaticamente irá calcular os esforços de tração na base da sapata, a área da seção transversal da armadura longitudinal, a quantidade de barras necessárias para a bitola que anteriormente foi selecionada, o espaçamento entre as barras e também o seu comprimento, tudo isto, sendo realizado para ambas as direções do elemento de fundação (Figura 41). A qualquer momento do dimensionamento estrutural o usuário poderá realizar alterações na seleção da bitola do aço das barras da sapata, a fim de verificar, qual das bitolas melhor se enquadra no dimensionamento, através da quantidade de barras e pelo espaçamento entre elas. Ao realizar tal mudança na caixa de seleção e o usuário clicar em "Calcular", o programa irá gerar novos resultados com base nas alterações feitas, sem que haja prejuízo ao dimensionamento da estrutura de fundação.

| <b>Parâmetros Iniciais</b>                                               |         |        |                 |
|--------------------------------------------------------------------------|---------|--------|-----------------|
| Coeficiente Ponderação Resistência Concreto (yc)                         | 1,4     |        |                 |
| Coeficiente Ponderação Resistência Aço (ys)                              | 1,15    |        | Ajuda           |
| Diâmetro Barras Aço Sapata (Ø)                                           | 10.0    |        |                 |
|                                                                          |         |        | Calcular        |
| Verificação dos Esforços e Dimensionamento Armadura- Flexão na Direção a |         |        |                 |
| Esforço de Tração na Base da Sapata (Tx)                                 | 444.712 |        | kN              |
|                                                                          |         |        |                 |
| Área da Seção Transversal da Armadura Longitudinal (As,a)                |         | 14,320 | cm <sup>2</sup> |
| Quantidade de Barras de Aço Paralelas à Direção a                        |         | 19     |                 |
| Espaçamento entre as Barras de Aço Paralelas à Direção a                 |         | 10     | cm              |
| Combrimento das Barras de Aço Paralelas à Direção a                      |         | 288    | cm <sub>2</sub> |
| Área da Aço Efetiva (As,a)                                               |         | 15,01  | cm <sup>2</sup> |
| Verificação dos Esforços e Dimensionamento Armadura- Flexão na Direção b |         |        |                 |
| Esforço de Tração na Base da Sapata (Ty)                                 | 444,712 |        | kN              |
|                                                                          |         |        |                 |
| Área da Seção Transversal da Armadura Longitudinal (As,b)                |         | 14,320 | cm <sup>2</sup> |
| Quantidade de Barras de Aço Paralelas à Direção b                        |         | 19     |                 |
| Espaçamento entre as Barras de Aço Paralelas à Direção b                 |         | 14     | cm <sub>2</sub> |
| Combrimento das Barras de Aço Paralelas à Direção b                      |         | 228    | cm <sub>2</sub> |
| Área da Aço Efetiva (As,b)                                               |         | 15,01  | cm <sup>2</sup> |

Figura 41- Verificação dos esforços e dimensionamento da armadura sapata

No momento em que o usuário clica em "Calcular" o *software* também realiza a verificação da inclinação das bielas de compressão em relação à armadura longitudinal. Além disso, por ser uma sapata rígida, o *software* realiza a verificação da tensão na diagonal de compressão na superfície crítica C do pilar, através do cálculo da tensão de cisalhamento solicitante e a tensão de cisalhamento resistente (Figura 42). Caso ambas as verificações sejam atendidas, o *software* irá exibir uma mensagem de que a sapata é segura, caso contrário, o mesmo emitirá uma mensagem de "Erro" dizendo que a sapata não é segura, solicitando para que o usuário aumente a altura total da sapata ou o fck do concreto utilizado.

# Figura 42- Verificação da segurança da sapata rígida

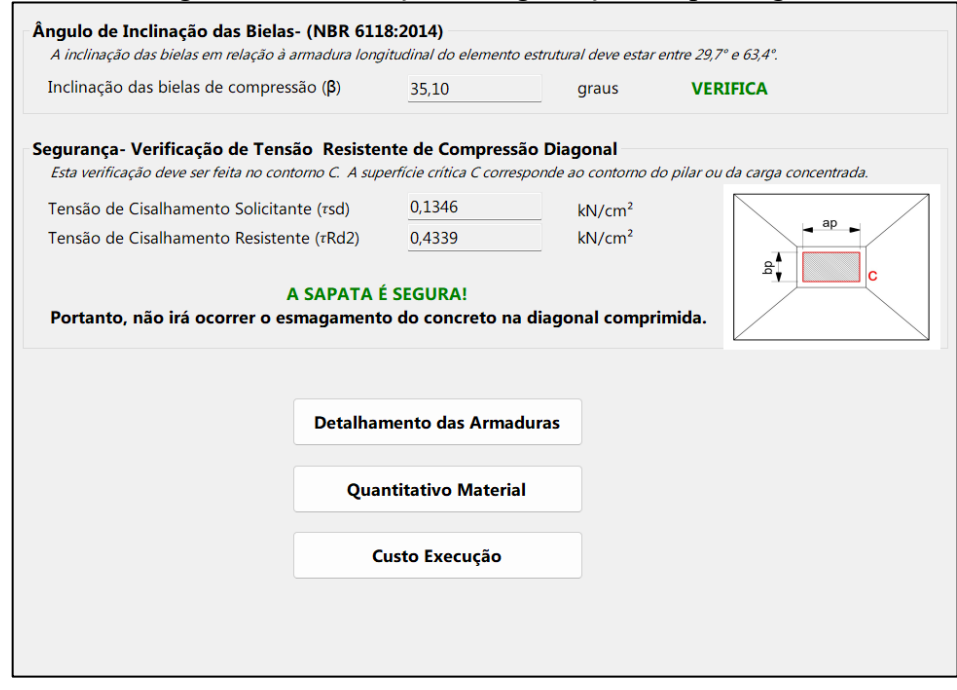

Fonte: Autora (2022).

#### 4.1.5.2 Detalhamento das armaduras

Após ter definido o diâmetro (bitola) das barras de aço da armadura da sapata, quando o usuário clicar no botão "Detalhamento das Armaduras", o programa computacional irá gerar uma imagem da planta baixa e cortes da sapata isolada com os seguintes detalhamentos: dimensões da sapata (comprimento, largura, altura e balanços), dimensões do pilar, posicionamento das armaduras, quantidade de barras, bitola, espaçamento entre as barras e o comprimento total das barras das armaduras. A Figura 43 apresenta o detalhamento de uma sapata isolada rígida com carga centrada em concreto armado.

A última janela do programa é a da prancha de impressão, a qual pode ser impressa ou o arquivo ser salvo em formato PDF, e apresenta o mesmo detalhamento da Figura 42, Figura 43 e Figura 44, além de uma lista com os principais dados para a execução da sapata isolada.

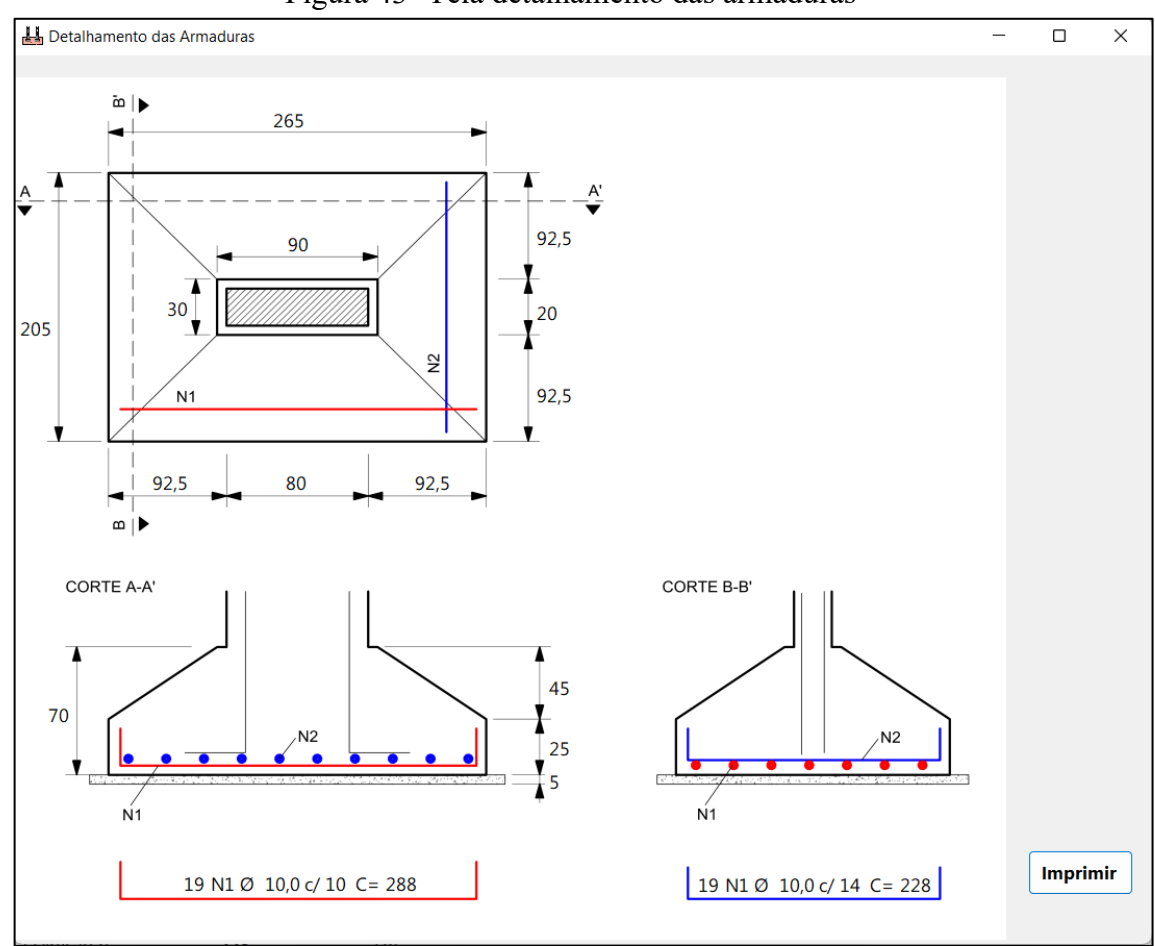

Figura 43- Tela detalhamento das armaduras

#### 4.1.5.3 Análise financeira- quantitativo de material e custo para execução

Os últimos campos e botões a serem apresentados na tela de dimensionamento estrutural refere-se à análise financeira, e serve como uma estimativa da quantidade de material que será necessário para executar a sapata dimensionada e também de custo para executar tal elemento de fundação. É importante destacar que este campo é opcional ao usuário, visto que, o mesmo pode estar interessado apenas no dimensionamento da estrutura e não no seu custo. Ao clicar no botão "Quantitativo de Material" será aberta a tela apresentada na Figura 44, que apresenta ao usuário os quantitativos de materiais (concreto, aço e fôrma) necessários para executar a sapata dimensionada anteriormente. Caso o usuário opte por calcular o custo total para executar tal sapata, ao clicar sobre o botão "Custo execução" a tela mostrada na Figura 45

Fonte: Autora (2022).

será apresentada ao usuário, e a partir desta, primeiramente devem ser inseridos os valores, em reais, do concreto por metro cúbico, o aço em quilogramas e da madeira para as fôrmas em metro quadrado. Assim, o programa tem a capacidade de realizar automaticamente o cálculo do custo estimado para a aquisição do concreto, do aço e das fôrmas, e também o valor total para execução da sapata isolada. Os valores utilizados para o cálculo do custo para execução da sapata, conforme apresentados na Figura 45, foram retirados da tabela SINAPI preço referente insumos no RS do mês de setembro de 2022.

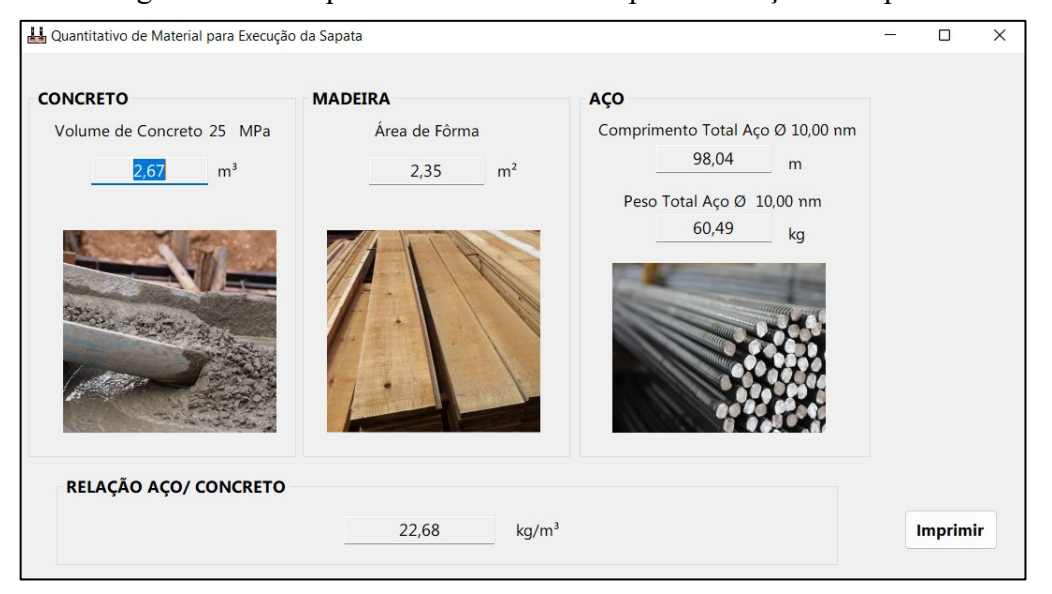

Figura 44- Tela quantitativo de material para execução da sapata

Fonte: Autora (2022).

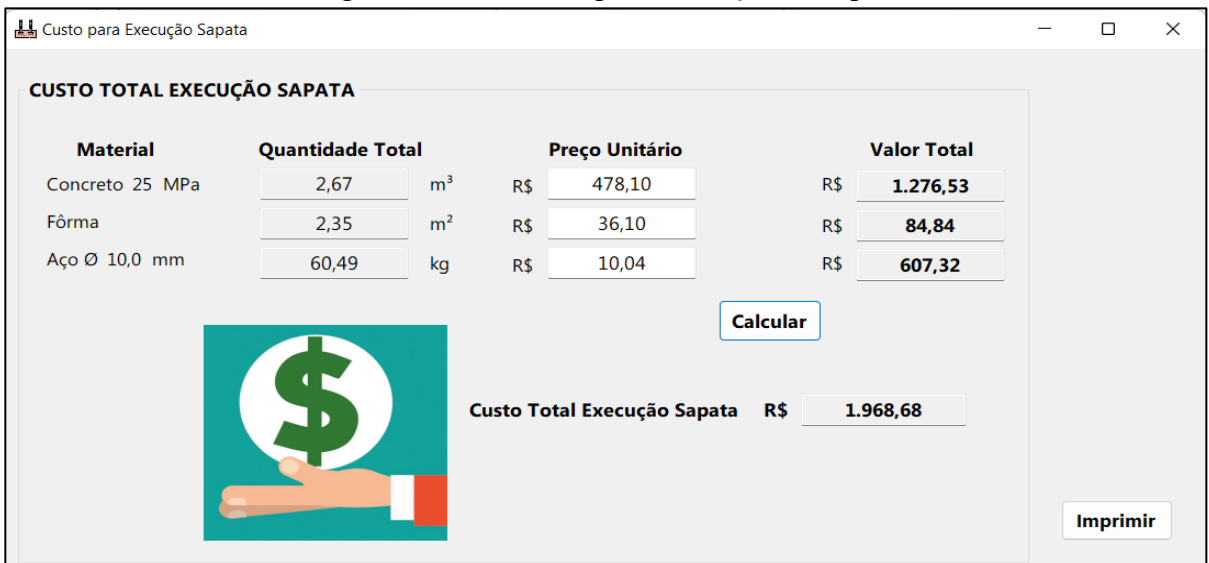

Figura 45- Tela custo para execução da sapata

Fonte: Autora (2022).

#### **4.1.6 Tela de dimensionamento estrutural- CEB-70**

#### 4.1.6.1 Dimensionamento estrutural e verificação da segurança

Ao clicar para realizar o dimensionamento estrutural da sapata isolada com carga centrada através dos métodos preconizados pelo CEB-70 (Figura 35), o *software* automaticamente faz a verificação da sapata quanto a classificação relativa à sua rigidez e direciona o usuário para a interface gráfica mais adequada para a realização do dimensionamento estrutural e verificação de segurança, conforme pode ser verificado na Figura 48, caso a sapata venha a ser classificada como rígida.

Ao abrir a tela de dimensionamento estrutural pelo método do CEB-70, primeiramente é mostrado ao usuário qual a classificação da sapata relativa à sua rigidez, conforme apresentado na Figura 46. Devido às limitações impostas pelo método do CEB-70 com relação às características geométricas da sapata, o usuário deve verificar primeiramente se este método pode ou não ser utilizado para dimensionar o elemento de fundação (Figura 47), caso o *software* não verifique esta condição, o usuário deverá então rever as dimensões do elemento de fundação ou optar pelo método de dimensionamento mais adequado para tal situação. Caso a verificação seja atendida, o dimensionamento estrutural pode ser então realizado pelo usuário através deste método.

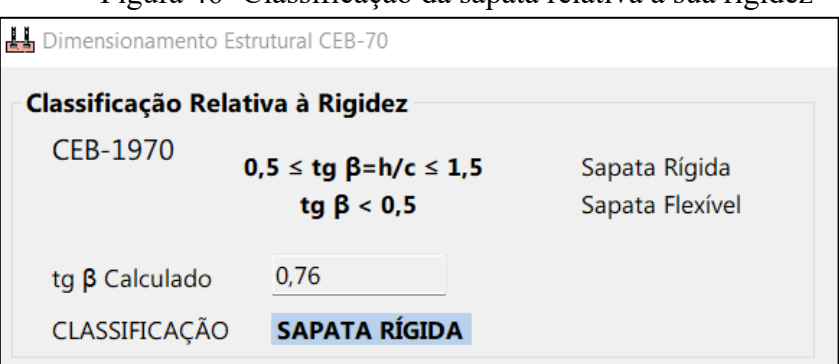

Figura 46- Classificação da sapata relativa à sua rigidez

Fonte: Autora (2022).

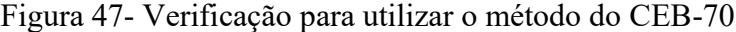

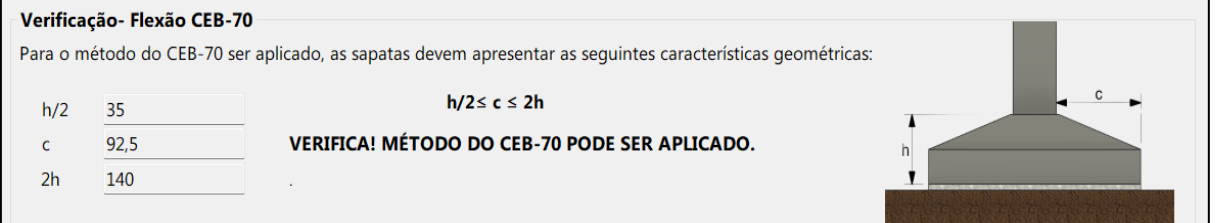

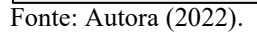

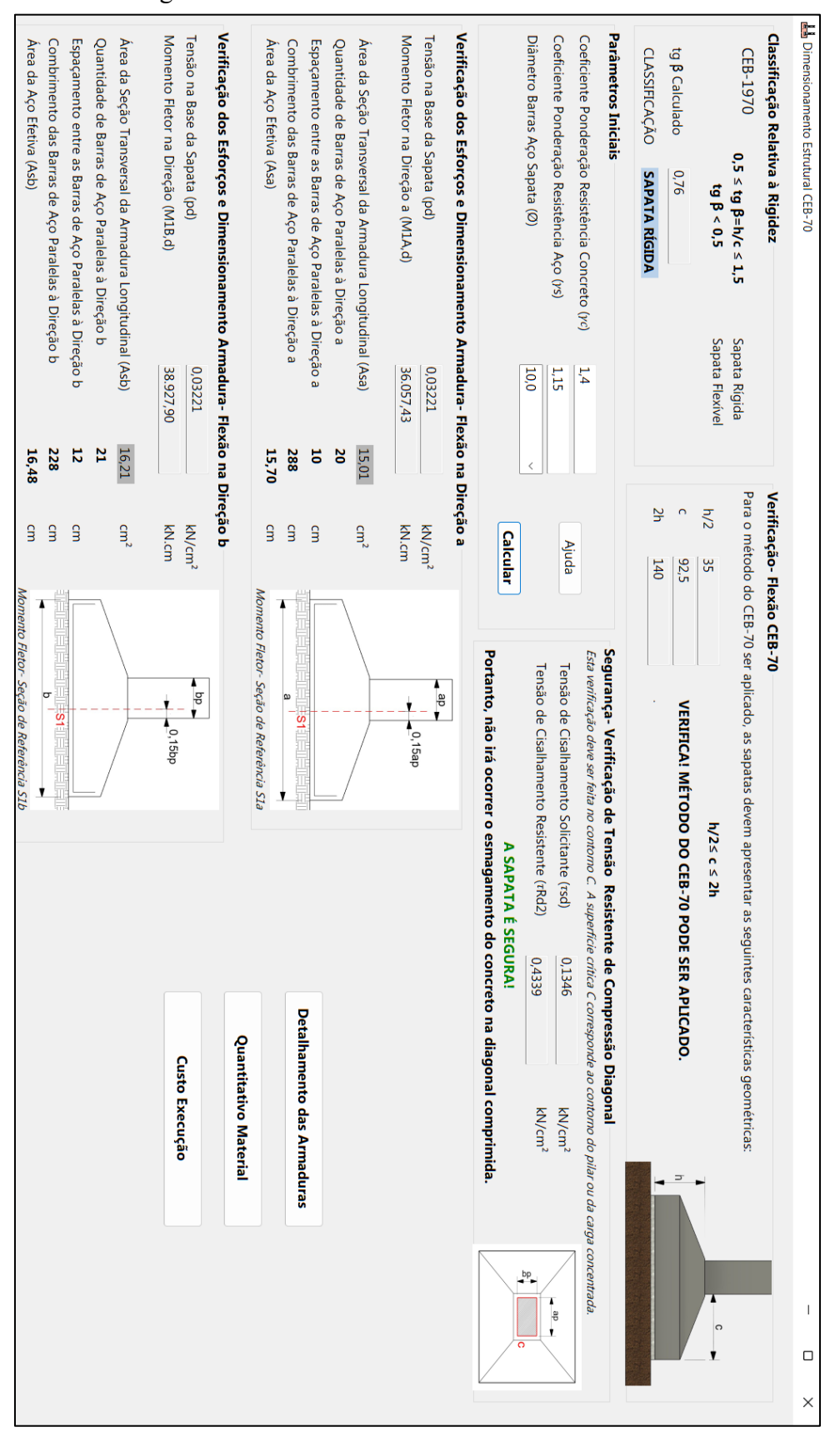

Figura 48- Tela dimensionamento estrutural- CEB 70

No campo "Parâmetros iniciais" é solicitado ao usuário que o mesmo insira os parâmetros relativos ao coeficiente de ponderação de resistência do concreto, o coeficiente de ponderação de resistência do aço e também a bitola de aço para a armadura da sapata (Figura 49). Caso tenha dificuldade, o usuário poderá solicitar ajuda (Figura 39), momento em que o programa apresentará a tabela dos coeficientes de ponderação das resistências no estado limite último, sendo esta retirada da ABNT NBR 6118 (2014).

Figura 49- Parâmetros iniciais para o dimensionamento estrutural da sapata

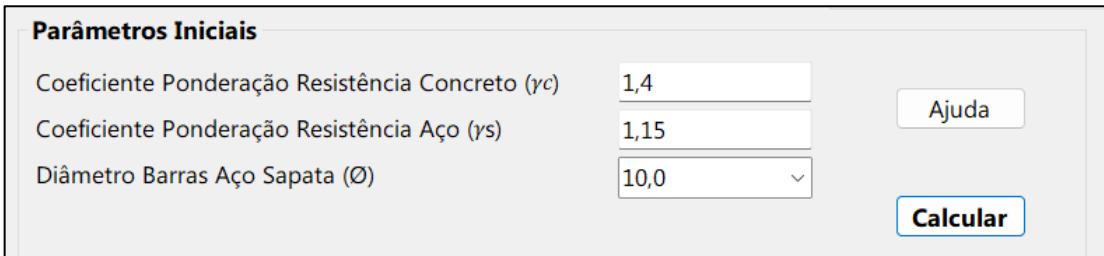

Fonte: Autora (2022).

Tendo o usuário inserido os coeficientes de ponderação das resistências do concreto e do aço, e também tendo selecionado a bitola de aço inicial no qual deseja realizar o prédimensionamento da armadura, ao clicar em "Calcular", o *software* automaticamente irá calcular a tensão na base da sapata, os momentos fletores em ambas as direções na seções de referência S1A e S1B, a área da seção transversal da armadura longitudinal, a quantidade de barras necessárias para a bitola que anteriormente foi selecionada, o espaçamento entre as barras e também o seu comprimento, tudo isto, sendo realizado para ambas as direções do elemento de fundação (Figura 50). A qualquer momento do dimensionamento estrutural o usuário poderá realizar alterações na seleção da bitola do aço das barras da sapata, a fim de verificar, qual das bitolas melhor se enquadra no dimensionamento, através da quantidade de barras e pelo espaçamento entre elas. Ao realizar tal mudança na caixa de seleção e o usuário clicar em "Calcular", o programa irá gerar novos resultados com base nas alterações feitas, sem que haja prejuízo ao dimensionamento da estrutura de fundação.

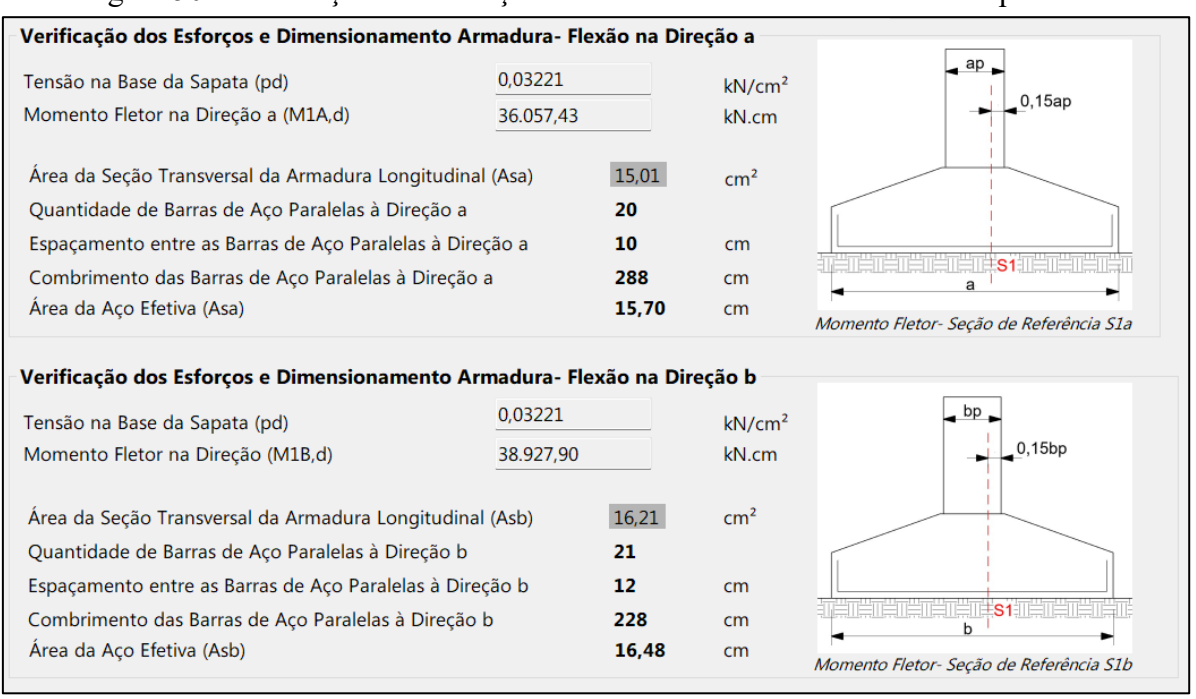

Figura 50- Verificação dos esforços e dimensionamento da armadura sapata

No momento em que o usuário clica em "Calcular" o *software* também realiza a verificação da tensão resistente de compressão diagonal na superfície crítica C do pilar, por ter sido então está sapata classificada como rígida, através do cálculo da tensão de cisalhamento solicitante e a tensão de cisalhamento resistente (Figura 51). Caso esta verificação seja atendida, o *software* irá exibir uma mensagem de que a sapata é segura, caso contrário, o mesmo emitirá uma mensagem de "Erro" dizendo que a sapata não é segura, solicitando para que o usuário aumente a altura total da sapata ou o fck do concreto utilizado.

Figura 51- Verificação da segurança da sapata rígida

| Segurança- Verificação de Tensão Resistente de Compressão Diagonal<br>Esta verificação deve ser feita no contorno C. A superfície crítica C corresponde ao contorno do pilar ou da carga concentrada. |        |                    |        |  |  |  |  |
|----------------------------------------------------------------------------------------------------|--------|--------------------|--------|--|--|--|--|
| Tensão de Cisalhamento Solicitante (rsd)                                                                                                    | 0,1346 | kN/cm <sup>2</sup> | $-$ ap |  |  |  |  |
| Tensão de Cisalhamento Resistente ( $\tau$ Rd2)                                                                                                    | 0,4339 | kN/cm <sup>2</sup> | a.     |  |  |  |  |
| A SAPATA É SEGURA!<br>Portanto, não irá ocorrer o esmagamento do concreto na diagonal comprimida.                                                                                                    |        |                    |        |  |  |  |  |

Fonte: Autora (2022).

#### 4.1.6.2 Detalhamento das armaduras

Após ter definido o diâmetro (bitola) das barras de aço da armadura da sapata, quando o usuário clicar no botão "Detalhamento das Armaduras" na tela principal do dimensionamento do estrutural do CEB-70, o programa computacional irá gerar uma imagem da planta baixa e dos cortes da sapata isolada com os seguintes detalhamentos: dimensões da sapata (comprimento, largura, altura e balanços), dimensões do pilar, posicionamento das armaduras, quantidade de barras, bitola, espaçamento entre as barras e o comprimento total das barras das armaduras. A Figura 52 apresenta o detalhamento de uma sapata isolada rígida com carga centrada em concreto armado, conforme valores de dimensionamento apresentados no Apêndice A utilizando-se o método do CEB-70.

A última janela do programa é a da prancha de impressão, a qual pode ser impressa ou o arquivo ser salvo em formato PDF, e apresenta o mesmo detalhamento da Figura 52, Figura 53 e Figura 54, além de uma lista com os principais dados para a execução da sapata isolada.

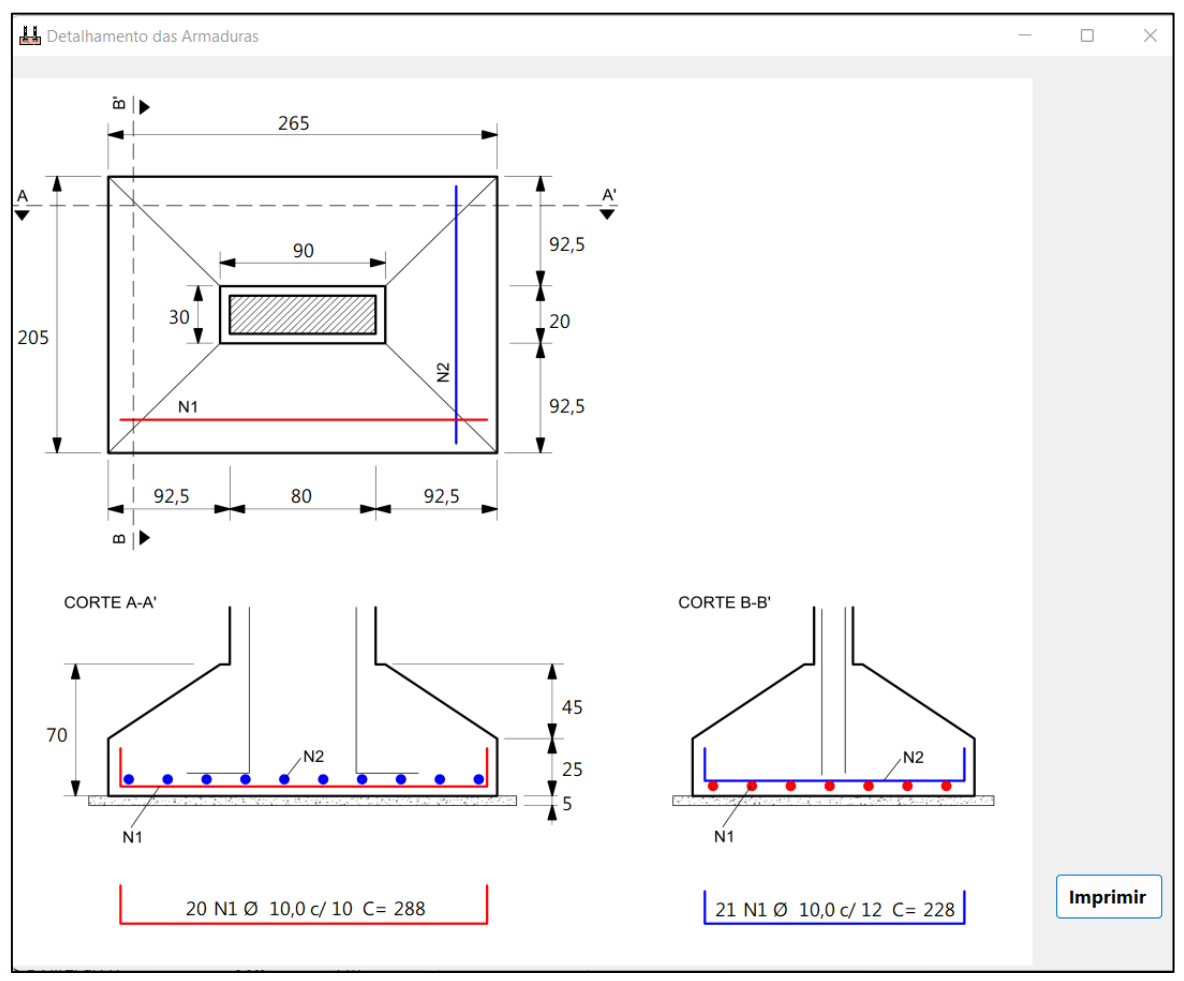

Figura 52- Tela detalhamento das armaduras

Fonte: Autora (2022).

#### 4.1.6.3 Análise financeira- quantitativo de material e custo para execução

Os últimos campos e botões a serem apresentados na tela de dimensionamento estrutural refere-se à análise financeira, e serve como uma estimativa da quantidade de material que será necessário para executar a sapata dimensionada e também de custo para executar tal elemento de fundação. É importante destacar que este campo é opcional ao usuário, visto que o mesmo pode estar interessado apenas no dimensionamento da estrutura e não no seu custo. Ao clicar no botão "Quantitativo de Material" será aberta a tela apresentada na Figura 53, que apresenta ao usuário os quantitativos de materiais (concreto, aço e fôrma) necessários para executar a sapata dimensionada anteriormente. Caso o usuário opte por calcular o custo total para executar tal sapata, ao clicar sobre o botão "Custo execução" a tela mostrada na Figura 54 será apresentada ao usuário, e a partir desta, primeiramente devem ser inseridos os valores, em reais, do concreto por metro cúbico, o aço em quilogramas e da madeira para as fôrmas em metro quadrado. Assim, o programa tem a capacidade de realizar automaticamente o cálculo do custo estimado para a aquisição do concreto, do aço e das fôrmas, e também o valor total para execução da sapata isolada. Os valores utilizados para o cálculo do valor para execução da

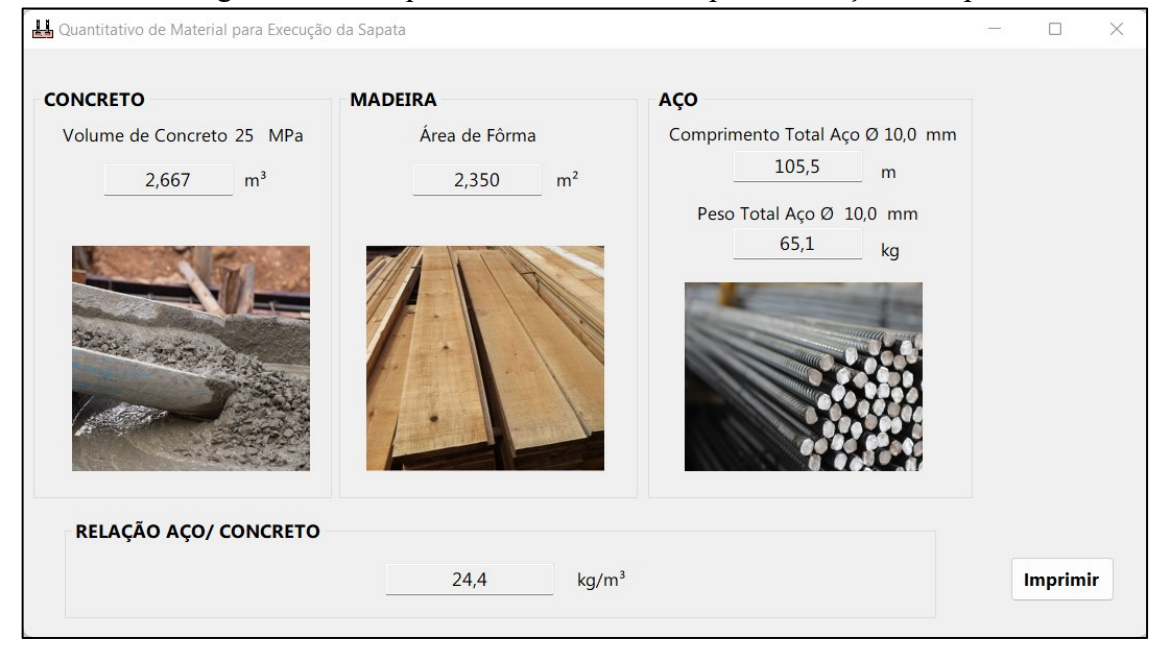

Figura 53- Tela quantitativo de material para execução da sapata

Fonte: Autora (2022).

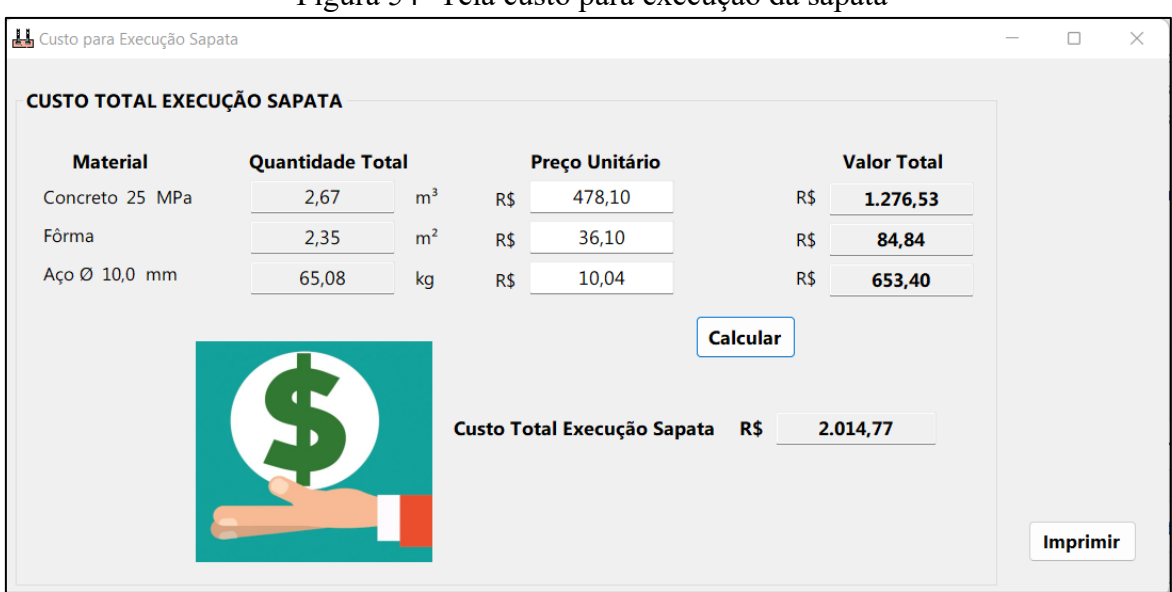

Figura 54- Tela custo para execução da sapata

# 4.2 ANÁLISE COMPARATIVA DOS RESULTADOS ENTRE OS MÉTODOS

Os resultados alcançados e apresentados pelo *software,* desenvolvido para cada um dos métodos, foram obtidos considerando-se os valores mínimos calculados para as condições do estudo de caso. Em se tratando da área de aço da armadura de flexão, verificou-se que com o "Método das Bielas e Tirantes" preconizado pela ABNT NBR 6118 (2014) obteve-se um valor um pouco inferior (As,  $A = 14,32$  e As,  $B = 14,32$  cm<sup>2</sup>) se comparada aquela calculada conforme o método do CEB-70 (As,  $A = 15,01$  e As,  $B = 16,21$  cm<sup>2</sup>). Em se tratando do número de barras para cada uma das direções da sapata, o método do CEB-70 resultou em 20 barras paralelas à direção A, e 21 barras paralelas para a direção B (Figura 47), sendo assim o maior valor entre os métodos. Isto pois, para o método de bielas e tirantes o resultado foi de 19 barras para ambas as direções, conforme pode ser verificado na Figura 37.

Com relação ao espaçamento entre as barras, observando-se a Figura 47, o resultado obtido para o método do CEB-70 foi menor, isto pois, este método considera uma quantidade maior de barras, sendo 10 cm para o lado A e 12 cm para o lado B. Já o método das bielas e tirantes resultou num espaçamento entre as barras de 10 cm na direção A e 14 cm na direção B, conforme mostrado na Figura 37.

Com relação ao quantitativo de material (aço, concreto e madeira) e custo para execução da sapata isolada dimensionada, o método do CEB-70 (Figura 53) resultou num valor mais elevado para execução de tal elemento, sendo o valor aproximado de R\$ 2.014,77. Já com o método das bielas e tirantes, o custo para execução do mesmo elemento de fundação foi de R\$

1.968,68 (Figura 44). Deste modo geral, ao observar-se os resultados obtidos através dos diferentes métodos de cálculo presentes no *software*, é possível de se verificar que os valores obtidos foram muito próximos para ambos, não apresentando uma discrepância significativa entre os mesmos.

# 4.3 APLICAÇÃO DO *SOFTWARE* EM MEIO ACADÊMICO

A validação do *software* em meio educacional acadêmico, desenvolvido ao longo deste trabalho, foi realizada no dia 07 de novembro de 2022 durante o horário 28-29 na disciplina de Fundações da Universidade de Caxias do Sul- UCS no Campus -Sede, sendo esta ministrada e devidamente autorizada pelo Professor Me. Luciano Zatti. Esta atividade contou com a participação de 23 alunos do curso de graduação em Engenharia Civil, sendo esta realizada de maneira expositiva dialogada, através de uma estratégia caracterizada pela exposição do *software* e dos conteúdos acerca do tema proposto pelo mesmo, com a participação ativa dos estudantes, considerando o conhecimento prévio dos mesmos acerca do tema, possibilitando que estes questionassem, interpretassem e discutissem acerca do objeto de estudo deste trabalho. Foram abordadas as principais funcionalidades do *software*, desde a inserção de informações relativas ao projeto, através da definição de cargas e definição das propriedades da seção e dos materiais utilizados, até a análise dos resultados de dimensionamento geométrico e estrutural obtidos para o elemento de fundação após o processamento da estrutura pelo *software*.

Tendo em mente que o interesse principal com este trabalho incide sobre a compreensão e também sobre o esclarecimento acerca das trajetórias de desenvolvimento da utilização de ferramentas tecnológicas no contexto de formação do estudante no ensino superior, e sendo possível de se perceber que diferentes indivíduos, apresentam diferentes realidades, perspectivas, concepções e experiências, apresentam trajetórias diferentes, serão discutidas e citadas a seguir as respostas e declarações dos estudantes que foram analisadas nesta pesquisa.

Através desta atividade prática, pode-se verificar que a interação dos participantes neste estudo foi bastante ativa e dinâmica, os quais puderam realizar perguntas e solicitações de esclarecimentos ao longo do desenvolvimento deste evento. Ao final da apresentação do *software* e das suas respectivas funcionalidades foi aplicado aos estudantes um questionário de avaliação do mesmo, sendo que todos os que se fizeram presentes o preencheram. As perguntas presentes no formulário, conforme apresentado anteriormente na Figura 24, faziam menção à funcionalidade, usabilidade, eficiência e a aplicabilidade do *software* na disciplina de Fundações da Universidade de Caxias do Sul- UCS.

Após a interação dos alunos junto ao artificio tecnológico apresentado, os discentes relataram a autora a exitosa experiência de poder ter à sua disponibilização recursos e ferramentas computacionais para poder auxiliá-los durante o processo de ensino e aprendizagem na disciplina de Fundações. Além do rápido resultado a ser colocado como referência de seguridade face ao cálculo convencional, este pode oferecer a integração do que é tratado em sala de aula com o que é propriamente aplicado nos projetos no mercado de trabalho da construção civil.

Com relação às respostas obtidas através do formulário, referentes à aplicabilidade do *software* desenvolvido ao longo deste projeto, estas foram bastante interessantes. Quando perguntado aos estudantes se o *software* apresentado por meio deste trabalho poderia vir a contribuir para uma melhor compreensão da didática que envolve o dimensionamento de fundações, todos os participantes responderam que concordam, seja totalmente ou parcialmente, conforme apresentado no Gráfico 1. Desta forma, é possível de se verificar que estes acreditam que a inserção de tecnologias no processo de ensino pode sim vir a contribuir para uma melhor compreensão da didática que envolve o dimensionamento de estruturas, e também pode vir a auxiliar, servindo com um facilitador, no processo de aprendizagem na disciplina de Fundações, conforme pode ser observado no Gráfico 2. Ou seja, estes resultados obtidos através da atividade prática convergem com o que foi explicitado por diversos autores na revisão da literatura apresentada no Capítulo 2 deste presente trabalho, os quais afirmam que a inserção de *softwares* educacionais no processo de ensino-aprendizagem capacita e motiva o estudante, além de tornar a compreensão de conceitos técnicos e normativos mais facilitada e dinâmica.

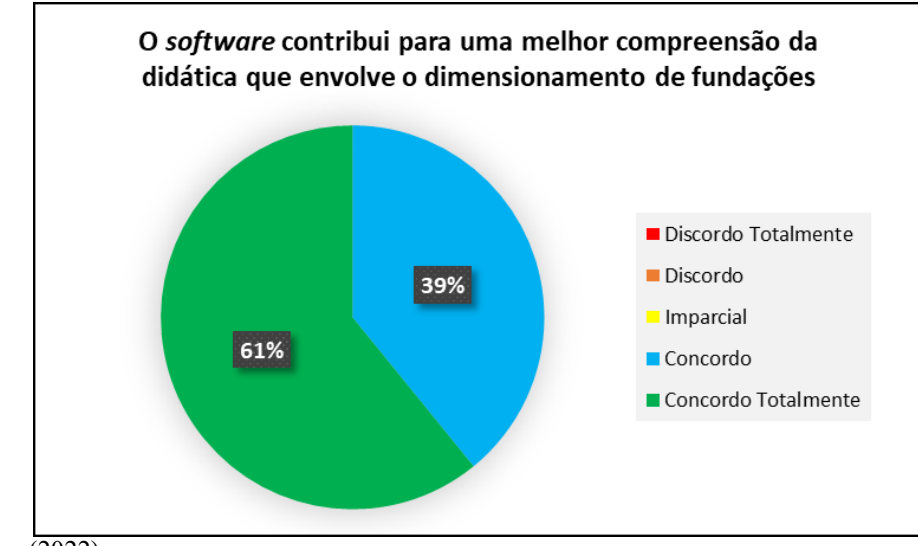

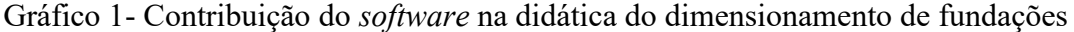

Fonte: Autora (2022).

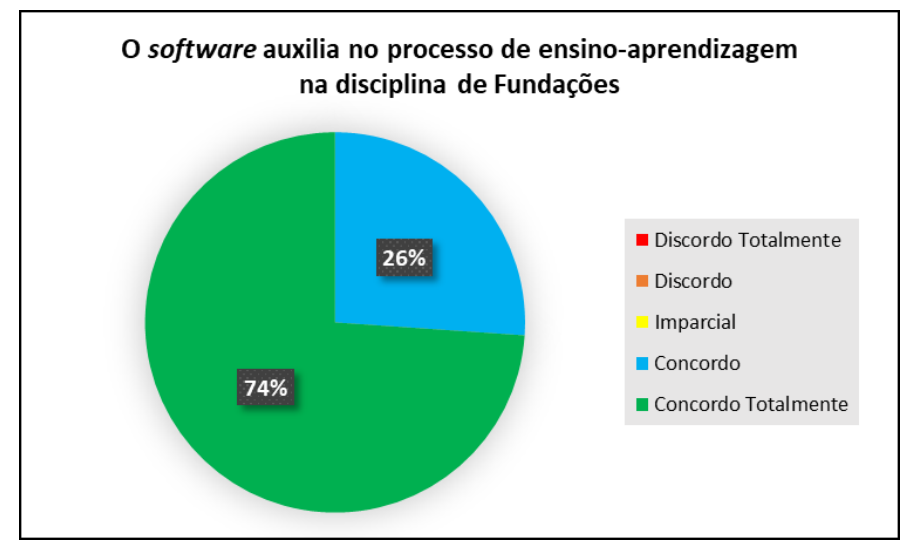

Gráfico 2- Auxilio do *software* no ensino-aprendizagem na disciplina de Fundações

Também foi questionado aos estudantes se estes acreditavam que com a inserção do *software,* desenvolvido através deste trabalho, no ensino da disciplina de Fundações esta acabaria se tornando mais interessante e motivadora, frente ao ensino tradicional. No tocante aos resultados obtidos, conforme apresentados no Gráfico 3, é possível de se verificar que a maioria dos discentes de nível superior acreditam que a inserção de ferramentas tecnológicas no ensino- aprendizagem pode sim vir a servir como instrumento motivador, servindo como uma maneira de complementar o que foi aprendido em sala de aula, conforme apresentado no Gráfico 4.

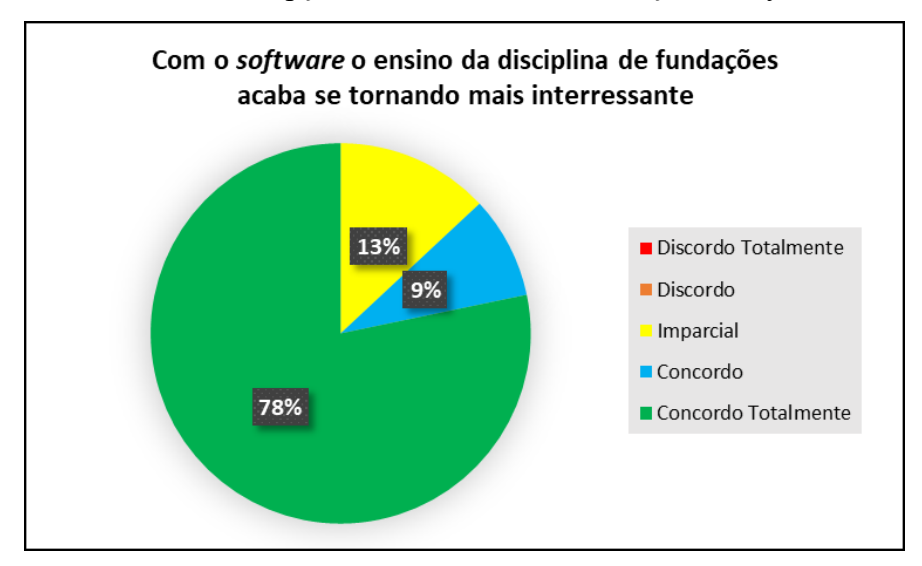

Gráfico 3- Percepção do ensino com a utilização do *software*

Fonte: Autora (2022).

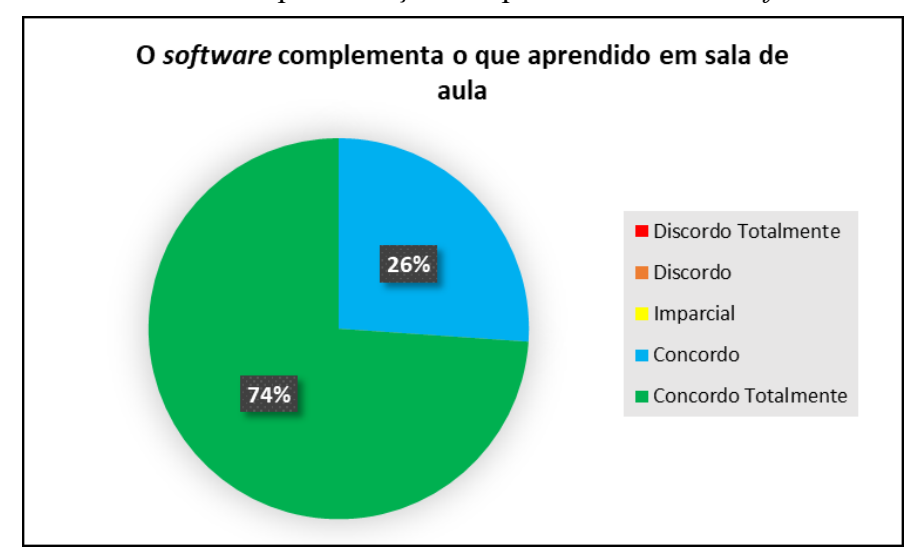

Gráfico 4- Complementação do aprendizado com o *software*

Analisando os gráficos anteriormente apresentados, é possível de se verificar que os estudantes veem nas novas ferramentas tecnológicas de ensino maneiras diferentes de se aprender, complementando o estudo, para uma melhor didática e aprendizado em sala de aula. Os *softwares*, através de maneiras lúdicas e intuitivas, podem vir a ajudar os estudantes na resolução de problemas complexos, despertando nestes o interesse na busca por conhecimento mais aprofundado sobre o assunto.

Por fim, quando questionados os estudantes acerca da implementação do *software* na disciplina de Fundações como ferramenta de apoio para complementar o que foi aprendido em sala de aula, de maneira quase unanime, estes responderam que concordam, conforme pode ser visto no Gráfico 5. Através destes resultados obtidos, percebeu-se o impacto positivo desta atividade nos estudantes, visto que a grande maioria dos participantes respondeu que acredita ser importante sim e de grande valia a inserção deste *software* na disciplina de Fundações, a fim de servir como um apoio/ complemento às atividades realizadas em sala de aula, visto que a tecnologia pode contribuir positivamente no processo de dimensionamento destes elementos, devido a sua praticidade e eficiência na obtenção e validação dos resultados. Através deste método de apoio é possível de se verificar os resultados dos exercícios mais facilmente e também, por ser um *software* totalmente didático, analisar possíveis erros durante o processo de cálculo e também obter ajuda deste para poder corrigi-los facilmente.

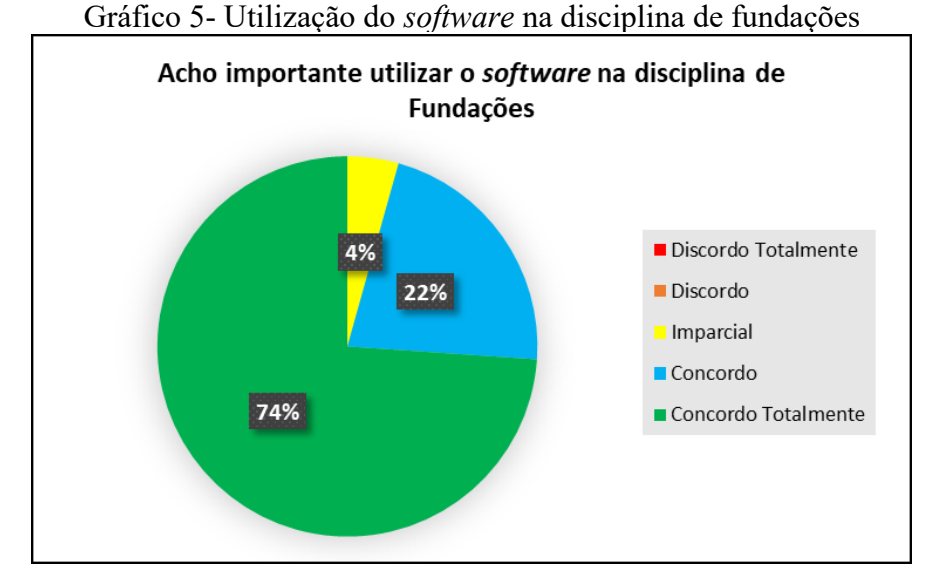

Como os participantes da atividade dinâmica de validação do *software* em meio acadêmico eram predominantemente estudantes, isto reforça a ideia de que os mesmos têm noção da importância que estas ferramentas computacionais e tecnológicas terão na sua vida profissional, e o quão importante seria a sua utilização destas ainda durante a graduação. Além do mais, o fato de o estudante ter conhecimento de recursos tecnológicos e computacionais na área da construção civil pode vir a torná-lo mais capacitado, vindo a ser um diferencial, e quem sabe uma forma de facilitar a inserção do egresso no mercado de trabalho.

Em síntese, fica claro que a utilização de ferramentas tecnológicas e computacionais na metodologia de ensino das disciplinas de estruturas do curso de Engenharia Civil pode apresenta diversas vantagens frente ao modelo de ensino tradicional, vindo a servir como um complemento e facilitador a este. Os participantes, os quais eram predominantemente estudantes da disciplina de Fundações do curso de Engenharia Civil da Universidade de Caxias do Sul- UCS, quando perguntados se a utilização do *software* poderia vir a contribuir no seu processo de ensino-aprendizagem na disciplina, estes foram unanimes em afirmar que "Sim" e que concordam com a sua implementação em meio acadêmico.

A partir dos resultados obtidos verifica-se que, a inserção de novas tecnologias na metodologia de ensino tradicional pode ser uma forma de incentivar os estudantes a terem novas experiencias e relações com o conteúdo desenvolvido em sala de aula, o que motiva a aprender, tornando-os assim profissionais mais inovadores e dinâmicos. Além do mais, o estudante consegue visualizar um proposito prático para utilização profissional dos conteúdos que lhe são apresentados de maneira teórica no processo acadêmico de ensino.

# **5 CONSIDERAÇÕES FINAIS**

Com base nos resultados obtidos através deste trabalho, conclui-se que o objetivo principal deste estudo, que era realizar o desenvolvimento de um *software* educativo para auxiliar no dimensionamento de sapatas isoladas com carga centrada em concreto armado, foi atendido, sendo possível de comprovar a autenticidade dos resultados obtidos através do programa. Além disso, foi possível de se realizar a validação do programa em meio educacional acadêmico com estudantes do curso de Engenharia Civil da Universidade de Caxias do Sul-UCS, dos quais se mostraram favoráveis a sua implantação, a fim de auxiliar no processo de ensino- aprendizagem e na didática em sala de aula.

Desta forma, o *software* se mostrou promissor e útil no âmbito acadêmico e profissional, isto pois, acabou agregando recursos voltados a análise e resolução de situação de dimensionamento geométrico e estrutural, atendimento de normas específicas, além de apresentar uma interface simplificada em que as informações são inseridas de maneira gradativa, o que acrescenta clareza no processo de cálculo. Tudo isto, com o intuito de poder despertar nos estudantes de ensino superior a busca pelo conhecimento mais aprofundado acerca do tema de estudo, e desta forma, tornar o curso de Engenharia Civil mais dinâmico e atraente. Porém, é importante de se observar que o *software* não deve substituir a teoria das obras em concreto armado, pois seu conhecimento é essencial e necessário para o entendimento das etapas de cálculo realizadas pelo programa, sendo este então, servindo apenas como um complemento e apoio no ensino.

Com isso, utilizando a linguagem de programação C Sharp (C#), foi desenvolvido um *software* livre, gratuito e eficaz no dimensionamento de fundações em concreto armado, com a intenção de auxiliar os estudantes do ensino superior na aprendizagem e compreensão dos cálculos estruturais. Por esta ser uma versão inicial de um programa computacional para o dimensionamento de sapatas isoladas em concreto armado, como trabalhos futuros, o *software* pode vir a ser aperfeiçoado a partir da inserção de outras condições de dimensionamento, como momento fletor aplicado na sapata, excentricidades e sapatas dimensionadas em diferentes formatos. Além disso, a implementação de outros métodos de cálculo para o dimensionamento de sapatas no *software*, proporcionando maiores possibilidades de escolha para o usuário.

# **REFERÊNCIAS**

AGUIAR, Caio Cesar Pereira. **Dimensionamento de estruturas especiais de concreto armado pelo método de bielas e tirantes.** 2018, 129f. Dissertação (Mestrado em projetos de estruturas). Universidade Federal do Rio de Janeiro. Rio de Janeiro, 2018.

ALONSO, Urbano Rodriguez. **Exercícios de fundações**. 2. ed. São Paulo, SP: Blucher, 2010.

ALVA, Gerson Moacyr Sisniegas. **Projeto estrutural de sapatas.** Santa Maria: UFSM, 2007.

ANDRADE, J.R.L. **Dimensionamento estrutural de elementos de fundação**. São Carlos, EESC/ USP, 1989.

ARAÚJO, J. M. **Curso de Concreto Armado**. Rio Grande: Dunas, 2010. 395 p. v. 3, 3. ed.

ARAÚJO, Marcelo Ferreira de Souza Bezerra. **Estudo de fundações do tipo sapatas em concreto armado rígidas e flexíveis considerando a compressão simples, flexão normal compostas e flexão oblíqua composta.** Orientador: Prof. Dr. José Neres da Silva Filho e coorientador Eng. Arthur da Silva Rebouças. 2016. 115f. Monografia (Departamento de Engenharia Civil) - Universidade Federal do Rio Grande do Norte. Natal, 2016.

ASSOCIAÇÃO BRASILEIRA DE CIMENTO PORTLAND- ABCP. **Manual de estruturas de concreto**. São Paulo, 2018.

ASSOCIAÇÃO BRASILEIRA DE NORMAS TÉCNICAS. **Projeto NBR 6118**: Projeto de estruturas de concreto- Procedimento. 3. ed. Rio de Janeiro, 2014.

ASSOCIAÇÃO BRASILEIRA DE NORMAS TÉCNICAS. **Projeto NBR 6122**: Projeto e execução de fundações. Rio de Janeiro, 2019.

ASSOCIAÇÃO BRASILEIRA DE NORMAS TÉCNICAS. **Projeto NBR 7480**: Aço destinado às armaduras para estruturas de concreto armado- Requisitos. Rio de Janeiro, 2022.

BARROS, Mercia. **Fundações**. São Paulo, EPUSP, 2003. Disponível em: https://edisciplinas.usp.br/pluginfile.php/5075536/mod\_resource/content/1/TT-Funda%C3%A 7%C3%B5es.pdf. Acesso em: 17 maio 2022.

BASTOS, Paulo Sérgio dos Santos. **Estruturas de concreto III**: notas de aula sapatas de fundação. Bauru, 2019.

BELL, Brian Joseph. **Fundações em concreto armado**. Tradução: Alexandre Verski. Rio de Janeiro: Guanabara Dois, 1985. 268 p. Título original: Reinforced concrete foundations. ISBN 85-7030-060-3.

BERNARDINIS, Márcia de Andrade Pereira et al. Grupo de estudos como alternativa inovadora para o aprimoramento no processo de ensino no curso de Engenharia Civil da Universidade Federal do Paraná. **Revista Principia**, João Pessoa, n.34, p. 109-115, maio 2017. Disponível em: https://periodicos.ifpb.edu.br/index.php/principia/rt/metadata/1313/0. Acesso em: 17 maio 2022.

BOTELHO, Manoel Henrique Campos. **Um estaqueamento inesquecível: um parecer romanceado**. São Paulo, 1986.

BOTELHO, Manoel Henrique Campos; MARCHETTI, Osvaldemar. **Concreto armado eu te amo- vol. 1**. 8. ed. São Paulo, SP: Blucher, 2015. 536p.

CAMPOS, João Carlos de. **Elementos de fundações em concreto**. São Paulo, SP: Oficina de Textos, 2015.

CELESTINO, Marcelo Salvador; VALENTE, Vania Cristina Pires Nogueira. Aplicabilidade e benefícios de softwares e simuladores em processos de ensino-aprendizagem. **ETD- Educação Temática Digital**, Campinas, v.23, n.4, p.881-903, out./dez. 2021. DOI: 10.20396/etd.v23i4.8658342. \_ Disponível em: https://periodicos.sbu.unicamp.br/ojs/index. php /etd/article/view/8658342. Acesso em: 05 maio 2022.

COMITE EURO- INTERNACIONAL DU BETON. **Recommendations particulières au calcul et à l' exécution des semelles de fondation**. Bulletin d' Information n.73. Paris, 1970.

DE LÚCIA, Sílvio Rogério. **Desenvolvimento de um software de espectrometria gama para análise por ativação com nêutrons utilizando o conceito de código livre**. Orientadora: Dra. Vera Akiko Maihara. 2008. 79f. Dissertação (Mestrado em Ciência na Área de Tecnologia Nuclear). Universidade de São Paulo. São Paulo, 2008.

DOMINICINI, Wagner K., COELHO, Luiz H. Desenvolvimento de software educacional para análise e dimensionamento de estruturas em concreto protendido. In: Congresso Brasileiro de Ensino de Engenharia. **Anais**, Juiz de Fora, 2014.

FLORES, Cecilia Dias; BEZ, Marta Rosecler; BRUNO, Rosana Mussoi. O uso de simuladores no ensino da medicina. **Revista Brasileira de Informática na Educação**, v.22, n.2, p.98-108, mar./set. 2014. DOI: 10.5753/RBIE.2014.22.02.98. \_ Disponível em: https://www.researchgate .net/publication/259640775\_O\_Uso\_de\_Simuladores\_no\_Ensino\_da\_Medicina. Acesso em: 05 maio 2022.

GOMES, Diego Silva; NOBREGA, Raphael Borges da. Software para pré-dimensionamento de sapatas isoladas. **Revista Principia**, Campina Grande, 2021. Disponível em: https://periodicos.ifpb.edu.br/index.php/principia/article/viewFile/5658/1807. Acesso em: 10 jun. 2022.

GOMES, Divair Maria Terna. **Programação lógica e aplicações.** Orientadora: Profa. Dra. Maria Carolina Monard. 2007. 165f. Dissertação (Mestrado em Ciência da Computação) – Universidade de São Paulo. São Carlos, 2007.

GUERRIN, A. **Tratado de concreto armado**. v.2. São Paulo, SP: Ed. Hemus, 1980.

HACHICH, W.; FALCONI, F.F.; SAES, J.L.; FROTA, R.G.Q.; CARVALHO, C.S.; NIYAMA, S. **Fundações – Teoria e prática**. São Paulo, Ed. Pini, ABMS/ABEF, 2ª. ed., 2000, 751p

KIMURA, Alio. **Informática aplicada a estruturas de concreto armado**. 2. ed. São Paulo, SP: Oficina de Textos, 2018.

LEME, Everaldo (Org). **Programação de computadores.** São Paulo: Pearson, 2015. Disponível em:

https://bv4.digitalpages.com.br/?term=programa%25C3%25A7%25C3%25A3o&sear chpage=1&filtro=todos&from=busca&page=-12&section=0#/legacy/22108. Acesso em: 15 jun. 2022.

MANOVICH, Lev. Media after software. **Journal of Visual Culture**, Frankfurt, v.12, p. 30- 37, abr. 2013. Disponível em: https://journals.sagepub.com/doi/10.1177/1470412912470237. Acesso em: 05 maio 2022.

NASCIMENTO, Antônio Sergio Alves do; PADILHA, Camila Loures da Silva; CID, Mariana Moraes de Souza. Software educacional para dispositivos móveis para cálculo de capacidade de carga em sapatas isoladas. **Brazilian Journal of Development**, Curitiba, v.5, n.10, p. 17460- 17471, out. 2019. DOI: 10.34117/bjdv5n10-024.\_ Disponível em: https://brazilianjournals.com /index.php/BRJD/article/view/3561. Acesso em: 10 maio 2022.

NETO, Gabriel Antonio; FLORIAN, Fabiana; QUARESMA, José Eduardo. Desenvolvimento de software educacional para dimensionamento de vigas e lajes em concreto armado. **Interface Tecnológica**, São Paulo, v.17, n.2, p.78-90, dez. 2020. DOI: 10.31510/infa.v17i2.873.\_ Disponível em: https://revista.fatectq.edu.br/index.php/interfacetecnologica/article/view/873. Acesso em: 17 maio 2022.

PASSOS, Denis da Silva; VENEGA, Virginia de Sousa; ROCHA, Marcelo Lisboa. Softwares para suporte no ensino de engenharia civil: um mapeamento sistemático dos seus usos nas instituições brasileiras. **Revista Cereus**, Gurupi, v.9, n. esp, p.2-18, ago./dez. 2017. DOI: 10.18605/2175-7275/cereus.v9nep2-18. \_ Disponível em: http://ojs.unirg.edu.br/index.php/1/ article/view/1865. Acesso em: 10 maio 2022.

REBELLO, Yopanan Conrado Pereira. **Fundações: guia prático de projeto, execução e dimensionamento**. 4. ed. São Paulo, SP: Zigurate Editora, 2008.

SANTOS, Lauro Modesto dos. **Edifícios de concreto armado: Fundações**. São Paulo, 1984.

SILVA, Edja Laurindo da. **Análise dos modelos estruturais para determinação dos esforços resistentes em sapatas isoladas**. Orientador: José Samuel Giongo. 1998. 129f. Dissertação (Mestrado)- escola de Engenharia de São Carlos. Universidade de São Paulo. São Paulo, 1998.

SILVA, Erick Castro Sombra da; SILVA, Fábio Martins da. Ensino-aprendizagem por meio de um software: um estudo na disciplina estrutura de concreto. **Revista de Estudos e Pesquisas sobre Ensino Tecnológico (EDUCITEC)**, v.6, e119120, p.01-13, 2020. Disponível em: https://sistemascmc.ifam.edu.br/educitec/index.php/educitec/article/view/1191. Acesso em: 17 maio 2022.

TEIXEIRA, Alberto Henriques; GODOY, Nelson Silveira. **Fundações: análise, projeto e execução de fundações rasas**. 2. ed. São Paulo, SP: Pini, 1998.

VALENÇA, Isabella et al. Aplicação de software ou recursos digitais em atividade em sala de aula: incorporando o jogo de simulação MINECRAFT nas práticas pedagógicas. **Revista InovaEduc**, Campinas, SP, n. 6, p. 1–17, 2020. Disponível em: https://econtents.bc. unicamp.br/inpec/index.php/inovaeduc/article/view/15325. Acesso em: 25 jun. 2022.

VELLOSO, Dirceu de Alencar; LOPES, Francisco de Rezende. **Fundações:** critérios de projeto, investigação do subsolo, fundações superficiais e fundações profundas. São Paulo, SP: Oficina de Textos, 2010.

VIEIRA, Pedro Sanderson Fernandes. **Estudo comparativo entre métodos de dimensionamento CEB-70 e bielas e tirantes para sapatas rígidas com cargas centradas.** Orientador: Prof. Msc Victor Alves. 2019. 77f. Monografia (Graduação em Engenharia Civil) - Centro Universitário de João Pessoa- UNIPÊ, João Pessoa, 2019.